# الجمهورية الجزائرية الديمقراطية الشعبية وزارة التعليم العالي و البحث العلمي

**UNIVERSITE BADJI MOKHTAR - ANNABA BADJI MOKHTAR – ANNABA UNIVERSITY**

<span id="page-0-0"></span>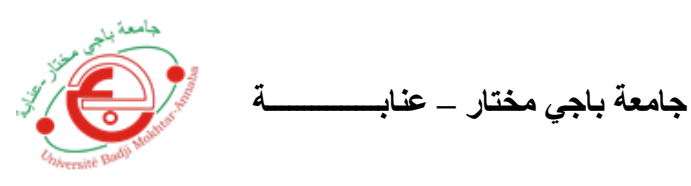

 **Faculté : Sciences de l'ingéniorat Département : Génie Civil Domaine : Sciences et Techniques Filière : Génie Civil Spécialité : Constructions Métalliques et Mixtes**

# Mémoire

Présenté en vue de l'obtention du Diplôme de Master  **Thème:** 

# **ETUDE ET DIMENSIONNEMENT D'UN HANGAR METALLIQUE A USAGE DE FABRICATION**

**Présenté par :** *BOUDIAF Yazid*

 **Encadrant :** *OUCIEF H**Pr. Université Badji Mokhtar - ANNABA*

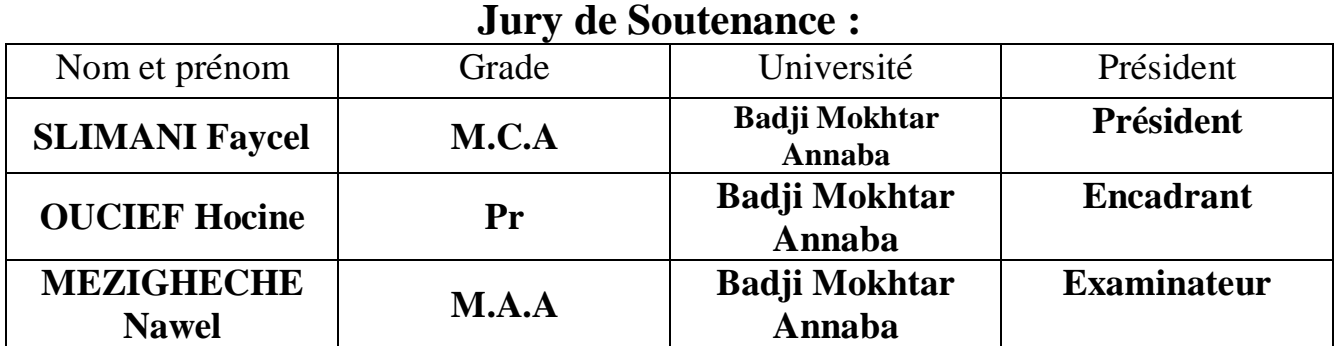

**Année Universitaire : 2020/2021**

# REMERCIEMENTS

Pour commencer nous tenons à remercier en premier lieu Allah le tous puissants qui nous a aider à concrétiser ce travail ensuite nous remercions notre encadreur Mr :OUCIEF HOCINE qui a et chapeauté sincèrement la mission tout au long de la réalisation de ce mémoire.

Nous sommes très ravis du comportement des membres du jury qui nous ont donné une totale confiance pour s'exprimer CONVENABLEMENT ET SANS STRESSE.

Sans oublier de remercier aussi nos enseignants pour leurs fidélité dans l'accomplissement de leurs taches nobles en âme et conscience et qui nous ont donné tout pour arriver jusqu'au bout et enfin nous n'oublierons jamais de remercier ceux qui nous ont donné tout pour arriver à ce niveau que Dieu les protège, nos parents.

# **SOMMAIRE**

# **INTRODUCTION GENERALE**

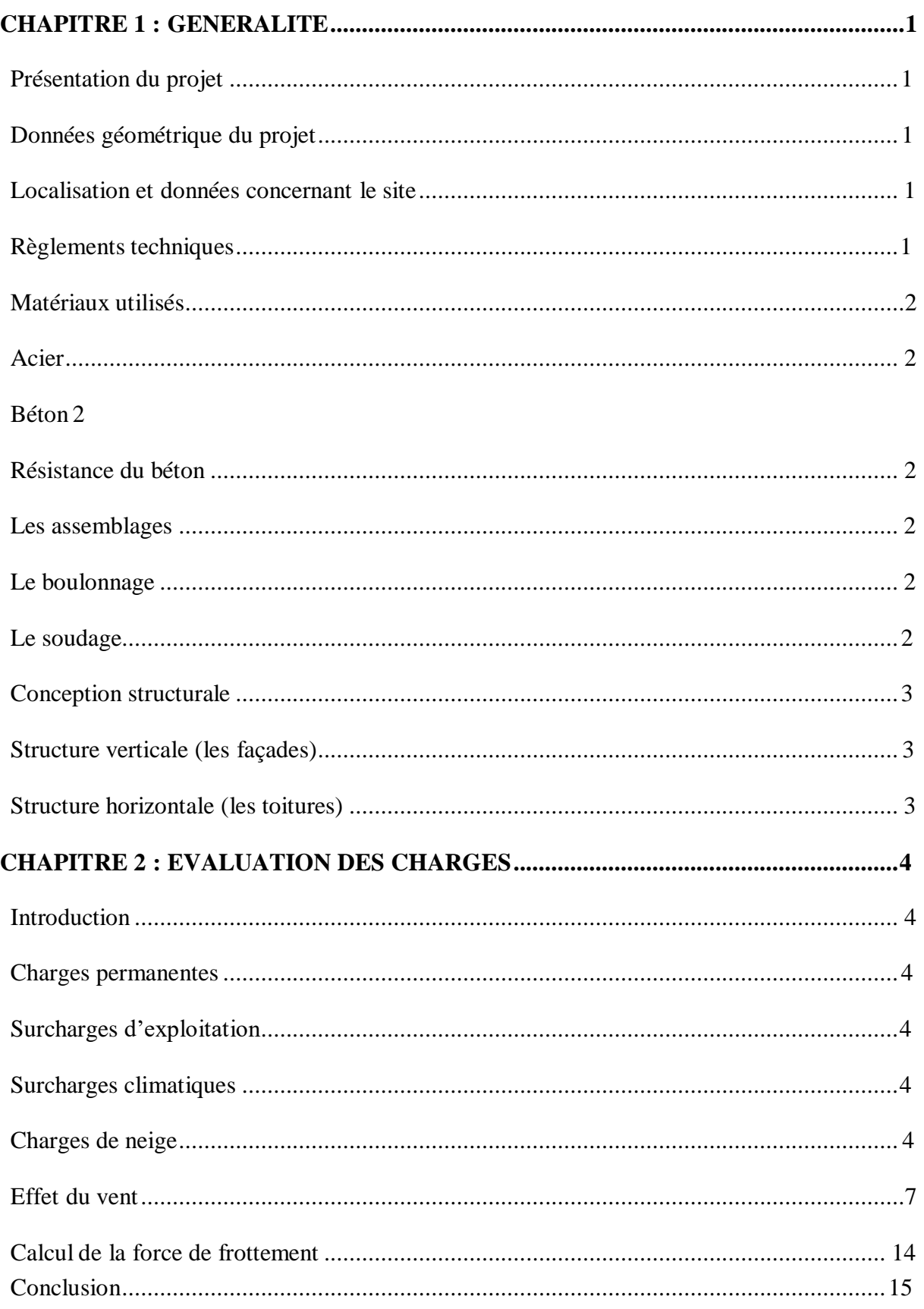

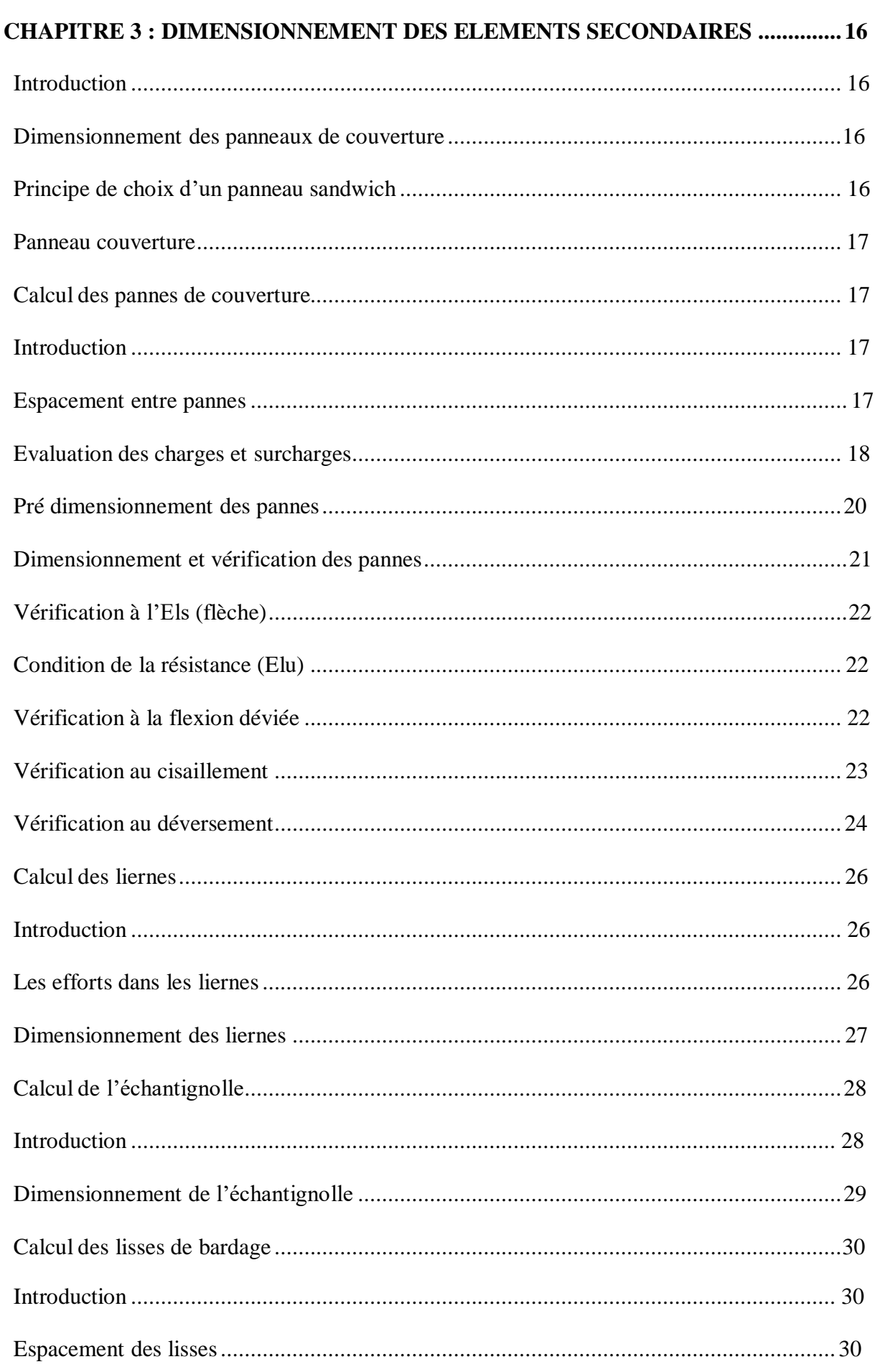

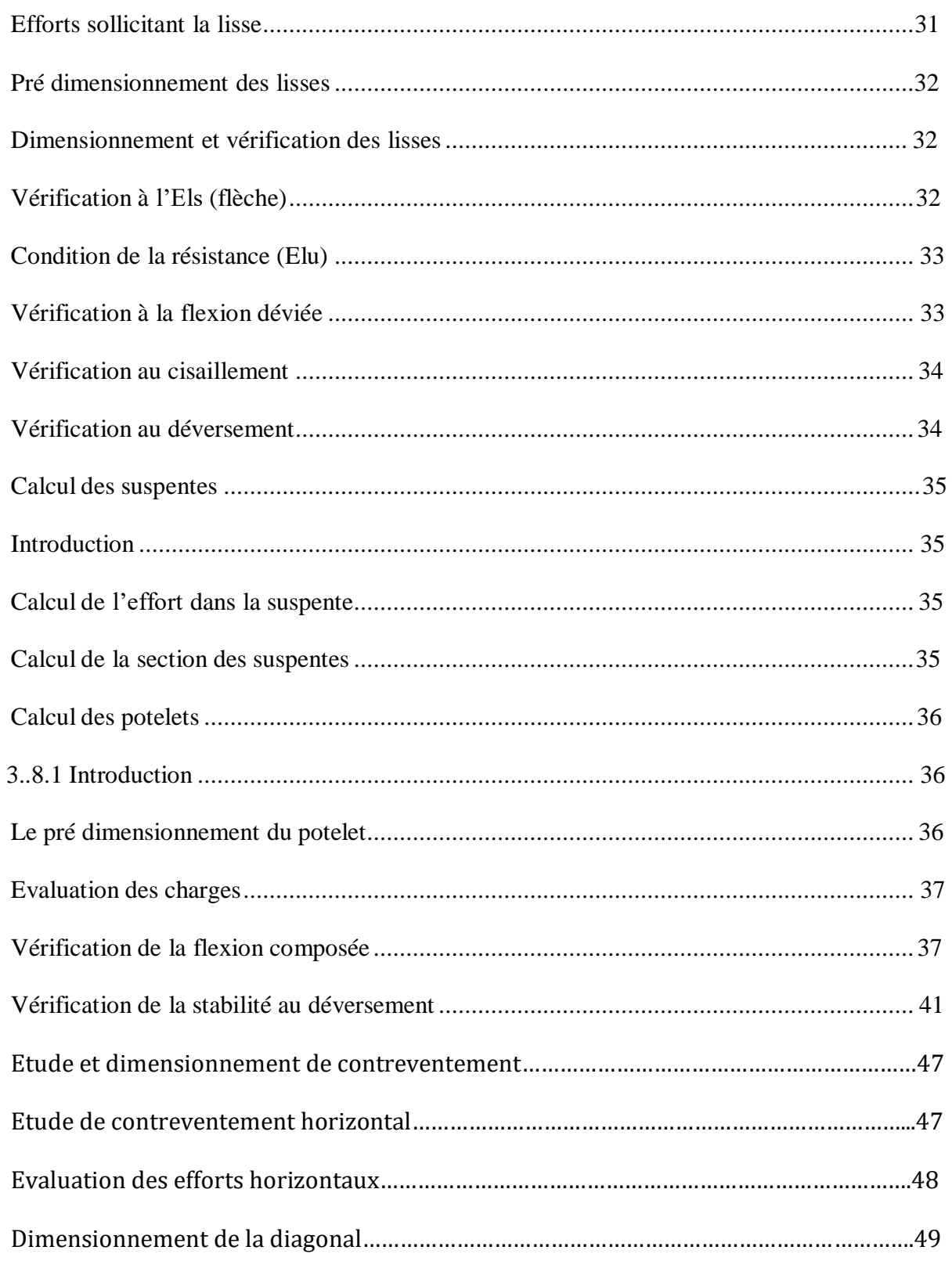

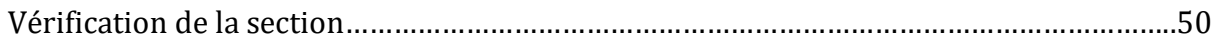

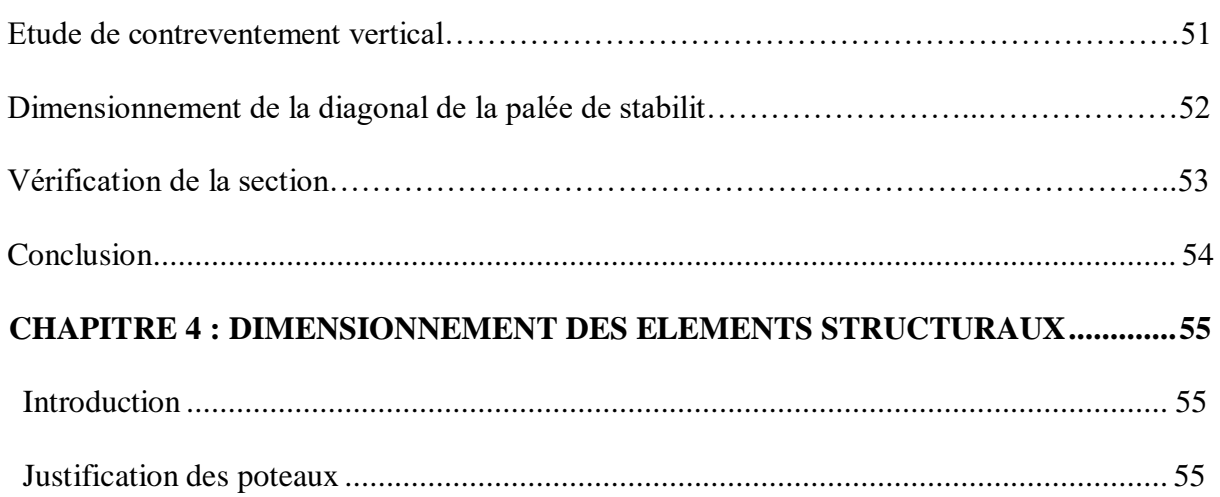

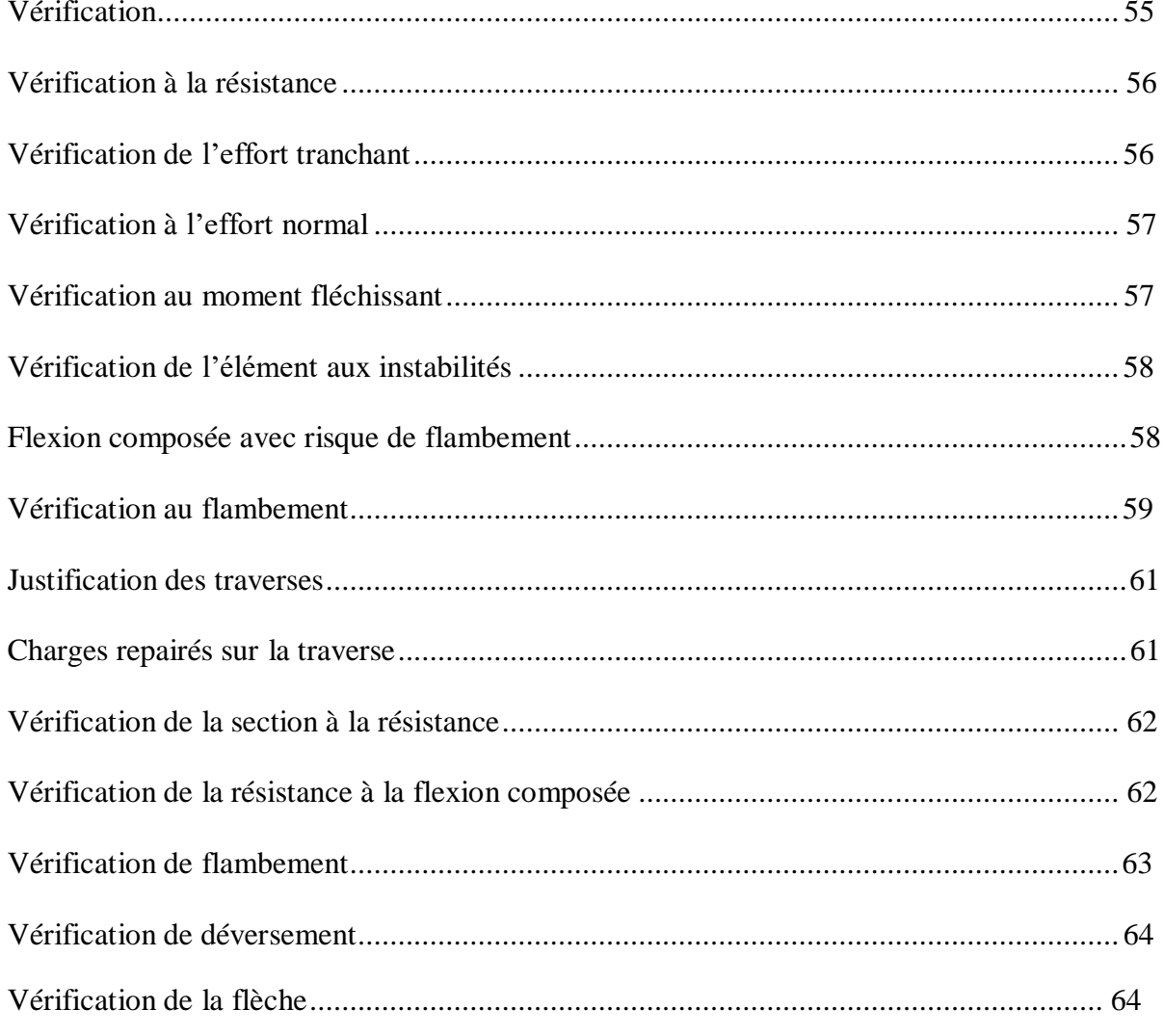

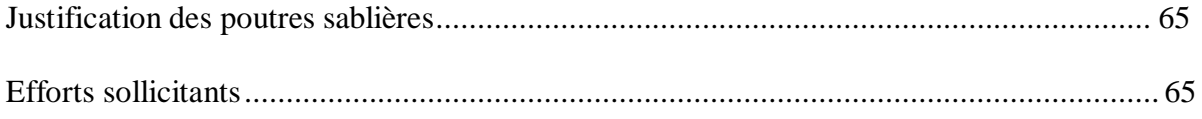

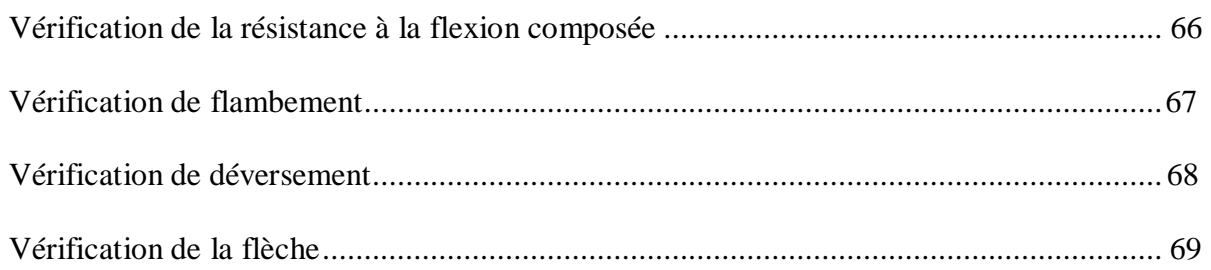

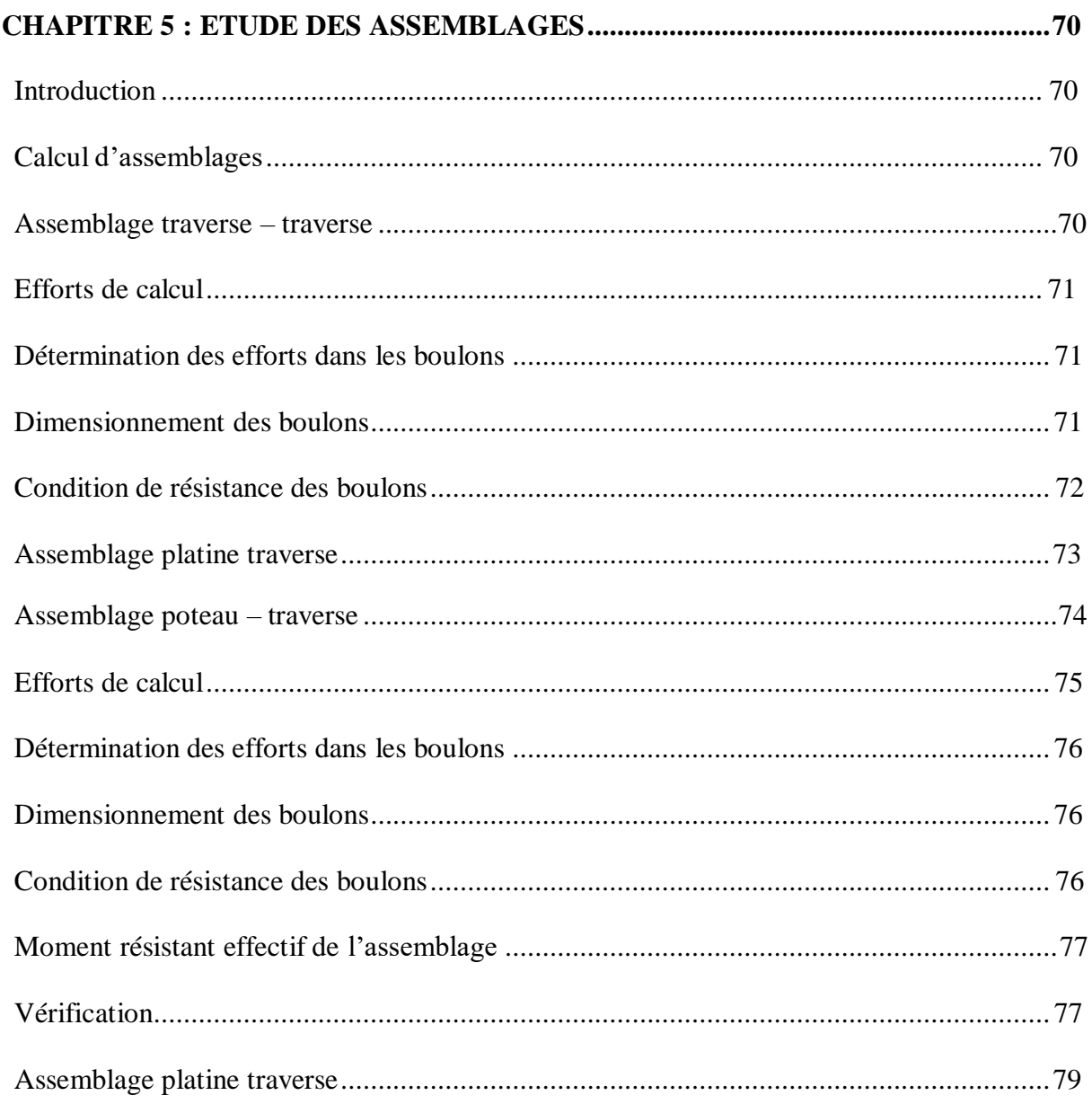

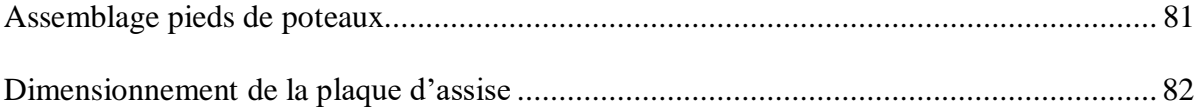

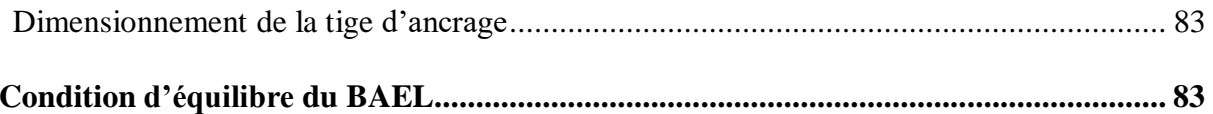

# *LISTE DES TABLEAUX*

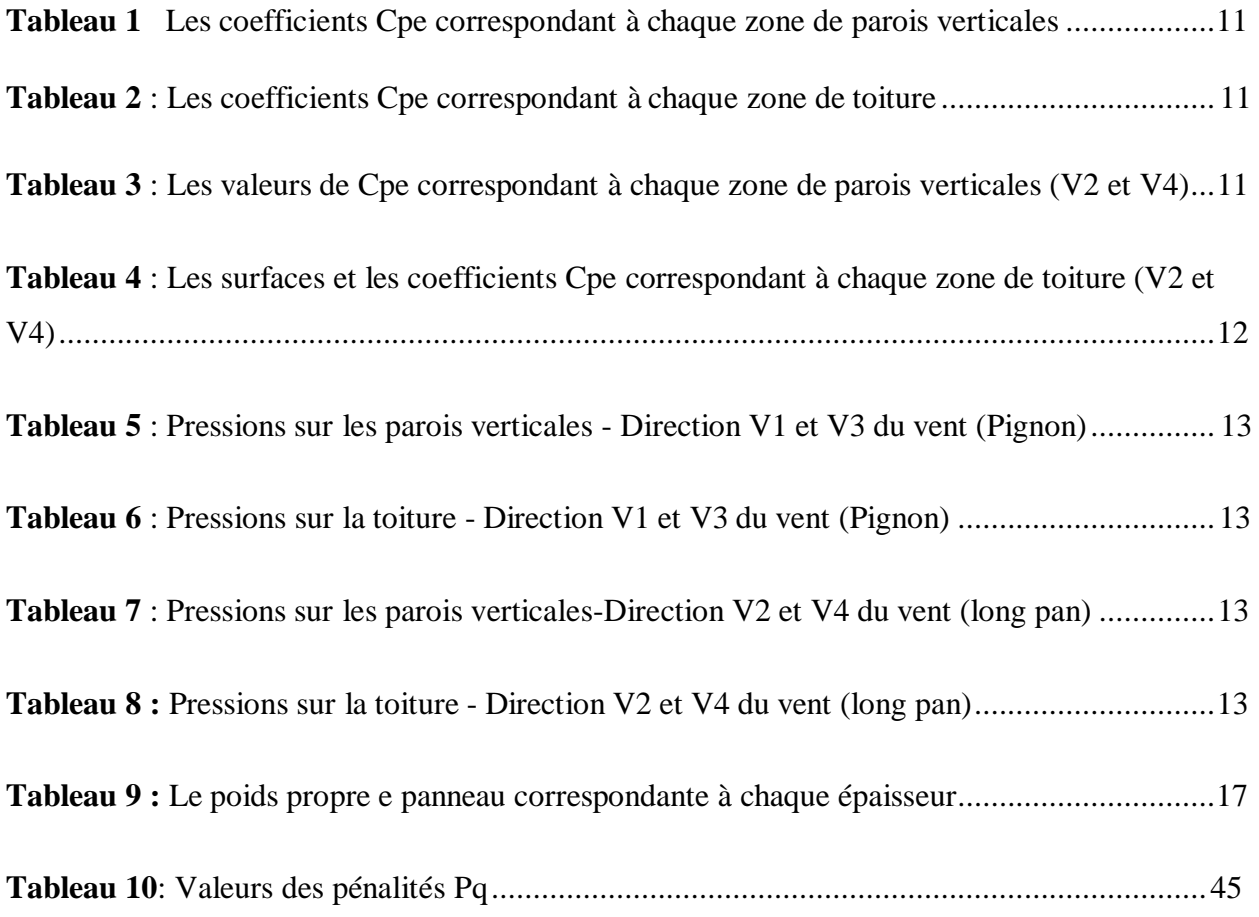

# *LISTE DES FIGURES*

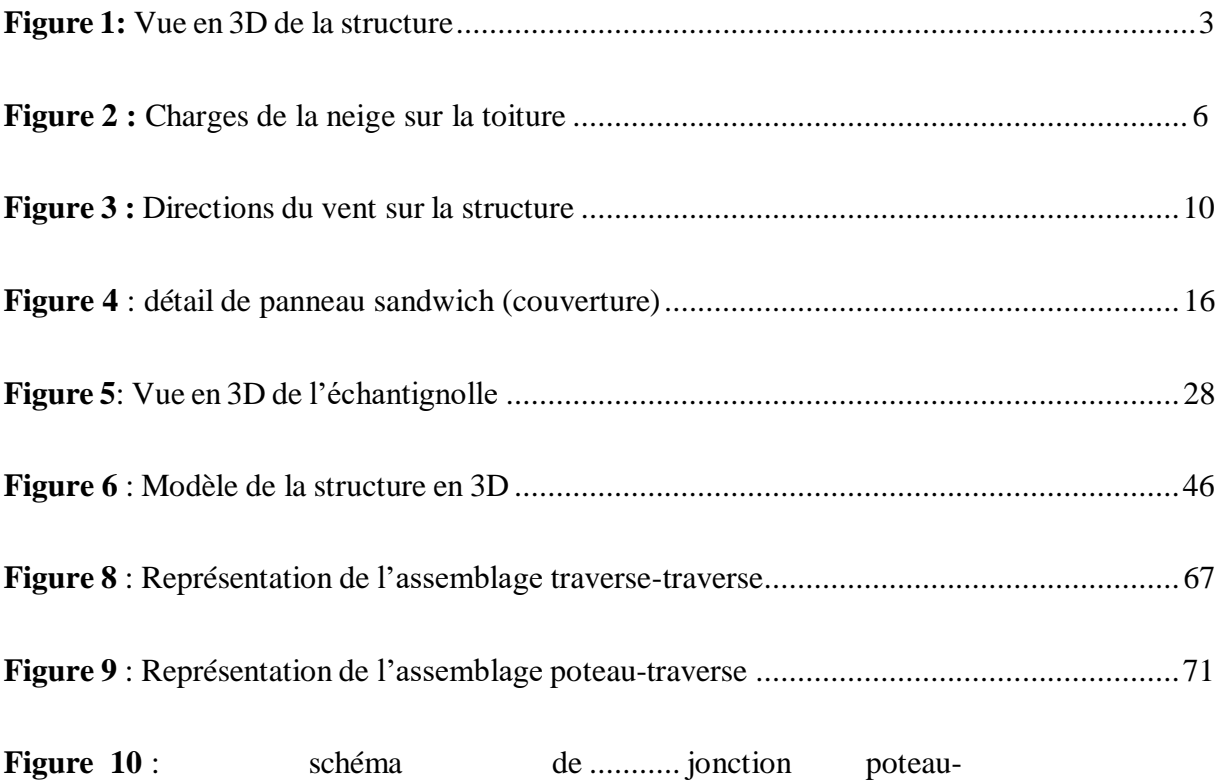

#### *LISTE DES NOTATIONS*

#### **Sollicitation-Contrainte-Déformation**

qp : Pression dynamique de pointe

qréf : pression dynamique moyen de référence

W : pression aérodynamique

Fw : force aérodynamique résultante

S : charge caractéristique de la neige

Sk : charge de la neige sur le sol

G : action permanente

Q : action d'exploitation

g : Charge permanente uniformément répartie

q : Charge d'exploitation uniformément répartie

E : Module d'élasticité longitudinale de l'acier (E = 210 000 MPa)

G : Module d'élasticité transversale de l'acier

Fp : Effort de précontrainte dans un boulon

M : Moment sollicitant, en général

Mcr : Moment critique élastique

Mel : Moment élastique

MN : Moment résistant plastique réduit du fait de l'effort axial

Mpl : Moment plastique

MR : Moment résistant

NR : Effort normal résistant

NPL : Effort normal de plastification

NU : Effort normal ultime V : Effort tranchant sollicitant VPL : Effort tranchant de plastification NK : Effort normal critique d'Euler Npl : Effort normal de plastification Nu : Effort normal ultime Vu : Effort tranchant ultime f (ou δ) : Flèche d'une poutre fub : Contrainte de rupture d'un boulon fu : Contrainte de rupture d'une pièce fY : Limite d'élasticité d'un acier ε (epsilon) : Déformation linéaire unitaire εY : Déformation correspondant à la limite d'élasticité σ :(sigma) Contrainte normale σK : Contrainte critique d'Euler τ :( tau) Contrainte tangentielle ou de cisaillement **Caractéristique Géométriques** A : Section brute d'une pièce (cm²). Anet : Section nette d'une pièce (cm²). AV : Aire de cisaillement (cm²). AW : Section de l'âme d'une pièce (cm²). AS : Section résistante de la tige d'un boulon en fond de filet (cm²). IT : Moment d'inertie de torsion (cm<sup>4</sup>).

IW : Facteur de gauchissement d'une section (cm<sup>4</sup>).

 $IY:$  Moment d'inertie de flexion maximal (cm<sup>4</sup>).

 $IZ:$  Moment d'inertie de flexion minimal (cm<sup>4</sup>).

WEL : Module de résistance élastique (cm<sup>4</sup>).

WPL : Module de résistance plastique (cm<sup>3</sup>).

a : Epaisseur utile (ou gorge) d'un cordon de soudure (mm).

b : Largeur d'une semelle de poutre (cm).

d0 : Diamètre nominal des tiges des boulons (cm).

h : Hauteur d'une pièce en général (mm, cm).

i : Rayon de giration d'une section (mm, cm).

l : Longueur en général ou portée d'une poutre (mm, cm, m).

lf : Longueur de flambement (mm, cm, m).

ld : Longueur de déversement d'une poutre (mm, cm, m).

lK : Longueur de flambement d'une poutre (mm, cm, m).

R : Rigidité d'une barre (cm<sup>3</sup>).

t : Epaisseur d'une pièce ou d'une tôle (mm, cm).

tf : Epaisseur d'une semelle de poutre (mm, cm).

tw : Epaisseur d'une âme de poutre (mm, cm).

∅ : Diamètre d'une section transversale (cm², mm²).

### **Coefficients et Grandeurs sans Dimensions**

Cpe : coefficient de pression extérieur

Cpi : coefficient de pression intérieur

K : Coefficient d'encastrement ou de rigidité poteau/poutre

ks : Coefficient de dimension des trous perçage pour boulons

ky et kz : Coefficients de flambement flexion

- kτ : Coefficient de voilement par cisaillement
- n=N / Npl : ou nombre de boulons
- βM : Facteur de moment uniforme équivalent (flambement)
- βw : Facteur de corrélation (soudures)
- ε :(epsilon) Coefficient de réduction élastique de l'acier
- η :(eta) Facteur de distribution de rigidités (flambement)
- λ :( lambda) Elancement
- λcr : Elancement critique d'Euler
- λk : Élancement eulérien
- λ : Elancement réduit
- λ LT : Élancement de déversement
- λw : Élancement de l'âme d'un poutre
- µ :(mu) Coefficient de frottement
- ρ :(rho) Rendement d'une section
- χ :(chi) Coefficient de réduction de flambement
- χLT : Coefficient de réduction de déversement
- ψ : Coefficient de distribution de contraintes (psi)

# **CHAPITRE 1 : GENERALITES**

## <span id="page-14-0"></span>**1.1 Présentation du projet :**

Notre projet de fin d'étude consiste à étudier et dimensionner un hangar en charpente métallique composé d'un grand espace pour la fabrication

Il y a deux accès par des portails, avec chacun sur les deux façades du pignon.

L'ouvrage est situé à la commune d'EL-MATROUHA, El-Taref, Wilaya de « EL-TAREF » la structure est d'une surface de 1056.00 m², 22.00 m de largeur et 48.00 m de longueur avec un espacement entre portiques de 6.00 m ce qui fait le total de huit (09) portiques.

#### <span id="page-14-1"></span>**1.1.1 Données géométrique du projet**

L'ouvrage a une forme en plan rectangulaire caractérisé par les dimensions comme suit :

 La longueur de la structure..........................................48.00 m La largeur de la structure.............................................22.00 m La hauteur totale (au faitage)....................................... 05.95 m La hauteur des poteaux (à la poutre sablière).................5.00 m La pente de versant ....................................................... = 05°

# <span id="page-14-2"></span>**1.1.2 Localisation et données concernant le site**

Le projet est un Hangar implanté dans un terrain plat à la d'EL-MATROUHA, El-Taref, Wilaya de « EL-TAREF »

- $\checkmark$  La contrainte admissible du sol est de = 1.5 bars (à une profondeur de 1.50m par rapport au terrain naturel avec réception du fond de fouille C.T.C)
- $\checkmark$  Altitude: 315 m
- $\checkmark$  Zone de neige: Zone B
- $\checkmark$  Zone du vent: Zone III
- $\checkmark$  Zone sismique: Zone IIa

# <span id="page-14-3"></span>**1.2 Règlements techniques**

Pour l'étude de ce projet les règlements techniques utilisés sont les suivants :

- **Eurocode03 :** Règle de calcul des constructions en acier
- **RPA 99 version 2003 :** Règlement parasismique Algérienne version 2003.
- **RNV99 version 2013 :** Règle définissant les efforts de la neige et du vent.
- **DTR B.C.2.2 :** Document technique règlement des charges permanentes et surcharges d'exploitations.

# <span id="page-15-0"></span>**1.3 Matériaux utilisés**

# <span id="page-15-1"></span>**1.3.1 Acier**

L'acier est un matériau par transformation qui associe le fer et le charbon dont le fer est l'élément prédominant entrant dans sa composition.

- $\checkmark$  Nuance d'acier : FE = 360
- $\checkmark$  La limite élastique : fy = 235 MPa
- $\checkmark$  La résistance à la traction : fu = 360 MPa
- $\checkmark$  Module d'élasticité longitudinale : E = 210000 MPa
- $\checkmark$  Module d'élasticité transversale G = E/2(1+v)
- Le coefficient de poisson :  $v = 0,3$ .

## <span id="page-15-2"></span>**1.3.2 Béton**

- $\checkmark$  Le béton utilisé est dosé à 350 kg/m<sup>3</sup>
- $\checkmark$  Le béton de propreté est dosé à 150 kg/m<sup>3</sup>

## **1.3.2.1 Résistance du béton**

<span id="page-15-3"></span>Ces caractéristiques sont :

- $\checkmark$  La résistance caractéristique à la compression : fc28=25 MPa.
- $\checkmark$  La résistance caractéristique à la traction: ft28 = 0,06fc28+0,6 = 2,1 MPa.
- $\checkmark$  Poids volumique = 2500Kg/m<sup>3</sup>

## <span id="page-15-4"></span>**1.4Les assemblages:**

Les principaux modes d'assemblages sont:

## <span id="page-15-5"></span>**1.4.1Le boulonnage**

Le boulonnage et le moyen d'assemblage le plus utilisé en construction métallique du fait de sa facilité de mise en œuvre et des possibilités de réglage qu'il ménage sur site.

## <span id="page-15-6"></span>**1.4.2 Le soudage**

Le soudage est une opération qui consiste à joindre deux parties d'un même matériau avec un cordon de la soudure constituée d'un métal d'apport, ce dernier sert de liant entre les deux pièces à assembler

# <span id="page-16-0"></span>**1.5 Conception structurale**

La conception de ce bâtiment industriel a été faite de façon à satisfaire les critères suivants:

- L'économie.
- La faisabilité.
- $\checkmark$  Assurer la stabilité d'ensemble de la structure.
- Assurer une résistance vis-à-vis des phénomènes d'instabilité.

# **1.5.1 Structure verticale (les façades)**

<span id="page-16-2"></span><span id="page-16-1"></span>Un bardage utilisé maintenu en place à l'aide des lisses

## **1.5.2 Structure horizontale (les toitures)**

La toiture constitue la partie supérieure d'une structure. La fonction de la toiture est double, d'une part, elle doit assurer la répartition des charges (fonction porteuse) et d'autre part, elle assure le rôle de protection

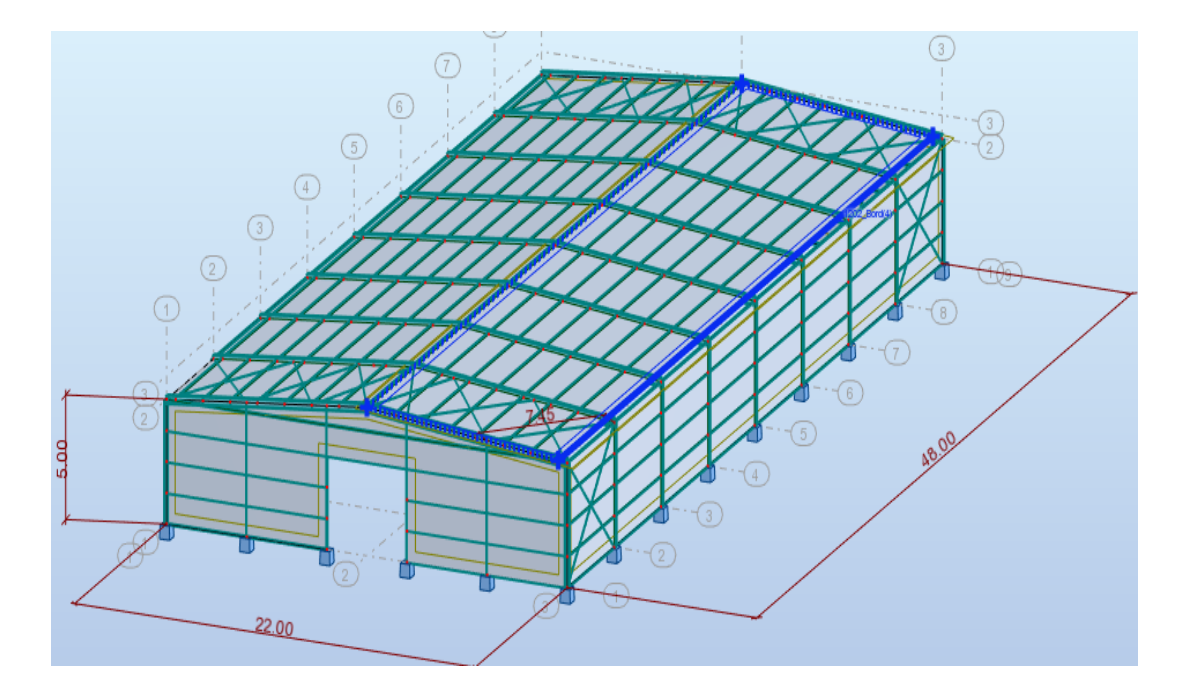

**Figure1 : Vue en 3D de la structure**

# **CHAPITRE 2 : EVALUATION DES CHARGES**

#### <span id="page-17-0"></span>**2.1 Introduction**

Dans ce chapitre, nous allons définir les différentes charges agissantes sur notre structure, quise résument dans l'action des charges permanentes et d'exploitation et des effets climatiques.

Ces derniers ont une grande influence sur la stabilité de l'ouvrage ; Pour cela, une étude approfondie doit être élaborée pour la détermination de ces différentes actions.

#### <span id="page-17-1"></span>**2.2Charges permanentes**

Elle comprend non seulement le poids propre des éléments structuraux principaux et secondaires, mais aussi le poids des éléments incorporés aux éléments porteurs tels que la couverture et le bardage

#### <span id="page-17-2"></span>**2.3 Surcharges d'exploitation**

Dans le bâtiment les charges d'exploitations ou surcharges sont les charges mécaniques statiques permanentes ou dynamiques non permanentes.

Elles couvrent la pression du vent, le poids de la neige, le poids des personnes et le mobilier, on peut aussi parler des surcharges d'entretien quisont définies comme, charges ponctuelles de 100 daN au 1/3 et 2/3 de la portée d'une poutre.

Les charges d'exploitation sont déterminées suivant le document technique réglementaire charges et surcharges *(DTR B.C.2.2).*

# <span id="page-17-3"></span>**2.4 Surcharges climatiques**

#### **2.4.1 Charges de neige**

<span id="page-17-4"></span>Le calcul de la surcharge climatique de la neige est en fonction de la localisation géographique et de l'altitude du lieu.

Il se fait conformément à la réglementation «Règlement Neige et Vent» *RNV99–version 2013.*

La charge caractéristique de la neige par unité de surface est donnée par la formule suivante:

# $S = \mu * S_k$  **daN/m<sup>2</sup>**

**S** : Charge caractéristique de la neige par unité de surface.

**µ** : Coefficient d'ajustement des charges, en fonction de la forme de la toiture.

**S<sup>k</sup>** : Charge de neige sur le sol.

## **a) La charge de la neige sur le sol Sk :**

Le projet est à EL MATROUHA wilaya de E TAREF qui classée en zone B selon la classification de *RNVA 2013*.

L'altitude du projet est environ 315 m

 $Sk = \frac{0.04*H+10}{4.00}$ 100

*(§ 4.2 RNVA 2013)*

 $Sk = \frac{0.04*315+10}{0.226}$  KN/m<sup>2</sup> 100

Sk= 0.226 KN/m²

# **b) Coefficient de forme de la toiture :**

La toiture est à deux versants, le coefficient de forme est donné par le tableau 2 du RNVA 2013 pour une pente compris entre 0˚ et 30˚ :

Dans Notre cas :  $\alpha = 5^{\circ}$  alors  $\mu$ 1 = 0,8

# **c) La charge de la neige sur la toiture :**

 $S = u_1 \times Sk$  [KN/m<sup>2</sup>]

**S = 0.1808 KN/m²**

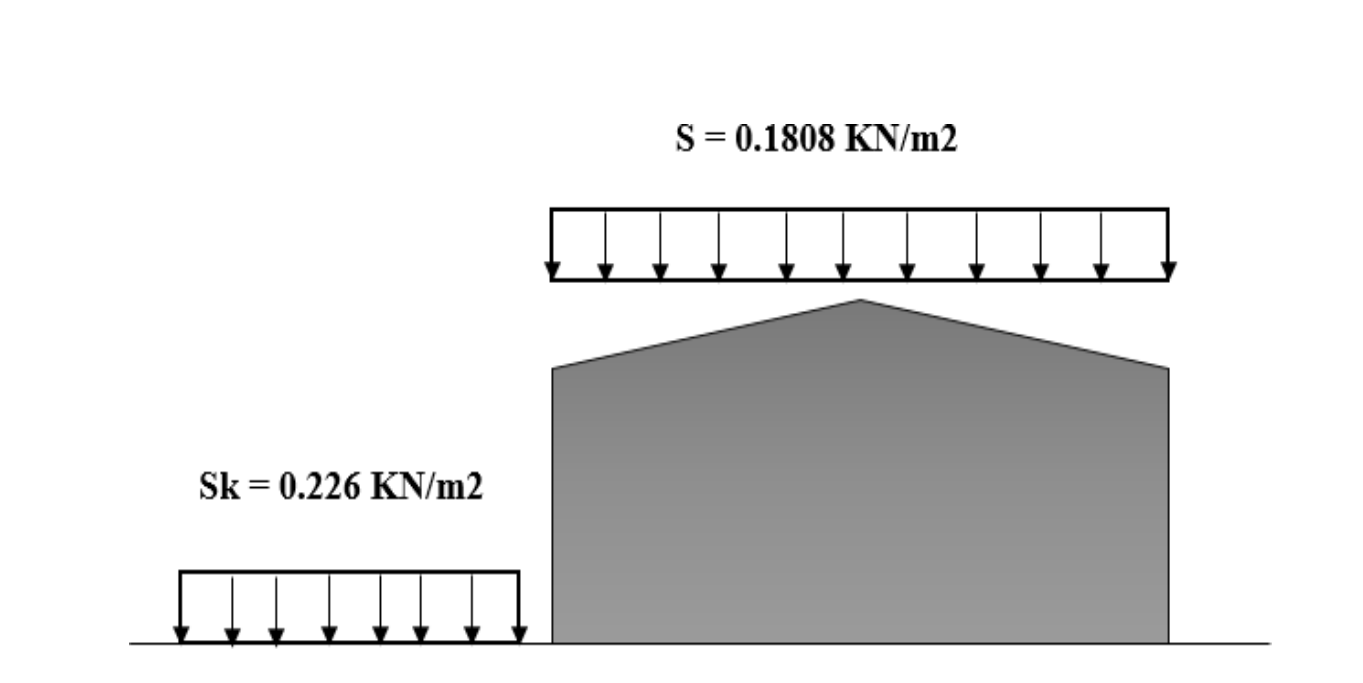

**Figure 2 : Charges de la neige sur la toiture**

# **2.4.2 Effet du vent**

<span id="page-20-0"></span>Le déplacement du l'air tend à éliminer ces déséquilibres de pression, par conséquent, il produit un mouvement de masse d'air appelé « VENT » qui est par ailleurs conditionné également par le relief terrestre. Pour cela, une étude approfondie doit être élaborée pour la détermination des différentes actions dues au vent et ceci dans toutes les directions possibles.

Les actions du vent appliquées aux parois dépendent de :

- $\checkmark$  La direction.
- L'intensité.
- $\checkmark$  La région.
- $\checkmark$  Le site d'implantation de la structure et leur environnement.
- La forme géométrique et les ouvertures de la structure.

Les effets du vent sont étudiés conformément à la réglementation « Règlement neige et Vent » *RNV99-version 2013.*

L'effet du vent par unité de surface est donné par la formule suivante :

 $qj = wj = qdyn * Cd * [Cpe - Cpi]$   $[dan/m<sup>2</sup>]$ 

**qdyn :** Pression dynamique du vent

**Cd :** Coefficient dynamique.

**Cpe :** Coefficient de pression extérieur.

**Cpi :** Coefficient de pression intérieur.

#### **a) Données relatives au site**

 $\checkmark$  Nature du site : Plat  $CT=1$ 

Le site du projet se trouve à EL MATROUHA la willaya d'EL TAREF *(Annexe A.2)*

- $\checkmark$  Zone III **q**<sub>réf</sub> = 500 **N/m<sup>2</sup>** *(Tableau 2 .2 chapitre 2 RNVA 2013)*  Catégorie III  $\checkmark$  Le facture de terrain **Kt** = 0,215  $\checkmark$  Le paramètre de rugosité  $\mathbb{Z}^0 = 0,3$  *(Tableau 2-4, chapitre 2 RNVA2013)*  $\checkmark$  La hauteur minimal **Zmin** = 5m
	- **Page | 8**

#### **b) Coefficient dynamique :**

Le coefficient dynamique Cd dépend de la hauteur et la largeur de la structure, ainsi que du matériau de la structure.

La structure du bâtiment étant une structure métallique, dont la hauteur inférieure à 15m  $(5.947m)$ , on prend:  $Cd = 1$ 

**Cd < 1,2** donc la construction est peu sensible aux excitations dynamiques

#### **c) Pression dynamique qdyn :**

 $q_{dyn}(zj) = q_{ref} \times Ce(z_j)$  [daN/m<sup>2</sup>]

**qréf** : La pression dynamique de référence pour les constructions permanentes, donnée en fonction de la zone du vent.  $q_{ref} = 50 \text{ daN/m}^2$ 

**C<sup>e</sup>** : Coefficient d'exposition au vent, en fonction du coefficient de rugosité (Cr), et du Coefficient de topographie (Ct).  $Ce(z) = Ct^2(z) \times Cr^2(z) \times [1 + 7Iv(z)]$ **Zj1**: hauteur de référence: **z<sup>j</sup>** = 5.947m

#### **d) Coefficient de rugosité(Cr)** :

Le coefficient de rugosité traduit l'influence de la rugosité et de la hauteur sur vitesse moyenne du vent.

 $\checkmark$  Cr (z) = Kt \* Ln (z/zo) pour Zmin  $\leq$  Z $\leq$  200m (2.3 chapitre 2 RNVA 2013)  $\checkmark$  Cr (z) = Kt \* Ln (Zmin/Z0) pour Z < Zmin

On a:  $Z = 5.947$ m; Zmin = 5m pour Zmin  $\leq Z \leq 200$ m

 $Cr(z) = 0.215 * Ln (5.947/0.3)$ 

#### $Cr(z) = 0.60$

#### **e) L'intensité de turbulence Iv :**

L'intensité de turbulence définie comme étant l'écart type de la turbulence divisé par la vitesse moyenne du vent est donnée par la formule : *(2.5 chapitre 2 RNVA 2013)*

**Page | 9**

$$
Iv(z) = \frac{1}{ct(z) * ln(\frac{z}{z_0})}
$$

Iv (z)=  $1/(1(z)*ln^{[0]}(5.94/5))$ 

#### $Iv (z) = 0.334$

#### **f) Coefficient d'exposition(Ce)**

Le coefficient d'exposition au vent  $Ce(z)$  tient compte des effets de la rugosité du terrain, de la topographie du site et de la hauteur au-dessus du sol.

En outre, il tient compte de la nature turbulente du vent. Ce(z) est donnée par :

 $C_e$   $(Z_j) = C_f(z)^{2} * C_r(z)^{2} * [1 + 7I_v(z)]$ 

 $C_e(Zj) = (1)^{2} * (0.60)^{2} * [1 + 7 * (0.334)]$ 

 $C_e$  (**Zj**) = 1.364

#### **g) La pression dynamique :**

 $q_{dyn} = \text{qréf} * \text{Ce}$  $q_{dyn} = 50 * 1.364$  $q_{dyn} = 68.2 \text{ daN/m}^2$ 

 $Zi2=5$  $\checkmark$  Cr (z) = Kt \* Ln (z/zo) pour Zmin  $\leq$  Z  $\leq$  200m (2.3 chapitre 2 RNVA 2013)  $\checkmark$  Cr (z) = Kt \* Ln (Zmin/Z0) pour Z < Zmin

On a:  $Z = 5m$ ; Zmin = 5m pour Zmin  $\le Z \le 200$ mCr(z)

 $= 0.215 *$  Ln (5/0.3)

 $Cr(z) = 0.60$ 

## **h) L'intensité de turbulence Iv :**

L'intensité de turbulence définie comme étant l'écart type de la turbulence divisé par la

vitesse moyenne du vent est donnée par la formule : *(2.5 chapitre 2 RNVA 2013)*

$$
Iv(z) = \frac{1}{ct(z) * ln(\frac{z}{z_0})}
$$

Iv (z)=  $1/(1(z)$ \*ln<sup>[n]</sup>(5/0.3))

 $Iv (z) = 0.355$ 

 $C_e$   $(Z_j) = C_f(z)^2 * C_r(z)^2 * [1 + 7I_v(z)]$ 

$$
C_e(Zj) = (1)^{2} * (0.60)^{2} * [1 + 7 * (0.334)]
$$

 $C_e$  (**Zj**) = 1.254

# **i) La pression dynamique :**

 $q_{dyn} = \text{qr\'ef} * \text{Ce}$  $q_{dyn} = 50 * 1.254$  $q_{dyn} = 62.8$  daN/m<sup>2</sup>

# **j) Coefficient de pression extérieur Cpe :**

Le coefficient de pression extérieur Cpe dépend de la forme géométrique de la base de la structure, et de la dimension de la surface chargée

- $\checkmark$  **b** : la dimension perpendiculaire à la direction du vent
- $\checkmark$  **d** : la dimension parallèle à la direction du vent

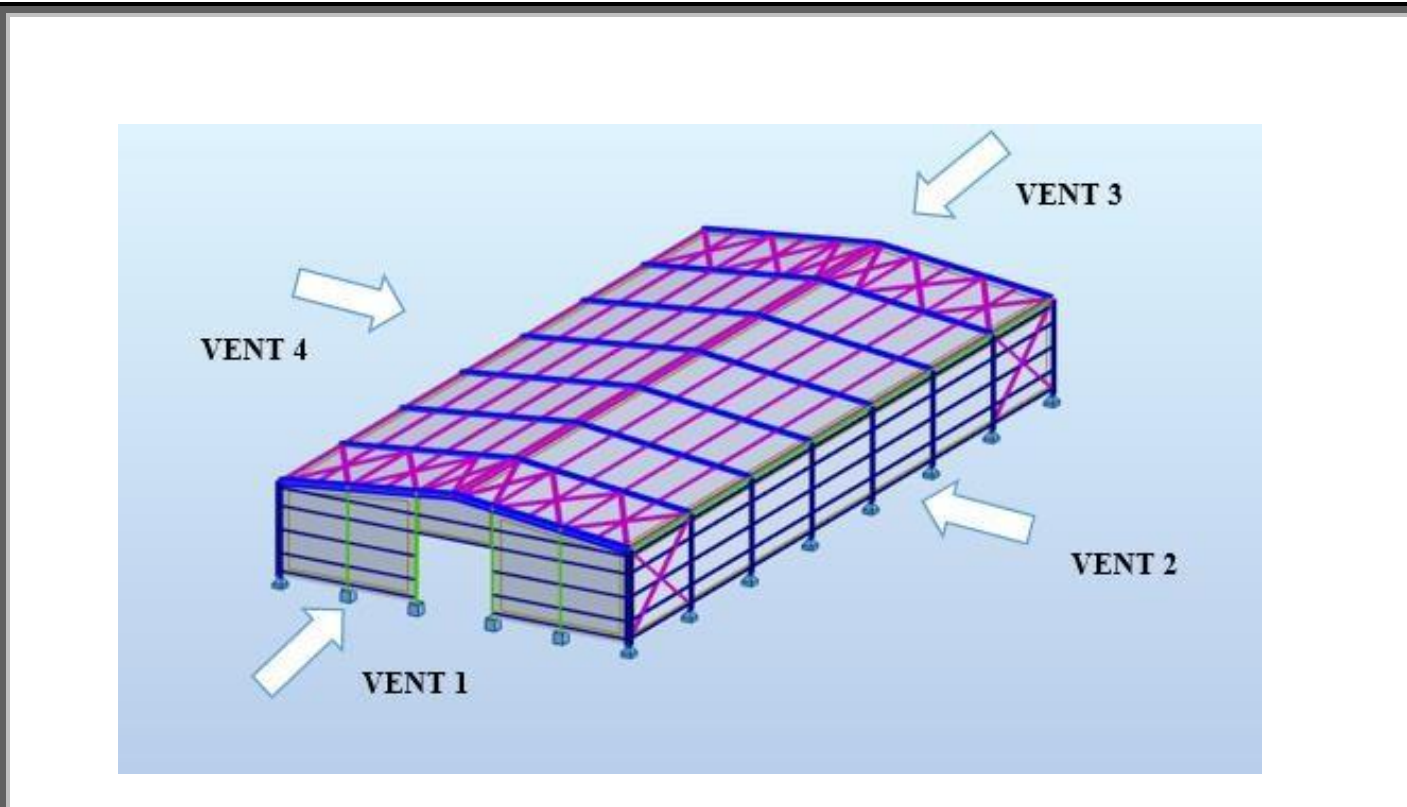

**Figure 3 :** Directions du vent sur la structure.

# **k) Coefficient de pression extérieur Cpe :**

Les C<sub>pe</sub> s'obtiennent à partir des formules suivantes :

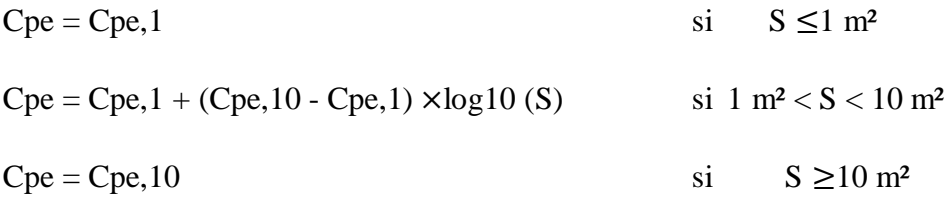

Ou S (en m<sup>2</sup>) désigne la surface chargée de la paroi considérée

# **Vent sur le pignon V1 et V3 :**

# **Parois verticales**

On se réfère au *paragraphe 1.1.1.2 du chapitre (5-1) du RNVA 2013* pour déterminer les différentes zones de pression ; Et au *tableau (5-1)* pour déterminer les valeurs des coefficients Cpe, pour chaque direction du vent considérée.

d =  $48.00$ m b =  $22.00$ m h =  $5.947$  m  $e = Min (b ; 2h)$ ;  $e = Min (20 ; 2*5.947 = 11.89)$  donc  $e = 11.89$ ;  $e/5 = 2.38$  $S(A) = h^* (e/5) = 5.947 * 2.38 = 14.15 m^2 > 10 m^2$ 

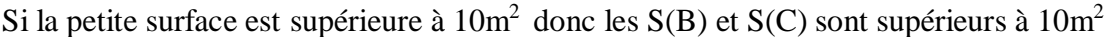

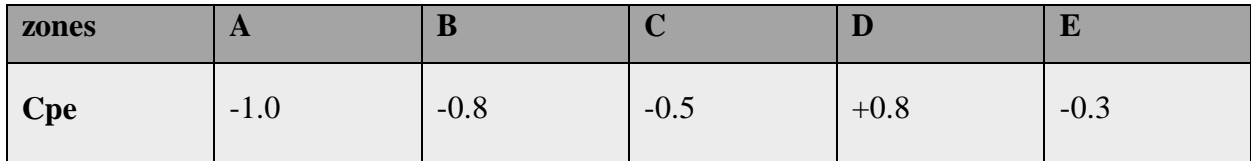

**Tableau 1** Les coefficients Cpe correspondant à chaque zone de parois verticales

# **Toiture**

On se réfère au *chapitre (5-4) du RNVA 2013* pour déterminer les différentes zones de pression ; Et au *tableau (5-4)* pour déterminer les valeurs des coefficients Cpe, pour chaque direction du vent considérée.

 $e = Min (b ; 2h)$ ;  $e = Min (22 ; 2*5.947=11.89)$  donc  $e = 11.89$ ;  $e/4 = 2.97$ 

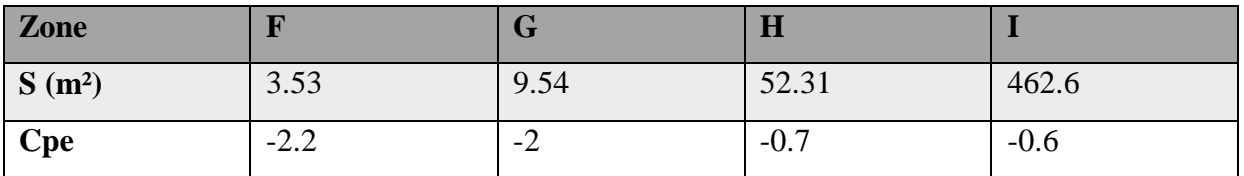

**Tableau 2** : Les coefficients Cpe correspondant à chaque zone de toiture

# **Vent sur le long-pan V2 et V4 :**

# **Parois verticales**

 $d= 22.00m$   $b=48.00m$   $h= 5.947 m$  $e = Min (b ; 2h)$ ;  $e = Min (48 ; 2*5.947 = 11.89)$  donc  $e = 11.89$  ;  $e/5 = 2.38$  $S(A) = h^* (e/5) = 5.947 * 2.38 = 14.15 m^2 > 10 m^2$ 

Si la petite surface est supérieure à  $10m^2$  donc les S(B) et S(C) sont supérieurs à  $10m^2$ 

Donc on adopte avec le  $C_{pe,10}$ 

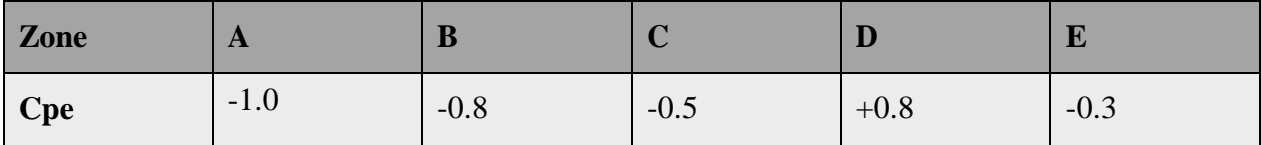

**Tableau 3** : Les valeurs de Cpe correspondant à chaque zone de parois verticales (V2 et V4)

#### **Toiture**

 $e = Min (b ; 2h)$ ;  $e = Min(48 ; 2*5.947 = 11.89)$  donc  $e = 11.89$ ;  $e/4 = 2.97$ 

 $\Theta = 0^{\circ}$  (Deux versants)

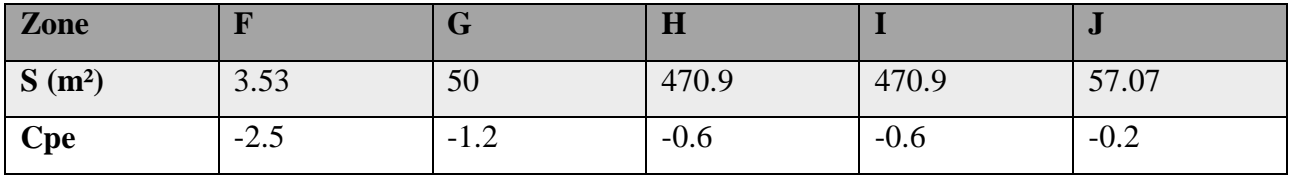

**Tableau 4** : Les surfaces et les coefficients Cpe correspondant à chaque zone de toiture (V2 et V4)

#### **Coefficient de pression intérieure Cpi:**

Le Coefficient de pression intérieur C<sub>pi</sub> est fonction du pourcentage des ouvertures dans la structure considérée, et en fonction de l'indice de perméabilité qui est définie comme suit :

 $μ = ∑aire des ouvertures ou C<sub>pe</sub>≤0$  $\Sigma$  aire de tout les ouvertures

 $\mu_1 = 39.2/54.4$ 

 $\mu$ 1=0.72

 $\mu$ <sub>2</sub>=42.2/54.4

 $\mu$ <sub>2</sub>=0.77

Figure 5.14 (RNV version2013) pour tirer les valeurs des coefficients C<sub>pi</sub> du diagramme :

 $h/d = 0.1 < 0.25$  On choisit le trait discontinue

Pour V1 et V3 On adopte  $C_{pi} = -0.1$ 

 $h/d = 0.22 \le 0.25$  On choisit le trait discontinue

Pour V2 et V4 On adopte  $C_{pi} = -0.17$ 

**Calcul de la pression due au vent q<sup>j</sup> :**

La pression due au vent q<sup>j</sup> ou la pression aérodynamique W (zj) agissant sur une paroi est obtenue à l'aide de la formule suivant :

W (zj)=qp \*[Cpe − Cpi] [N/m2] *formule (2.6) chapitre 2 de RNVA 2013*

| Zone        | <b>CPe</b> | <b>CPi</b> | <b>CPe-CPi</b> | $q_P(N/m2)$ | Wj(N/m2) |
|-------------|------------|------------|----------------|-------------|----------|
| A           | $-1.0$     | $-0.1$     | $-0.9$         | 628         | $-565.2$ |
| B           | $-0.8$     | $-0.1$     | $-0.7$         | 628         | $-439.6$ |
| $\mathbf C$ | $-0.5$     | $-0.1$     | $-0.4$         | 628         | $-251.2$ |
| D           | $+0.8$     | $-0.1$     | 0.9            | 628         | 656.2    |
| E           | $-0.3$     | $-0.1$     | $-0.2$         | 628         | $-125.6$ |

**Tableau 5** : Pressions sur les parois verticales - Direction V1 et V3 du vent (Pignon)

| Zone         | <b>CPe</b> | <b>CPi</b> | <b>CPe-CPi</b> | $q_P(N/m2)$ | Wj(N/m2)  |
|--------------|------------|------------|----------------|-------------|-----------|
| $\mathbf{F}$ | $-2.2$     | $-0.1$     | $-2.1$         | 682         | $-1432.2$ |
| G            | $-2$       | $-0.1$     | $-1.9$         | 682         | $-1295.8$ |
| H            | $-0.7$     | $-0.1$     | $-0.6$         | 682         | $-409.2$  |
|              | $-0.6$     | $-0.1$     | $-0.5$         | 682         | $-341.1$  |

**Tableau 6** : Pressions sur la toiture - Direction V1 et V3 du vent (Pignon)

| Zone        | <b>CPe</b> | <b>CPi</b> | <b>CPe-CPi</b> | $q_P(N/m2)$ | Wj(N/m2)  |
|-------------|------------|------------|----------------|-------------|-----------|
| A           | $-1.0$     | $-0.17$    | $-1.83$        | 628         | $-521.24$ |
| B           | $-0.8$     | $-0.17$    | $-0.63$        | 628         | $-395.64$ |
| $\mathbf C$ | $-0.5$     | $-0.17$    | $-0.33$        | 628         | $-207.24$ |
| D           | $+0.8$     | $-0.17$    | 0.97           | 628         | 609.16    |
| E           | $-0.3$     | 0.17       | $-0.13$        | 628         | $-81.64$  |

**Tableau 7** : Pressions sur les parois verticales-Direction V2 et V4 du vent (long pan)

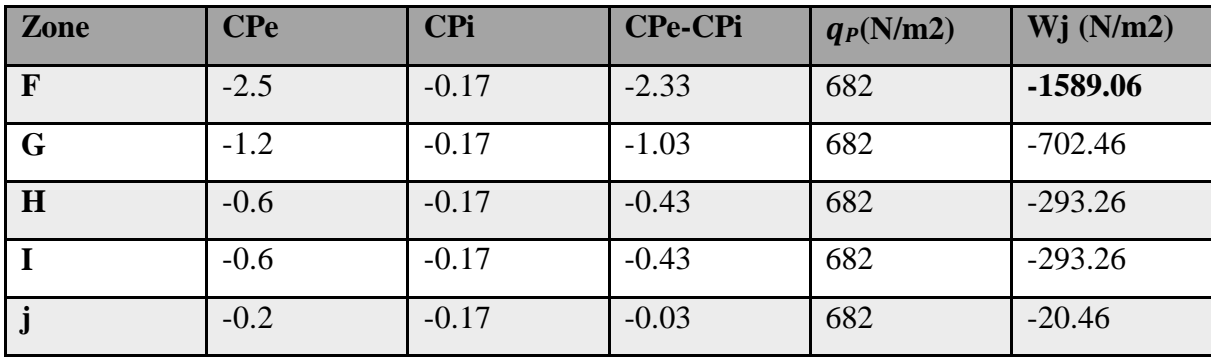

**Tableau 8 :** Pressions sur la toiture - Direction V2 et V4 du vent (long pan).

### <span id="page-29-0"></span>**2.5 Calcul de la force de frottement**

Les constructions pour lesquelles les forces de frottement doivent être calculées sont celles pour lesquelles soit  $d/b \ge 3$  et  $d/h \ge 3$ 

- $\checkmark$  b: la dimension de la construction perpendiculaire au vent.
- **h:** la hauteur de la construction.
- **d:** la dimension de la construction parallèle au vent.

La force de frottement  $F : Ffr = \sum [qdyn (zj) * Cfr * Sfr.j]$  [N] *(formule 2.8).* 

# $\triangleright$  **Direction du vent** (Vent  $\perp$  **pignon**)

$$
\frac{d}{h} = \frac{48}{5.95} = 8.06 > 3
$$
 **veirifiée**

 = <sup>48</sup> = 2.18 < 3 **non vérifiée** b 22

#### **a) Paroi verticale**

Sfr =  $(48 \times 5) \times 2 = 480$  m<sup>2</sup>.

Ffr =  $62.8x$  0.04 x  $480 = 1205.76$  daN.

#### **b) Versant de toiture**

$$
Sfr = \frac{b}{\cos(a)} \cdot d = \frac{22}{\cos(5)} \cdot 2 \cdot 48 = 2120.1 \text{ cm}^2
$$

Sfr= 2120.1 m².

Ffr =  $68.2 \times 0.04 \times 2120.1 = 5783.6$  daN.

# $\triangleright$  **Direction du vent** (Vent  $\perp$  long pan)

 $\frac{d}{dx} = \frac{22}{7.07} = 3.69 > 3$  vérifiée ℎ 5.95 = <sup>22</sup> = 0.45 < 3 **non vérifiée** b 48 **a) Paroi verticale**

 $Sfr = (22 \times 5) \times 2 = 220$  m<sup>2</sup>.

Ffr =  $62.8 \times 0.04 \times 220 = 522.64$  daN.

# **b) Versant de toiture**

Sfr=  $22*0.95*2 = 41.8$  m<sup>2</sup>.

Ffr =  $68.2 \times 0.04 \times 41.8 = 114.03$  daN.

#### **La force de frottement totale**

 $Ffr = \sum Ffr$  (toiture) + Ffr (p. Verticale)

 $Ffr = (5783.6 + 114.03) + 1205.76 = 7103.39$  daN

#### <span id="page-30-0"></span>**Ffr = 71.03 KN**

#### **Conclusion**

Dans ce chapitre, nous avons fourni les principes généraux et procédures pour déterminer les charges agissantes sur la structure étudiée (charges permanentes, surcharges d'exploitations et surcharges climatiques).

Les résultats trouvés seront utilisés dans les chapitres prochains qui concernent le dimensionnement des éléments de la structure (panne, poteau, …)

# <span id="page-31-0"></span>**CHAPITRE 3 : DIMENSIONNEMENT DES ELEMENTS SECONDAIRES**

#### **3.1Introduction**

<span id="page-31-1"></span>Les caractéristiques de notre structure étant définies, nous passons dans ce chapitre au pré-dimensionnement des éléments porteurs du bâtiment

# <span id="page-31-2"></span>**3.2 DIMENSIONNEMENT DES PANNEAUX DE COUVERTURE**

#### <span id="page-31-3"></span>**3.2.1 Principe de choix d'un panneau sandwich**

Le panneau sandwich d'enveloppe de bâtiment, est un produit composite, fabriqué industriellement en continu, comportant un parement extérieur métallique, une âme isolante et un parement intérieur métallique solidarisés par adhérence à l'âme isolante.

Ces composants travaillent ensemble et ne constituent ainsi qu'un seul élément autoportant présentant différents niveaux de résistance mécanique, de réaction et de résistance au feu, d'isolation thermique et acoustique, d'étanchéité à l'air, à l'eau et à la vapeur d'eau et d'esthétique architecturale

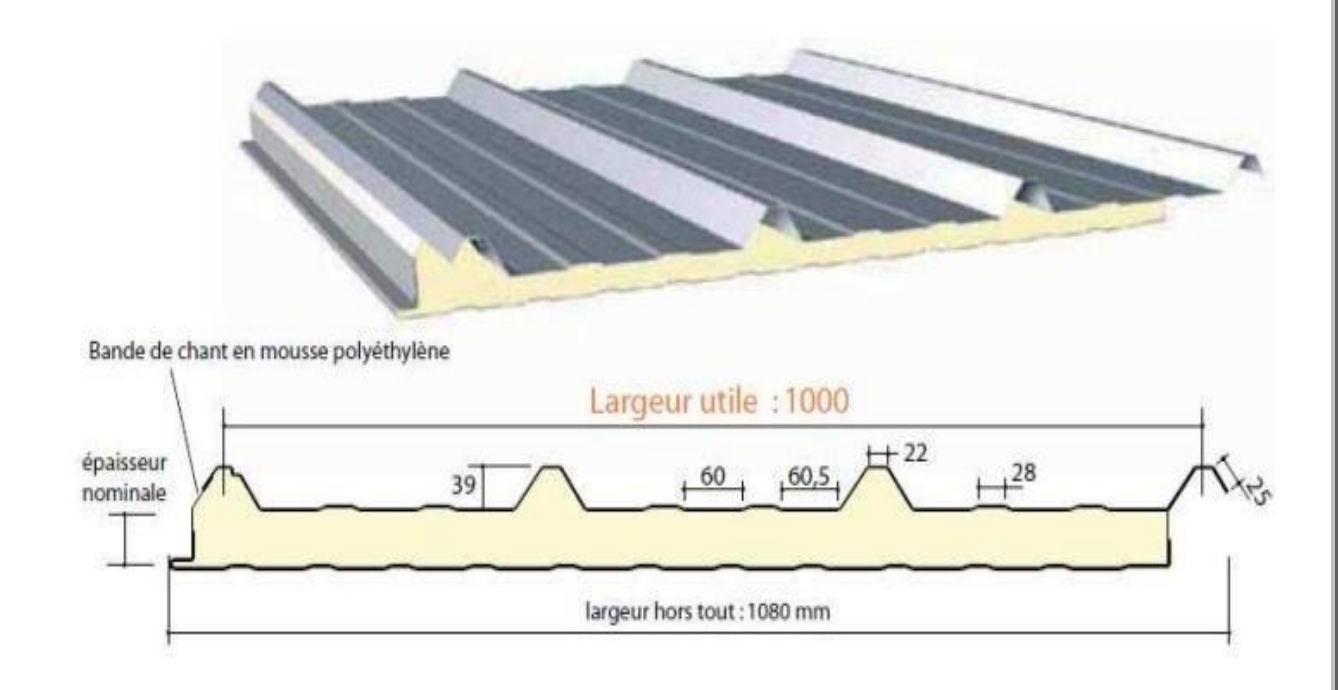

**Figure 4** : détail de panneau sandwich (couverture).

## <span id="page-32-0"></span>**3.2.2 Panneau couverture**

Pour choisi le panneau couverture convient à notre structure, on doit savoir la charge du vent maximale sollicité la toiture, et nombre d'appuis de séquelle le panneau de couverture sera appuyé ainsi que l'épaisseur de la couverture.

Dans notre cas, la charge maximale du vent est égale à **W= -1.432 KN/m2**

Suivant une fiche technique on va choisi l'épaisseur de panneau couverture pour déterminer leur entraxe maximal et le poids propre

On fait choisit un panneau de couverture de 30mm d'épaisseur ce qui donne un poids de **20 kg/m²**

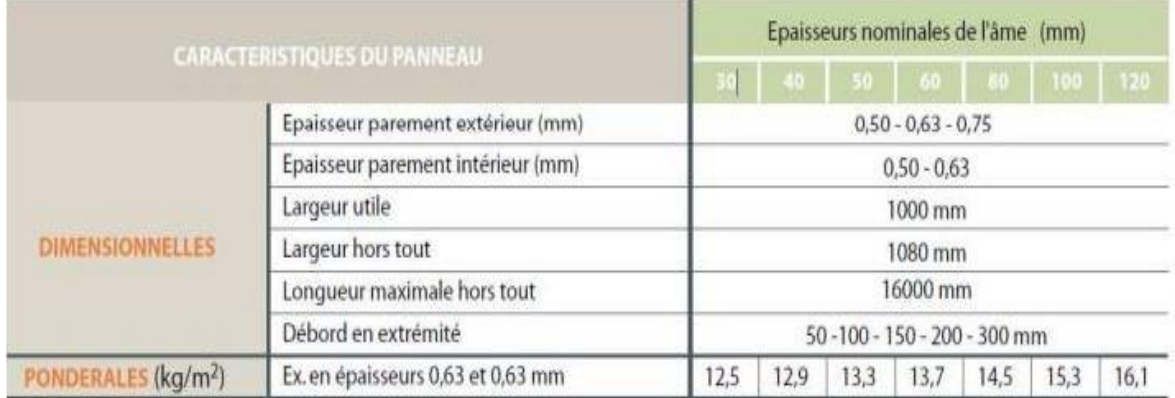

**Tableau 9 :** Le poids propre e panneau correspondante à chaque épaisseur

# <span id="page-32-1"></span>**3.3CALCUL DES PANNES DE COUVERTURE**

# **3.3.1 Introduction**

<span id="page-32-2"></span>Les pannes de couverture sont des poutrelles laminées généralement en I ou H, elles sont soumises à la flexion déviée sous l'effet du poids propre de la couverture, des actions climatiques et la surcharge d'entretien. Elles sont disposées perpendiculairement aux traverses des portiques

## <span id="page-32-3"></span>**3.3.2 Espacement entre pannes**

Dans notre casla charge du vent maximale sur la toiture **w = -1. 432 KN/m² (dépression) ;** à l'aide de la fiche technique des panneaux sandwiches de couvertures.

D'après le tableau annexe1 on adopte pour une portée maximale entre les pannes de **3m** ⟹ On prend l'entraxe entre les pannes **e=1.5m**

#### <span id="page-33-0"></span>**3.3.3 Evaluation des charges et surcharges**

#### **Les charges permanentes (G) :**

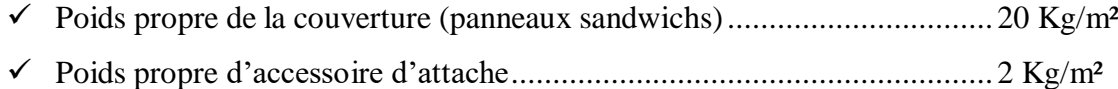

 $G = (P \text{ couverture} + P \text{ accessoire}) * e$ 

e: espacement entre les pannes (e= 1,5m)

 $G = (20 + 2) *1,5 = 33$  Kg/m

 $G = 0.33$  **KN/m** 

#### **Surcharges d'entretien (P) :**

Dans le cas des toitures inaccessible, on considéré uniquement dans les calculs une charge d'entretien qui est égale au poids d'un ouvrier et de son assistant et qui est équivalente deux charges concentrées de 100Kg chacune située à 1/3 et 2/3 de la portée de la panne (D'après le DTR BC 2.2).

M max  $=$   $\frac{P'l}{r} = \frac{Pl^2}{r^2}$ 3 8  $P = \frac{8*P'}{P} = \frac{8*100}{P} = 44,44$  Kg/ml 3*∗l* 3*∗*6

 $Peq = 0,444$  KN/ml

**Surcharges climatiques :**

- $\checkmark$  Surcharge du vent (W) : W = (-1.589 x 1.5) = -2.3835 KN/ml
- Surcharge de le neige (S) :  $S = (0.1808 \times 1.5) = 0.2712$  KN/ml

#### **Charges à prendre en considération :**

- $\checkmark$  G = 0.33 KN/ml.
- $\checkmark$  W = -2.3835 KN/ml.
- $\checkmark$  S = 0.2712 KN/ml.
- $\checkmark$  Q = 0.444 KN/ml

#### **Décomposition des charges :**

#### *Suivant l'axe Z-Z :*

- $\checkmark$  Gz = G cos α= 0,32 KN/m.
- $\checkmark$  Qz = Q cos  $\alpha$  = 0,44 KN/m.
- $\checkmark$  Wz = W = -2.3835 KN/m.
- $\checkmark$  Sz = S cos  $\alpha$  = 0,27 KN/m.

#### *Suivant l'axe Y-Y :*

- $\checkmark$  Gy= G sin  $\alpha$  = 0,028 KN/m.
- $\checkmark$  Qy = Q sin  $\alpha$  = 0,038 KN/m.
- $V$  Wy = 0 KN/m.
- $\checkmark$  Sy= S sin  $\alpha$  = 0,023 KN/m

# **Les combinaisons d'actions**

**ELU :**

#### *Suivant l'axe z-z :*

- $\checkmark$  Comb 1 = 1.35Gz + 1.5Qz = 1.095 KN/ml
- $\checkmark$  Comb 2 = 1.35Gz + 1.5Sz = 0.837 KN/ml
- $\checkmark$  Comb 3 = Gz + 1.5W = -4.007 KN/ml
- $\checkmark$  Comb 4 = Gz + 1.35W + Sz = -3.942 KN/ml

### *Suivant l'axe y-y :*

- $\checkmark$  Comb 1 = 1.35Gy + 1.5Sy = 0.071 KN/ml
- $\checkmark$  Comb 2 = 1.35Gy + 1.5Qy= 0.094 KN/ml
- $\checkmark$  Comb 3 = 1,35Gy = 0.037 KN/ml

Selon les deux axes y et z, les charges maximales à l'ELU /ml revenant à la panne la plus sollicitée est:

- $\checkmark$  quz = Gz + 1.5W = -4.007 KN/ml
- $\checkmark$  quy = 1.35Gy + 1.5Qy = 0.094KN/ml

**ELS :**

#### *Suivant l'axe z-z :*

- $\checkmark$  Comb 1 = Gz + Qz =0.762 KN/ml
- $\checkmark$  Comb 2 = Gz + Sz = 0.668 KN/ml
- $\checkmark$  Comb 3 = Gz + W = −2.063 KN/ml

#### *Suivant l'axe y-y:*

- $\checkmark$  Comb 1 = Gy + Qy = 0.066 KN/ml
- $\checkmark$  Comb 2 = Gy +Sy = 0.051 KN/ml
- $\checkmark$  Comb 3 = Gy + W = 0.028 KN/ml

Selon les deux axes Y et Z ; les charges maximales à l'ELS /ml revenant à la panne la plus sollicitée

- $\checkmark$  qsz = Gz + W = −2.063 KN/ml
- $\checkmark$  qsy = Gy + Qy = 0.066 KN/ml

# **3.3.4 Pré dimensionnement des pannes**

<span id="page-35-0"></span>Les pannes sont sollicitées à la flexion déviée (flexion bi axiale). Elles doivent satisfaire les deux conditions suivantes :

Condition de flèche (l'ELS) et Condition de résistance (l'ELU).
Généralement, on fait le pré dimensionnement des pannes par l'utilisation de la condition de flèche, puis on fait la vérification de la condition de résistance

## **Vérification à l'ELS :**

La flèche à l'état limite de service se fait avec les charges et surcharges de service (non  $\textbf{p}$  **pondérée): F**  $\leq$  **F**  $\textbf{adm}$ 

Pour une poutre sur deux appuis uniformément chargée (axe Z-Z) :

$$
fz = \frac{5 \times 10^{2} \text{ L}}{384 \times 10^{2} \text{ K}} \leq \frac{L}{200}
$$
  
\n
$$
Iy \geq \frac{5 \times 10^{2} \text{ L}}{384 \times 10^{2}} = \frac{5 \times 2.063 \times 10^{-2} \times 600^{3} \times 200}{384 \times 21000} = 690.58 \text{ cm}^{4}
$$

Ce que nous donne  $I_y \ge 690.58$  cm<sup>4</sup> donc on opte pour un **IPE 160** 

Avec : Iy = 869.3 cm4 et Iz = 68.31 cm<sup>4</sup>

## **Poids propre réel :**

 $G = (P \text{ couverture} + Accessoire) \times e + P \text{ panne}$ 

G=  $(20+2)$  x1.5+ 15.8 = 48.8 Kg/ml

## **G=0.488 KN/ml**

 $\checkmark$  GZ = 0,437  $\times$  cos 5° = 0,486 KN/ml

 $\checkmark$  GY = 0,439  $\times$  sin 5° = 0.042 KN/ml

## **Les combinaisons les plus défavorables :**

- **L'ELU:**
- $\checkmark$  qz = -4.007 KN/ml
- $\checkmark$  qy = 0.94 KN/ml
- **L'ELS:**
- $\checkmark$  qz = −2.063 KN/ml

 $\checkmark$  qy = 0.066 KN/ml

### **3.3.5 Dimensionnement et vérification des pannes**

## **3.3.5.1 Vérification à l'Els (flèche)**

*Suivant l'axe Z-Z :*

$$
fZ = \frac{5 \times qZ \times L^4}{384 \times E \times ly} \leq \frac{L}{200}
$$

 $fz = \frac{5*2.063*10^{-2}*600^{4}}{200} = 1.90 \text{ cm} \leq \frac{600}{200} = 3 \text{ cm}$ 384∗21000∗869.3 200

$$
fz = 2.40 \text{ cm} \le f \text{ adm} = 3 \text{cm}
$$
 **veirifiée**

*Suivant l'axe Y-Y :*

$$
fz = \frac{5*0.085*10^{-2}*600^{4}}{384*21000*68.31} = 0.77 \text{ cm} \leq \frac{600}{200} = 3 \text{cm}
$$

$$
fz = 0.77 \text{ cm} \leq \text{ fadm} = 3 \text{ cm}
$$
 **veirifiée**

## **3.3.5.2 Condition de la résistance (Elu)**

## **3.3.5.2.1 Vérification à la flexion déviée**

My, sd  $\alpha$  $\left[\frac{\partial f}{\partial p}, \frac{\partial f}{\partial p}\right]$ Mz, sd  $\beta$  $+ \left[\frac{1}{\text{Mpl, zrd}}\right] \leq 1$ 

 $\alpha = 2$  pour les profile en I **;**  $\beta = 5n \ge 1$  **;**  $n = N / Npl = 0$ 

 $\beta = 1$ 

 $\mathbf{Msd} = \mathbf{q} \cdot \mathbf{l}^2 / 8$  tel que :

*Axe Z-Z :*

 $Mysd = \frac{Qz * l^2}{l} = \frac{4.007 * 6^2}{l} = 18.03$  KN.m 8 8

*Axe Y-Y:*

**Mzsd** =  $Qy * l^2 = 0.085 * 3^2 = 0.105$  KN.m 8 8

 $Mpl = \frac{Wpl.fy}{2}$ y**m0** 

Pour le γm0 on doit déterminer la classe du profile.

 $\left[\frac{18.03}{20.12}\right]^2 + \left[\frac{0.105}{6.122}\right]^1 = 0.400 \le 1$  Vérifiée  $\varepsilon = \sqrt{(235/fy)} = \sqrt{(235/235)} = 1 \Rightarrow \varepsilon = 1$ Ame:  $d / tw = 127.2/5 = 25.44 \le 72\epsilon \implies$  Ame de classe 1 Semelle:  $c / tf = b/2 / tf = 41/7.4 = 5.54 \le 10\epsilon$   $\Rightarrow$  semelle de classe 1 Donc **la section de classe 1** et γm0 = 1 Mplyrd =  $\frac{\text{Wply*fy}}{\gamma \text{m0}}$  29.12 KN.m Mplzrd =  $\frac{\text{Wplex}$ fy = 6.133 KN.m γm0 29.12<sup>-</sup> <sup>L</sup>6.133 Donc la flexion bi-axiale est vérifiée

## **3.3.5.2.2 Vérification au cisaillement**

Pour la vérification au cisaillement on utilise la condition suivante :

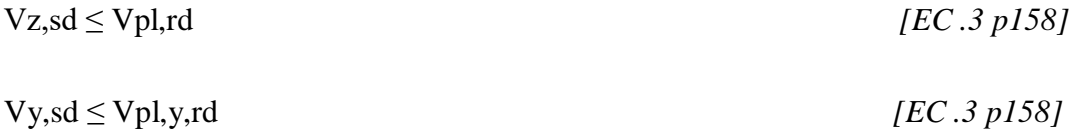

$$
Vzsd = \frac{Qz * l}{2} = \frac{4.007 * 6}{2} = 12.02
$$
KN

$$
Vplrd = Av* \frac{fy}{\sqrt{3} * \gamma m0} = 9.66* \frac{23.5}{\sqrt{3} * 1} = 131.06 \text{ KN}
$$

 $Vysd = \frac{Qy * l}{2} = 0.198$  KN

Avec :  $Avy = A - Avz = 10.43$  cm<sup>2</sup>

$$
Vplrd = Avy \frac{f y}{\sqrt{3} * \gamma m0} = 141.38 \text{ KN}
$$

Donc :

 $Vz,sd \leq Vpl,rd$ 

Vysd < Vpl.rd

## **3.3.5.2.3 Vérification au déversement**

La semelle supérieure qui est comprimée sous l'action des charges descendantes est susceptible de déverser. Vu qu'elle est fixée à la toiture il n'y a donc pas de risque de déversement

Contrairement à la semelle inferieure qui est comprimée sous l'action du vent de soulèvement, et qui est quant à elle susceptible de déverser du moment qu'elle est libre tout au long de sa portée

$$
Mbrd = XLT * \beta w * \frac{Mply*fy}{\gamma m1}
$$

 $XLT = \frac{1}{1}$ фLT+[фLT2−λLT2] 0.5

 $\checkmark$   $\beta\omega$  = 1 Pour les sections de classe (1) et (2)

- Mb,rd: Moment résistant au déversement.
- $\checkmark$  Mb,rd : Moment sollicitant
- $\checkmark$   $\chi$ LT : Coefficient de réduction pour le déversement

**Remarque** : Msdy sera calculé sous l'action de vent.

Msdy= Qz x l²/8= 4.007 x 6²/8= 18.03

 $\lambda$  LT barre : c'est l'élancement de diversement  $\lambda$ LT =  $\sqrt{\beta w^*}$ λ

 $\lambda 1 = \pi \sqrt{E/f} y = 93.9\epsilon$ 

**Page | 27**

$$
\varepsilon = \sqrt{E/fy} = 1 \to \lambda 1 = 1
$$

Pour une poutre constante et doublement symétrique on peut utiliser la formule approximative ci-après qui place en sécurité.

*[Annexe F EC03 partie 1-1]*

$$
\lambda \overline{L} T = \frac{I/Iz}{\sqrt{C1[1 + \left(\frac{\frac{1}{20} \left(\frac{I}{Iz}\right)}{t} + \frac{I}{20}\right)]^2}}
$$

**l :** longueur de maintien latéral

 $\overline{\lambda}$ LT =  $\frac{109.44}{\overline{}}$  = 1.165 93.9

## $\lambda$ LT = 1.165 > 0.4 **il y** a risque de déversement

 $XLT = \frac{1}{1}$   $\leq 1$  $\Phi LT + [\Phi LT^2 - \lambda LT^2]1/2$ 

 $\Phi LT = 0.5 \times [1 + \alpha(\lambda - 0.2) + \lambda^2]$ 

α LT =0.21 pour les profils laminés

D'où :  $\Phi LT = 0.5 \times [1 + 0.21(1.165 - 0.2) + 1.165^2] = 1.27$ 

$$
XLT = \frac{1}{1.27 + [1.27^2 - 1.165^2]^{0.5}} = 0.35
$$

Mbrd = XLT\*  $\beta w^* \frac{W \text{poly}*f y}{\gamma m0} = 0.35^*1^*29.12 = 10.19 \text{ KN.m.}$ 

Msdy = 18.03 KN.m > Mbrd =10.19 KN.m **La condition n'est pas vérifiée**

Donc la stabilité au déversement de la panne n'est pas vérifier ; on augmente la section de profile a un IPE 180.

$$
\lambda \text{LT} = \frac{103.53}{93.9} = 1.102
$$
\n
$$
\lambda \text{LT} = 1.102 > 0.4
$$
\nii y a ridge de déversement

\n
$$
\text{XLT} = \frac{1}{\phi L T + [\phi L T^2 - \lambda L T^2] 1/2} \le 1
$$
\n
$$
\Phi \text{LT} = 0.5 \times [1 + \alpha(\lambda - 0.2) + \lambda^2]
$$
\n
$$
\text{D'où}: \Phi \text{LT} = 0.5 \times [1 + 0.21(1.102 - 0.2) + 1.102^2] = 1.20
$$
\n
$$
\text{XLT} = \frac{1}{1.20 + [1.20^2 - 1.102^2]^{0.5}} = 0.597
$$
\n
$$
\text{Mbrd} = \text{XLT}^* \beta w^* \text{Wply}^{\text{eff}} = 0.597^* 1^* 39.104 = 23.35 \text{ KN.m}
$$

Msdy = 18.03 KN.m < 23.35 KN.m **vérifiée**

Donc la condition est vérifiée on adopte un **IPE 180.**

## **3.4 CALCUL DES LIERNES**

## **3.4.1 Introduction**

Les liernes sont des tirants qui fonctionnent en traction. Elles sont généralement formées de barres rondes ou de petites cornières. Leur rôle principal est d'éviter la déformation latérale des pannes.

## **3.4.1 Les efforts dans les liernes**

Le poids propre de la panne d'IPE 180 :

 $G = 18.8$  Kg/ml

La combinaison de charge est la suivante :

quy =  $1,35Gy + 1,5Qy$ 

**Page | 29**

 $G = [(20+2) \times 1, 5 + 18.8 = 51.8 \text{ Kg/ml}]$ 

## **G = 0.518 KN/ml**

- $\checkmark$  Gz = 0.518\*cos 5° = 0.508 KN/ml
- $\checkmark$  Gy = 0.518\*sin 5° = 0,044 KN/ml
- $\checkmark$  quy = 1,35× 0,044 + 1,5 × 0,046 = 0.128 KN/ml

La réaction R au niveau du lierne :

 $R = quy \times ly$  donc  $ly = 1/2 = 3m$ 

 $quy = 0.128$  KN/ml

 $R = 0.128 \times 3 = 0.384$  KN

Efforts de traction dans le tronçon de lierne L1 provenant de la panne sablière :

 $T1 = R/2 = 0.384/2 = 0.192$  KN

Effort dans le tronçon L2 :

 $T2 = T1 + R = 0.192 + 0.384 = 0.576$  KN

Effort dans le tronçon L3 :

 $T3 = T2 + R = 0.96$  KN

Effort dans les diagonales L4 :

 $T4 = T3 + R = 1.344$  KN

Effort dans les diagonales L5 :

 $\Theta = 32.88^{\circ}$  (arctang)

 $T5 = T4/2\sin 32.88 = 1.23$  KN

## **3.4.3 Dimensionnement des liernes**

**Page | 30**

Le tronçon le plus sollicité est T4

Condition de vérification à la résistance plastique de la section brute :

Ntsd 
$$
\leq
$$
 Npl  
\nNpl  $=\frac{A*fy}{\gamma m0}$  donc  $A \geq \frac{\gamma m0*Ntsd}{fy}$   
\n $A \geq \frac{1*1.344}{23.5} = 0.052$  cm<sup>2</sup>  
\n $A = \frac{\pi * \theta^2}{40} \geq 0.057$ 

NT<sub>s</sub> d ≤ NT d

Donc  $\phi \geq \sqrt{\frac{4*0.057}{3.14}}$  $\frac{0.037}{3.14} \ge 0.269$  cm

Pour des raisons pratique, on adopte pour une barre ronde de diamètre **φ = 3 mm**

## **3.5 CALCUL DE L'ECHANTIGNOLLE**

## **3.5.1 Introduction**

L'échantignolle est un dispositif de fixation qui permet de fixer les pannes sur les fermes ou les traverses de portiques.

Le principal effort de résistance de l'échantignolle est le moment de renversement dû au chargement (surtout sous l'action et soulèvement du vent). L'excentrement « t » est limité par la condition suivante :  $2(b/2) \le t \le 3(b/2)$ 

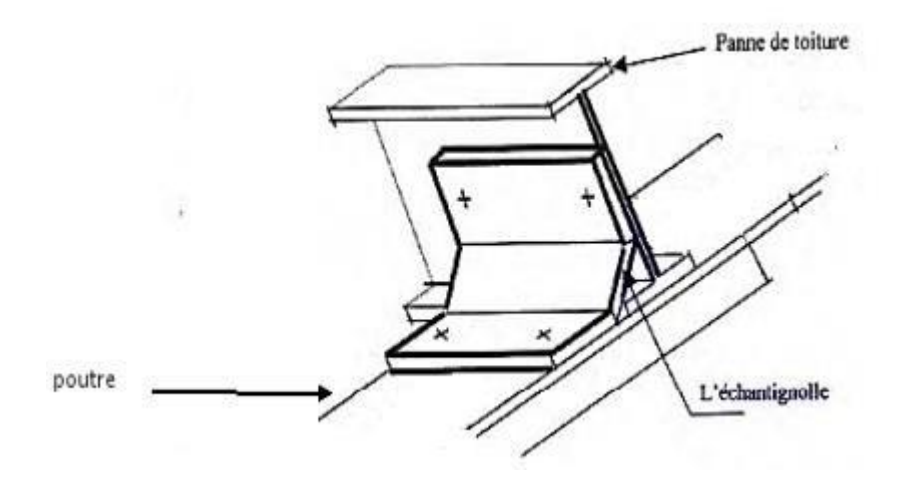

![](_page_43_Figure_10.jpeg)

## **3.5.2Dimensionnement de l'échantignolle**

### **A. L'excentrement « t » :**

L'excentrement « t » est limité par la condition suivante :

### **2 (b/2) ≤ t ≤ 3 (b/2)**

Les pannes sont des IPE 180 avec :

 $b = 9.1$  cm;  $h = 18$  cm on adopte  $t = 10$  cm

## **B. Calcul du moment de renversement Mr :**

Sous la combinaison de charge :

 $\checkmark$  Gz + 1.5W (c'est la plus défavorable)

$$
\checkmark \quad G = 0.518 \text{ KN/ml}
$$

- $\checkmark$  Gz = G.cos σ = 0.518 cos 5 = 0.516 KN
- $\checkmark$  Puz = Gz + 1.5 Wz = 0.516 + 1.5\*(-2.3835) = -4.09 KN/m2

Charge revenant à la panne /ml et en tenant compte de la continuité :

quz =  $1.25$  x (-4.09) = -5.11 KN/ml

L'effort R revenant à l'échantignolle n'est rien que la réaction d'appui des pannes. On prendra l'effort maximal correspondant à l'échantignolle intermédiaire (et non l'échantignolle de rive)

R= quz $\times$  L= 5.11 $\times$  6

 $R = 30.67$  KN

L'effort R risque de provoquer le pliage de l'échantignolle. Pour prévenir ce risque, il faut vérifier que le moment de renversement MR ne dépasse pas le moment de pliage

 $MR \leq M$  pliage

Avec :  $MR = R$ . t

Pour notre cas on a IPE 180.

 $MR = R$ . t = 30.67× 0,1 = 3.067 KN.m

M pliage : est le moment résistant au pliage de l'échantignolle. M pliage = <del><sup>wely∗fy</sup></del>  $\frac{e^{i(y*fy)}}{ym0} > MR$ 

$$
wely \ge \frac{1*3.067*10^2}{23.5} = 13.05 \, \text{cm}^2
$$

Pour une section rectangulaire :

$$
wely = \frac{b*e^2}{6}
$$

**Remarque :** la largeur de l'échantignolle (b) est prise après avoir dimensionné la traverse. On prend  $b = 30$  cm

## **C. Calcul de l'épaisseur de l'échantignolle « e » :**

wely =  $\frac{30*e^2}{6}$  $\frac{e^{2}}{6}$  donc e =  $\sqrt{\frac{13.05*6}{30}}$  1.61 cm 30

Donc on adopte une échantignolle de **17 mm** d'épaisseur.

## **3.6 CALCUL DES LISSES DE BARDAGE**

#### **3.6.1 Introduction**

Les lisses de bardage sont constituées de poutrelles (IPE, UAP) ou des profils mince pliés disposées horizontalement, elles sont portées par les poteaux de portiques ou éventuellement par les potelets intermédiaires. Les lisses sont destinées à reprendre les efforts du vent sur le bardage.

#### **3.6.2 Espacement des lisses**

La structure en charpente à une hauteur des poteaux de 5,00m.

Espacement des lisses  $e = 1.25$  m

Nombre de lisses  $n = 5$ 

Pour les conditions de réalisation et d'esthétique, les lisses de bardage doivent être de même type et de même dimension.

Pour dimensionner, on tiendra compte de la valeur la plus défavorable entre la pression de vent exercée sur le long-pan et celle sur le pignon.

L'action du vent maximale est :  $W = -0.656$  daN/m

 $D'$ où : W = -0.828 x e = -0.828 x 1.25 = -1.035 KN/ml

## **3.6.3 Efforts sollicitant la lisse**

Pour dimensionner, on tiendra compte de la valeur la plus défavorable entre la pression de vent exercée sur le long-pan et celle sur le pignon.

L'action du vent maximale est :  $W = -0.828$  daN/m<sup>2</sup>

D'où : W =  $-0.656$  x e =  $-0.656$  x  $1.25$  =  $-0.82$  KN/ml

Les lisses sont simplement appuyées sur deux poteaux de portée de  $l = 6.00$  m, elles sont soumises à la flexion déviée sous l'effet des charges suivantes :

- Poids propre de bardage (panneaux sandwichs)............................... 20 Kg /m²
- Poids propre d'accessoires d'attaches................................................ 2 Kg/m²

 $G = [(P<sub>p</sub> *bar degree* + P *accessoire*  $\times$  *ee*]$ 

e = espacement entre les lisse e= 1.25 m

 $Gp = [(20 + 2) \times 1.25]$ 

## $G = 0.27$  **KN/ml**

- **ELU :**
- $\checkmark$  Quy = (1.35G) = 1.35\*0.27 = 0.36 KN/ml
- $\sqrt{$  Quz = (1.5W) = 1.23 KN/ml
- **ELS :**
- $\checkmark$  Qsy = G = 0.27 KN/ml
- $\checkmark$  Qsz= W = -0.82 KN/ml

## **3.6.4 Pré dimensionnement des lisses**

### **Vérification à l'ELS (flèche)**

La vérification à l'état limite de service se fait avec les charges et surcharges de service (non pondérée) : **f ≤ f adm**.

Pour une poutre sur deux appuis uniformément chargée (axe Z-Z):

 $fz = \frac{5 \cdot qz \cdot l^4}{22 \cdot l^2}$  $\frac{5 * q z * l^4}{384 * E * ly} = \frac{5 \times 0.820 \times 10^{-2} \times (600)^2}{384 \times 21000 \times ly}$  $\frac{0.820 \times 10^{-2} \times (600)^2}{384 \times 21000 \times \text{ly}} \leq f \text{ adm} = \frac{1}{20}$ 200  $=\frac{600}{1}$  = 3cm 200

 $\text{Iy} \geq \frac{5 \times 0.82 \times 10^{-2} \times (600)^2}{324,34333,34333}$ 384∗21000∗3

 $Iy \ge 242.36$  cm<sup>4</sup>

Donc on adopte un **UPE 120**

Avec : Iy = 364 cm 4 et  $P = 12.1$ kg/m

**Le poids propre réel G :**

 $Gp = [(20 + 2) \times 1.25] + 12.1 = 39.6$  Kg/mlGp

 $= 0.39$  KN /m

- **ELU :**
- $\checkmark$  quy = (1.35 G) =1.35  $\times$  0.39 = 0.52 KN/m
- **ELS :**
- $\checkmark$  qsy = G = 0.39 KN/m

**3.6.5 Dimensionnement et vérification des lisses**

## **3.6.5.1 Vérification à l'Els (flèche)**

*Suivant l'axe Z-Z :*

$$
fz = \frac{5 \times qz \times l^4}{384 \times E \times ly} = \frac{5 \times 0.82 \times 10^{-2} \times (600)^2}{384 \times 21000 \times 364} = 1.81 cm \le fadm = 3cm
$$
 **veinifie**

*Suivant l'axe Y-Y:*

$$
fy = \frac{5 \times qy \times l^4}{384 \times 5 \times 12} = \frac{5 \times 0.39 \times 10^{-2} \times (600)^2}{384 \times 21000 \times 55.5} = 5.64 \text{ cm} \ge f \text{adm} = 3 \text{cm}
$$
 Non vérifiée

## **Donc on adopte des suspentes**

Les résultats de la nouvelle vérification sont donnés comme suit :

$$
fy = \frac{2.05 * qy * (l/2)^4}{384 * E * lz} = \frac{2.05 \times 0.39 \times 10^{-2} \times (300)^2}{384 \times 21000 \times 55.5} = 0.14 \text{ cm} \le 1.5
$$
 **veinfinite**

## **3.6.5.2 Condition de la résistance (Elu)**

## **3.6.5.3 Vérification à la flexion déviée**

$$
\left[\frac{\text{My} \text{sd}}{\text{Mp} \text{l} \text{yrd}}\right]^{a} + \left[\frac{\text{Mz} \text{sd}}{\text{Mp} \text{l} \text{zrd}}\right]^{b} \le 1
$$
\n(EC.3 p163)

Avec :  $\alpha=2$  et  $\beta=1$  pour les sections de classe 1

$$
\checkmark
$$
 quy = (1.35 G) = 0.52 KN/m

$$
\checkmark
$$
 quz = (1,5 W) = 1.23 KN/m

*Axe Z-Z :*

 $My = \frac{quz \times l^2}{l} = \frac{1.23 \times 6^2}{l} = 5.53$  KN.m 8 8

*Axe Y-Y :*

$$
Mz = \frac{quy * l^2}{8} = \frac{0.52 * 3^2}{8} = 0.585
$$
 KN.m

 $Mply = \frac{Wply * fy}{\gamma m0} = 16.52$  KN.m

 $Mplz = \frac{Wplz * fy}{\gamma m0} = 5.95$  KN.m

$$
\left[\frac{5.53}{16.52}\right]^2 + \left[\frac{0.585}{5.95}\right]^1 = 0.21 \le 1
$$
 **Verify**

Donc la résistance du moment est vérifiée

## **3.6.5.4 Vérification au cisaillement**

Pour cette vérification on utilise la condition suivante :

$$
Vz.sd \le Vpl,rd
$$
\n
$$
[EC.3 \, p158]
$$
\n
$$
Vz.sd = \frac{qz*l}{2} = \frac{1.23*6}{2} = 3.69 \, KN
$$
\n
$$
Vpl.rd = \frac{Avz*fy}{\sqrt{3}*ym0} = \frac{7.18*23.5}{\sqrt{3}*1} = 97.42 \, KN
$$
\n
$$
Vz.sd = 3.69 \, KN < Vpl.rd = 97.42 \, KN
$$
\n
$$
V\text{érifiée}
$$

Donc la résistance des lisses au cisaillement est vérifiée.

## **3.6.5.5 Vérification au déversement**

Calcul de l'élancement réduit :

$$
\lambda L T = \frac{I/Iz}{\sqrt{C1[1 + \left(\frac{\frac{1}{20} \left(\frac{I}{Iz}\right)}{t} + \frac{I}{20}\right)]^2}}
$$

 $\lambda$ LT=26.28

$$
\lambda \overline{L}T = \left(\frac{\lambda LT}{\lambda 1}\right) * [\beta 1]^{0.5}
$$

$$
\lambda 1 = \pi * (E/Fy)^{0.5} = 93.3 \varepsilon
$$

**Page | 37**

$$
\lambda \text{LT} = \frac{26.28 \times 10.5}{93.9} = 0.27 < 0.4
$$
\nVérifiée

Donc la vérification au déversement est inutile

Toutes les conditions sont vérifiées donc on adopte **UPE 120**

## **3.7 CALCUL DES SUSPENTES**

## **3.7.1 Introduction**

Les suspentes sont des tirants qui fonctionnent en traction, Elles sont généralement formées de barres rondes ou de petites cornières, leurs rôle principale est d'éviter la déformation latérale des lisses.

## **3.7.2 Calcul de l'effort dans la suspente**

quy =  $1.25*(1.35*0.39) = 0.65$  KN

 $l=1/2$  = 3m

 $R = 0.65 \times 3 = 1.95$  KN

Efforts de traction dans le tronçon de lierne L1 provenant de la panne sablière :

 $T1 = R/2 = 0.97$  KN

Effort dans le tronçon L2 :

 $T2 = T1 + R = 2.92$  KN

Effort dans le tronçon L3 :

 $T3 = T2 + R = 4.87$  KN

Effort dans le tronçon L4 :

 $T4 = T3 + R = 6.82$  KN

Effort dans le tronçon L5:

$$
T5 = \frac{T4}{2\sin(22.61)}
$$

 $T5 = 8.97$  KN

## **3.7.3 Calcul de la section des suspentes**

Le tronçon le plus sollicité est T5

 $Nts \leq Npl$ 

$$
Npl = \frac{A*Fy}{\gamma_{m0}} \to A \ge \frac{Ntsd*\gamma_{m0}}{fy}
$$
  
\n
$$
A \ge \frac{8.97*1}{23.5} \to A \ge 0.38 \text{ cm}^2
$$
  
\nOn a :  $A = \frac{\pi*\phi^2}{4} \ge 0.38$   
\n
$$
\phi \ge \sqrt{\frac{4*0.38}{3.14}}
$$

## $\phi \geq 0.69$  cm

Pour des raisons pratiques, on opte pour une barre ronde de diamètre  $\phi = 7$  mm

## **3.8 CALCUL DES POTELETS**

## **3.8.1 Introduction**

Ce sont des éléments secondaires souvent des profilés en I ou H prévus sur le pignon pour réduire la portée entre les poteaux et diminuer la portée des lisses supportant le bardage isolants. Ils sont sollicités en flexion composée :

Une flexion sous l'action du vent sur les parois du pignon.

Une compression sous l'action des charges permanentes dues au poids propre des lisses, de bardage, et celui du potelet lui-même.

## **3.8.2Le pré dimensionnement du potelet**

- $\checkmark$  Le pignon possède 4 potelets la longueur max L = 5.34m
- $\checkmark$  La porte maximale entre deux potelets d = 4m.
- $\checkmark$  Les potelets sont en acier S235
- $\checkmark$  La surpression du vent W= 0.656 KN/m<sup>2</sup>
- $\checkmark$  Potelet le plus défavorable est le potelet intermédiaire :

Le pré dimensionnement se fait par la condition de la flèche :

$$
\checkmark \quad \text{qws} = W * e
$$

$$
\checkmark
$$
 qws = 0.656\* 4 = 2.62 KN/m

$$
\checkmark \quad qws = 2.62 \text{ KN/ml}
$$

 $fz \leq fadm$ 

Avec :

$$
f z = \frac{5 \times q \times h^4}{384 \times E \times ly} \le f a dm = \frac{1}{200} = \frac{5.34}{200} = 2.67 \text{ cm}
$$
  

$$
I y \ge \frac{5 \times 2.62 \times 10^{-2} \times 534^4}{384 \times 21000 \times 2.67} = 494.73 \text{ cm}^4
$$

Le profilé qui convient comme potelets est **l'IPE 140**

## **3.8.3Evaluation des charges**

Les charges variables (la charge de vent) :

$$
qw = 2.62 \text{ KN/m}
$$

Les charges permanentes :

- Poids bardage.................................................... G1 = 20 Kg/m2.
- Poids des lisse de bardages..................................G2= 12.1×4 = 48.8 Kg/m.
- Poids propre de IPE 140…......................................G3= 12.9 kg /m.

 $G=[(G1\times d\times l)+(G2\times d)+(G3\times l)]$ 

G=  $[(20*4*5.34) + (48.8*4) + (12.9*5.34) = 689.68$  Kg/mG= 6.89

KN/ml

## **3.8.4 Vérification de la flexion composée**

## **1. Vérification de l'effort axial**

Pour cette vérification on utilise la condition suivante :

N y.sd  $\leq$  min {0.25Npl.rd ; 0.5 $\frac{A_{W*}f_{W}}{V_{H}g}$  $\frac{1 \text{w} * 1 \text{y}}{\text{y} \text{m0}}$ 

N y.sd =  $\tau$ G \* G = 1.5 \* 6.89=10.33KN

Ny.sd= 10.33 KN

Npl.Rd = 
$$
\frac{A*fy}{\gamma m0}
$$
 =  $\frac{16.43*23.5}{1.1}$  = 351 KN  
\n0.25\*Npl.rd = 87.75 KN  
\n $\frac{Aw*fy}{\gamma m0}$  =  $\frac{(A-2btf)*fy}{\gamma m0}$  =  $\frac{[16.43-2(7.3)(0.69)*23.5]}{1.1}$  = 135.782 KN  
\n0.5\* $\frac{Aw*fy}{\gamma m0}$  = 67.89 KN  
\nN y.sd = 10.33  $\leq$  min {0.25\*Npl.Rd = 87.75 ; 0.5\* $\frac{Aw*fy}{\gamma m0}$  = 67.89} **veirifiée**

#### **2. Vérification de l'effort tranchant :**

Pour la vérification de l'effort tranchant on utilise la formule suivante :

Vsd,  $max \leq 0.5*Vpl$ .rd  $Vsd, max = \frac{W.L}{2} = \frac{2.62 * 5.34}{2}$ 

 $Vsd, max = 7$  KN

Vpl.rd =  $Av^*$  fy  $\frac{f y}{\gamma m 0 \sqrt{3}} = \frac{7.64 * 23.5}{1 \sqrt{3}}$ 1√3

2 2

 $Vpl.rd = 103.65$  KN

$$
0.5^*
$$
 Vpl.rd = 51.83 KN

Vsd,max = 7 KN ≤ 0.5\* Vpl.rd = 51.83 KN **vérifiée**

## **3. Vérification de la stabilité au flambement :**

Pour la vérification de la stabilité au flambement on utilise la condition suivante :

Nsd Nsd<br>
<sup>ky.Msdy</sup> + <sup>Ky.Msdy</sup><br>
<sup>k</sup>Wplv∗(<u>fy</u> Wply∗( $\frac{fy}{\gamma m_1}$ )  $+\frac{Kz.Mzsd}{\sqrt{V}}$ Wplz∗( $\frac{fy}{\gamma m_0}$ )  $\leq1$ 

 $Avec$ : Ny.sd = 10.33 KN

 $\text{Msdy} = 1.5 \frac{q w * l^2}{l} = 1.5 \frac{2.62 * 5.34^2}{l} = 14 \text{ KN.m}$ 8 8

 $Msdz = 0$ 

**Calcul de la longueur de flambement :**

**Page | 42**

Autour de l'axe faible y-y (dans le plan de l'âme) :

Le potelet risque de flamber sur toute sa hauteur donc la longueur de flambement Lky= 5.34m.

Autour de l'axe fort z-z (dans le plan perpendiculaire de l'âme) :

Le potelet est empêché de flamber sur toute sa hauteur. Donc la longueur de flambement  $Lkz = 1.25$  m.

## **Calcul des élancements :**

$$
\lambda y = \frac{Lky}{iy} = \frac{534}{5.74} = 93.03
$$

 $\lambda z = \frac{Lkz}{ } = \frac{125}{ } = 33.80$ iz 1.65

## **Calcul les élancements critique :**

On a l'acier utilise est de S235.

$$
\varepsilon = \left[\frac{235}{fy}\right]^{0.5} = 1
$$

Donc  $λcr = 93.9ε = 93.9 * 1 = 93.9$ 

## **Calcul des élancements réduits :**

$$
\lambda \overline{y} = \frac{\lambda y}{\lambda cr} * \sqrt{\beta w} = \frac{93.03}{93.9} \sqrt{\Gamma} = 0.99 > 0.2
$$

$$
\lambda \overline{z} = \frac{\lambda z}{\lambda cr} * \sqrt{\beta W} = \frac{33.80}{93.9} \sqrt{1} = 0.35 > 0.2
$$

**Calcul de coefficient de réduction :**

 $Xmin = min(Xy; Xz)$ 

Pour un IPE 140 :

 $h = 140$  mm;  $b = 73$  mm;  $tf = 6.9$  mm

 $h/b = 1.92 > 1.2$  et tf = 6.9 mm < 40 mm

D'après *le tableau 5.5.3 Euro code 3*

Axe Y-Y : courbe b  $\alpha y = 0.34$ 

93.03 √1 = 0.99 > 0.2 **il y a un risque de flambement**  $\frac{33.80}{1}$   $\sqrt{T} = 0.35 > 0.2$  **il** y a un risque de flambement

Axe Z-Z : courbe c  $\alpha z = 0.49$  **Calcule de Xmin :**  $Xy = \frac{1}{\sqrt{3}} \le 1$ φy+[φy2−̅λy 2] 0.5  $\varphi y = 0.5[1 + \alpha y(\hat{x} - 0.2) + \hat{x}^2]$  $\varphi$ y = 0.5[1 + 0.34(0.99 – 0.2) + 0.99<sup>2</sup>] = 1.124  $Xy = 0.6 < 1$  $Xz = \frac{1}{\sqrt{1 + \frac{1}{z^2}} \sqrt{1 + \frac{1}{z^2}} \sqrt{1 + \frac{1}{z^2}} \sqrt{1 + \frac{1}{z^2}}$  $\varphi z + [\varphi z^2 - \lambda z^2]^{0.5}$  $\varphi z = 0.5[1 + \alpha z(\mathbf{\vec{\lambda}} - 0.2) + \mathbf{\vec{\lambda}}^2]$  $\varphi$ z = 0.5[1 + 0.49(0.35 – 0.2) + 0.35<sup>2</sup>] = 0.65  $Xz = 0.93 < 1$ 

 $Xmin = min(0.6 ; 0.93) = 0.6$ 

## **Calcul du facteur d'amplification :**

$$
Ky = 1 - \frac{\mu y * Nsd}{Xy * A * fy}
$$
 et  $Ky \le 1$ 

Le potelet étant bi-articulé à ses extrémités et d'après le tableau du calcul du moment équivalent

 $\beta My = 1.3$  (Charge de vent uniformément répartie)  $\mu y = \lambda y (2 * \beta M y - 4) + \frac{Wply - Wely}{W}$ Wely  $\mu$ y = 0.99(2\*1.3 – 4) +  $\frac{88.34 - 77.32}{ }$  = -1.24 < 0.9 77.32  $Ky = 1.04 < 1.5$  $Mply = \frac{Wply * fy}{\gamma m1} = \frac{88.34 * 23.5}{1.1} = 18.87$  KN  $Mysd = 14$  KN.m Nsd  $\frac{Nsd}{Xmin*Nply} + \frac{Ky*Mysd}{Mply} = 0.82 < 1$ Mply

$$
\frac{10.33}{\frac{0.6*16.43*23.5}{1.1}} + \frac{1.04+14*10^2}{\frac{88.34*23.5}{1.1}} = 0.82 < 1
$$

La stabilité de ce potelet au flambement flexion est vérifiée

## **3.8..5 Vérification de la stabilité au déversement**

 $\mathbf{M} s \mathbf{d} y \leq \mathbf{M} b r \mathbf{d} = \mathbf{X} \mathbf{L} t^\ast \boldsymbol{\beta} \mathbf{w}^\ast \mathbf{W} p \mathbf{I} y^\ast \mathbf{f} y$ /  $\mathbf{v}$ m1

## **Calcul de l'élancement réduit LT**

 $\beta w = 1$  (Section de classe1)

Xlt : coefficient de réduction en fonction de λ̅Lt

$$
\overline{\lambda L}t = \sqrt{\frac{\beta W*Wply*fy}{Mcr}} = \left[\frac{\lambda Lt}{\lambda 1}\right] (\beta W)^{0.5}
$$

Mcr = : est le moment critique de déversement.

$$
\text{Mcr} = \frac{c_{1\pi^2 Elz}}{(KL)^2} \left\{ \left[ \left( \frac{K}{Kw} \right)^2 \right] \frac{w}{l^2} + \frac{(KL)^2 Glt}{\pi^2 Elz} + (C2.Zg)^2 \right]^{0.5} - (C2.Zg) \right\} \ EC3 \ Art \ F.1.2
$$

= 0.82 < 1 **Vérifiée**

D'après les tableaux F.1.2 de l'EC3

Notre potelet considéré comme bi articules a ses extrémités on a :

C1, C2, facteurs dépendant des conditions de charge et d'encastrement.

 $C1 = 1.132 C2 = 0,459$ 

K et Kw : les facteurs de longueur effective

Avec :  $K=1$  et  $Kw=1$ 

$$
Za=-\frac{h}{2}=-7
$$

Zs = 0 section doublement symétrique *EC3 figure F.1.1*

 $Zg = Za - Zs$  It = 2.45 cm<sup>4</sup> Iw = 1.98 cm<sup>6</sup>

 $L = 5.34$  m

$$
G=0.4\;E
$$

 $Iz = 44.92$  cm  $^{4}$ 

$$
Mcr = (\frac{1.132 \times \pi^2 \times 2.1 \times 10^4 \times 44.92}{(1 \times 534)^2}) \{[(\frac{1}{1})^2 \cdot \frac{1980}{44.92} + \frac{(1 \times 534)^2 \times 0.4 \times 2.45}{\pi^2 \times 44.92} + (0.459 \times (-7))^2]^{1/2} + (-0.459 \times (-7))^3\}
$$

 $Mcr = 66.34$  KN

$$
\overline{\lambda I}t = \sqrt{\frac{1*88.34*23.5}{66.34}} = 0.56 > 0.4
$$

= 0.56 > 0.4 **il y a un risque de déversement**

Profilé laminé  $\alpha = 0.21$ 

 $\lambda$ Tt  $> 0.4$ 

 $\text{XLT} = \frac{1}{\varphi \text{LT} + (\varphi \text{LT}^2 + \lambda^2) \frac{1}{2}}$ 

 $\text{XLT} = \frac{1}{0.674 + (0.674^2 - \lambda^2)\frac{1}{2}}$ 

XLT=0.953≤1

 $\varphi Lt=0.5\left[1+\alpha\text{LT}\left(\lambda\text{LT}-0.4\right.\right)+\lambda\text{LT}^2\left.\right]$ 

 $= 0.674$ Mbrd = 0.953\*1\*88.34\*23.5 / 1.1

 $= 17.98$  KN.m Msdy = 14 KN.m

Msdy<Mbrd

Vérifier

 Le profilé **IPE 140** est vérifié au déversement

## **3.9 JUSTIFICATION DES CONTREVENTEMENTS:**

#### **3.9.1 Introduction**

Les contreventements sont des dispositifs conçus pour reprendre les efforts dus au vent, séisme, et de les acheminer vers les fondations. Ils sont disposés en toiture, dans le plan des versants (poutres au vent), et en façade (palées de stabilité).

#### **3.9.2 Rôle des systèmes de contreventement**

Les contreventements ont pour fonctions principales de :

Reprendre et de transmettre jusqu'aux fondations les efforts dus aux actions latérales ou horizontales causés par : le vent, le séisme

Empêcher de grandes déformations (ou de limiter les déplacements horizontaux) sous l'effet de ces actions.

Jouer un rôle important vis-à-vis des phénomènes d'instabilité en réduisant les risques de flambement et de déversement. En effet, ils diminuent les longueurs de flambement des poteaux, et ils constituent parfois des appuis latéraux intermédiaires pour les membrures comprimées de poutres et de portiques vis-à-vis du déversement.

Possèdent un rôle important dans les problèmes de vibration de la construction, dans son ensemble ou dans des éléments élancés de cette construction et ce, en modifiant la période fondamentale. Ce qui permet d'éviter le phénomène de résonnance.

#### **3.9.3Vérification des contreventements:**

#### **3.9.3.1 ETUDE DE CONTREVENTEMENT HORISONTAL**

La poutre au vent sera calculée comme une poutre en treillis sur deux appuis chargés par des forces F1.F2.F3 qui sont des efforts dues aux réaction horizontal des potelets.

![](_page_61_Figure_0.jpeg)

**Figure : la vue en plan de la poutre au vent**

![](_page_61_Figure_2.jpeg)

## **3.9.3.2 Evaluation des efforts horizontaux :**

On a :

 $Fi = 1.5[(WxSi) + Fr/n]$ 

Avec :

W : charge de vent sur le pignon avec :  $W=1.432$ KN/ m<sup>2</sup>

Fr : force de frottement pour la direction V2 avec Fr= 0

n : nombre des nœuds dans la poutre au vent avec n=7

Si : surface d'application des efforts horizontaux

 $S1=[(5.5/2)*(4.4/2)+0.2]=5.7m<sup>2</sup>$ 

 $S2=[(6.69+3.07)/2]*4.4=12.67m^2$ 

S3=[(2.88+2.69)\*2.2/2]+[(2.02+2.2)\*2.2/2]=10.75m²

![](_page_62_Figure_2.jpeg)

![](_page_62_Figure_3.jpeg)

Fi(Si)= 1.5(1.432xSi)+71.03/7

 $F1(S1)= 22.83$  KN

 $F2(S2)=37.35KN$ 

 $F3(S3)=33.23KN$ 

Les réactions des diagonales :

 $R=RA=RB=\Sigma Fi/2=F1+F2+F3=93.41KN$ 

# **3.9.3.3Dimensionnement de la diagonal :**

 Dans ces genre de système ,seules les diagonales tendues sont prises en compte dans les calcul.

 Ils suffit d'étudier la diagonale le plus sollicitée en traction , celle proche a la l'appuis. Le calcules des diagonales comprimés est négligé , d'où en aura a étudier le schéma statique représenté dans la figure suivante :

![](_page_63_Figure_0.jpeg)

**Figure** : schéma statique d'une partie de la poutre au vent.

Par la méthode d'isolation des nœud on aura :

 $\Sigma Fv= F1-R+N_{tsd} \sin\alpha \longrightarrow Ntsd=(R-F)/\sin\alpha=89.34KN$ 

## **Calcul des la section brute :**

La section brute doit vérifier la résistance suivantes **:**

Ntsd≤ Nplrd = **ـ**  $A*Fy$  $\frac{117y}{\text{Ym0}}$  donc A $\geq$ Ntsd  $\frac{2}{2}$ × $\gamma$ m0  $\frac{c}{\text{Fy}}$  =1.9cm<sup>2</sup>

 Donc on opte 2CAE (50×50×5) avec des boulons des classe 8.8 donc  $d0=15$ mm.

# **3.9.3.4Vérification de la section :**

La vérification a faire est comme suite :

Nsd≤ min(Nplrd ;Nnet rd ;Nu rd)

Avec Nsd=44.67

Anette=A-e\*d=4.05cm²

## **Résistance plastique de calcule de section brute :**

Nplrd=
$$
\frac{A*Fy}{\text{Ym0}}
$$
=  $\frac{4.8 \times 23.5}{1}$  = 112.8KN

## **Résistance ultime de calculde section brute :**

**Nu rd=**  0.9×Anette×Fu  $\frac{m \times m}{\text{Ym0}}$  = 0.9×4.05×36  $\frac{1}{1}$  = 131.22KN

**Resistance plastique de calcul de section nette :**

Nnet rd**=** Anet×Fy  $\frac{\text{sec} \cdot \text{kg}}{\text{Ym0}}$ = 4.05×23.5  $\frac{1}{1}$  =95.17KN

Nsd≤ min(Nplrd ;Nnet rd ;Nu rd)

min(Nplrd ;Nnet rd ;Nu rd)=Nurd=95.17

Nsd=44.67<Nnet rd=95.17……….condition vérifier.

# **3.9.3.2Etude de contreventement vertical :**

Le contreventement vertical a pour rôle de transmettre les efforts horizontaux dus a la réaction de la poutre au vent du pignon et les réactions dues au freinage du pont roulant vers les fondation

Le dimensionnement s'effectue en négligeant les diagonales comprimées en admettant qu'elles flambent, dans ce cas tous les efforts sont repris par les diagonales tendues. On doit supposer que la résultante totale une excentricité de e qui provoque en plus de la translation avec :

e= b/10 et la longueur de la poutre au vent b=22

## **Détermination des efforts dans les barres :**

Rp : est la réaction transmise par la poutre au vent vers la palée de stabilité avec :

Rp= Rtranslation+ Rrotation

 $Rt=R=89.34KN$ 

 $Rr=(2\times R\times e)/b=17.86KN$ 

Donc:

Rp=89.34+17.86=107.2

![](_page_65_Figure_5.jpeg)

**Figure** :Schéma statique de palée de stabilité.

Donc : Ntsd= 139.93KN

# **3.9.3.3Dimensionnement de la diagonale de la palée de stabilité**

Calcul de la section brute :

La section brute doit vérifier la résistance suivante:

Ntsd≤ Nplrd = **ـ**  $A*Fy$  $\frac{117y}{\text{Ym0}}$  donc A $\geq$ Ntsd  $\frac{2}{2} \times \gamma$ m0  $\frac{C}{\text{Fy}}$  = 2.97cm<sup>2</sup> Donc opte deux corniere 2CAE (50×50×5) avec des boulons M18 et des classe  $8.8$  donc d $= 20$ mm

# **3.9.3.4Vérification de la section :**

Nsd≤ min(Nplrd ;Nnet rd ;Nu rd)

**Ntsd= 69.96KN**

**Anet= A-e×d0=4.80** cm²

**Résistance plastique de calcule de section brute :** 

**ـ** =Nplrd  $A*Fy$  $\frac{17 \times 10}{\text{Y}}$  = 4.8×23.5  $\frac{25.5}{1}$  = 112.8KN

# **Résistance ultime de calculde section brute :**

**Nu rd=**  0.9×Anette×Fu  $\frac{m \times m}{\text{Ym0}}$  = 0.9×4.05×36  $\frac{1}{1}$  = 131.22KN

**Resistance plastique de calcul de section nette :**

Nnet rd**=** Anet×Fy  $\frac{\text{sec} \cdot \text{kg}}{\text{Ym0}}$ = 4.05×23.5  $\frac{1}{1}$  =95.17KN

Nsd≤ min(Nplrd ;Nnet rd ;Nu rd)

min(Nplrd ;Nnet rd ;Nu rd)=Nurd=95.17

Nsd=69.96<Nnet rd=95.17……….condition vérifier.

## **Conclusion**

Les dimensionnements que nous avons effectuée dans ce chapitre nous a permis de déterminerdes types des profilés qui son capables de résister leurs poids propre et toutes les efforts du vent.

Et après les vérifications nécessaires de tous les éléments on a retenus les types suivant :

- $\checkmark$  Les pannes : IPE 180 avec des liernes de 26mm.
- $\checkmark$  Les lisses de bardages : UPE 120 pour toutes les lisses avec des suspentes de 62mm.

Les potelets : IPE 140.

Les contreventements : des corniers de  $(50\times50\times5)$ .

## **CHAPITRE 4 : DIMENSIONNEMENT DES ELEMENTS STRUCTURAUX**

### **4.1Introduction**

Après le pré-dimensionnement des éléments et leur modalisation, on procède à la vérification (traction, flambement et résistance) sous les efforts les plus défavorables tirés du logiciel ROBOT 2013.

Avant de commencer la modalisation de la structure, on doit préalable définir quelques paramètres (préférence de l'affaire), concernant les règlements adoptés pour les calculs, et les unités.

Nous pouvons commencer la modélisation de la structure, une étape primordiale pour pouvoir dimensionner une structure avec logiciel ROBOT et que sa traduit par la conception de la structure étudie a 3D, en prenant sois de bien choisir pour chaque élément un type de profilecouramment utilisé en réalité.

Après avoir modaliser la structure, on passe aux chargements, en affectant à la structure lesdéférents charges à quelle elle est soumise.

Notre structure est à chaque type d'élément soumise aux charges suivantes :

- $\checkmark$  Poids propre de la structure
- $\checkmark$  Charges permanentes (couverture, accessoires .....)
- $\checkmark$  Charge d'exploitation
- $\checkmark$  Charges climatiques (vent, la neige)

Ayant terminé le chargement de la structure, on passe à la définition des combinaisons (ELU, ELS, ACC) avec lesquelles le logiciel ROBOT effectué le dimensionnement et la vérification, ensuite on affecte à chaque type d'élément les paramètres de flambement et de déversement pour le calcul à ELU, ainsi que les déplacements et la flèche à ELS, selon le type de chaque élément, et on lance l'analyse de la structure.

 Après avoir effectué toute ces étapes, on pourra passer de pré-dimensionnement des éléments de la structure en procède comme suite :

 Pour avoir effectué un pré-dimensionnement au pour chaque type d'élément ce qu'on appelle une famille, en sélection la listes des profils on veut que le logiciel dimensionne notre élément. On lance le calcul, et on choisit parmi les résultats. adopté à notre cas.

## **4.2 JUSTIFICATION DES POTEAUX (HEA240)**

## **4.2.1 Efforts sollicitants**

Les efforts de sollicitations les plus défavorables calculées par le logiciel ROBOT sont :

- $\checkmark$  Msdy = 121.77 KN.m
- $\checkmark$  Msdz = 1.96 KN.m
- $\checkmark$  Nsd max = 66.42 KN
- $\checkmark$  Vsd max = 27.13 KN

**4.2.2Vérification :**

## **4.2.2.1Vérification à la résistance**

## **Classe de la section**

Il faut vérifier que Nsd < N pl.Rd

![](_page_69_Picture_343.jpeg)

Nsd = 66.42 KN

 $N$  pl.Rd =  $\frac{A*fy}{T}$  =  $\frac{76.84*23.5}{T}$  = 1641.58 KN γm0 1.1

Nsd = 66.42 KN < N pl.Rd = 1641.58 KN **vérifiée**

## **4.2.2.4Vérification au moment fléchissant**

Il faut vérifier que : Msd ≤ MplRd

Msdy = 121.77KN.m

MplRd =  $\frac{\text{Wply*fy}}{\gamma \text{m0}} = \frac{744.6 \times 10^{-3} \times 235}{1.1} = 159.07 \text{ KN.m}$ 

Msdy = 121.77KN.m < MplRd =159.07 KN.m **vérifiée**

## **4.2.3.Vérification de l'élément aux instabilités :**

La vérification aux instabilités est donnée par les formules suivantes :

## **4.2.3.1Flexion composée avec risque de flambement :**

Nsd  $\frac{1}{X min * NplRd} +$ Ky. Mysd  $\frac{y}{MplyRd}$  + Kz. Mzsd  $\frac{1}{MplzRd} \leq 1$ 

 $\checkmark$  Calcul de  $\chi$  min :

 $Xmin = min(Xy, Xz)$ 

## **Flambement par rapport à l'axe fort (dans le plan du portique) :**

*Suivant l'axe y–y :*

$$
\lambda y = \frac{0.7 \text{ kky}}{iy} = \frac{0.7 \times 500}{10.05} = 33.33
$$
\n
$$
\lambda y = \frac{\lambda y}{\lambda cr} \times \sqrt{\beta w} = \frac{33.33}{93.9} \sqrt{1} = 0.35 >
$$

33.33 √1 = 0.35 > 0.2 **il y a un risque de flambement**

Le choix de la courbe de flambement :

93.9

$$
h/b = 230/240 = 0.95 < 1.2
$$

 $tf = 21$ mm < 40 mm

D'après *le tableau 5.5.3 Euro code 3*

Axe Y-Y : courbe b  $\alpha y = 0.34$ 

**Page | 58**

$$
Xy = \frac{1}{\varphi y + \{q\varphi y^2 - 3y^2\}^{0.5}} \le 1
$$
  
\n
$$
\varphi y = 0.5[1 + \alpha y(\tilde{y} - 0.2) + \tilde{y}^2]
$$
  
\n
$$
\varphi y = 0.612
$$
  
\n
$$
Xy = 0.892 < 1
$$
  
\n
$$
Sx = \frac{0.71kz}{1z} = \frac{0.75500}{6} = 58.33
$$
  
\n
$$
\overline{\lambda z} = \frac{\lambda z}{\lambda c r} \sqrt{\beta w} = \frac{58.33}{6} \sqrt{1 = 0.62 > 0.2}
$$
  
\n
$$
i\hbar y a un risque de flambement :
$$
  
\nLe choix de la courbe de flambement :  
\n
$$
h/b = 230/240 = 0.95 > 1,2
$$
  
\n
$$
t = 21 \text{mm} < 40 \text{ mm}
$$
  
\n
$$
D'apris le tableau 5.5.3 Euro code 3
$$
  
\n
$$
Axe Z-Z : \text{ courbe } cz = 0.49
$$
  
\n
$$
Xz = \frac{1}{\varphi y + \{\varphi y^2 - 3y^2\}^{0.5}} \le 1
$$
  
\n
$$
\varphi z = 0.5[1 + \alpha y(\tilde{y} - 0.2) + \tilde{y}^2]
$$
  
\n
$$
\varphi z = 0.713 < 1
$$
  
\n
$$
D\cos : X\sin n = 0.713
$$
  
\n
$$
X = \frac{C1\pi^2 E1z}{(KL)^2} \{[(\frac{K}{Kw})^2 - \frac{I\omega}{1z} + \frac{(Kt)^2G1z}{\pi^2 E1z} + (C2. Zg)^2]^0 - (C2. Zg)\} ECS An F.1.2
$$
  
\n
$$
Mcr = \frac{C1\pi^2 E1z}{(KL)^2} \{[(\frac{K}{Kw})^2 - \frac{I\omega}{1z} + \frac{(Kt)^2G1z}{\pi^2 E1z} + (C2. Zg)^2]^0 - (C2. Zg)\} ECS An
$$
Mer = 34853.22 KN.m  
\nAvec = K=1 et Kw = 0.5  
\nZa = 
$$
-\frac{h}{2}
$$
 = -11.5  
\nZs = 0 section doublement symmetric  
\nZs = 2a − Zs  
\nIt = 41.55 cm<sup>4</sup>  
\nL = 5.00 m  
\nG = 0.4 E  
\nIz = 2769 cm<sup>4</sup>  
\n $\lambda$ 2t = 2769 cm<sup>4</sup>  
\n $\lambda$ lL =  $\sqrt{\frac{BweNpys\cdot Wpy}}{Mer} = \sqrt{\frac{15.907}{34853.22}} = 0.02 < 0.4$   
\nPas de risque de déversement  
\n $\checkmark$  Calculate coefficients Ky et Kz :  
\nμy =  $\lambda y$  (2\*βMy -4) +  $\frac{Wply - Wqly}{Wqty}$   
\nμz =  $\lambda y$  (2\*βMz -4) +  $\frac{Wply - Wqz}{Wqty}$   
\n $\checkmark$  Calculate coefficients of  
\n $\checkmark$   $\checkmark$   
\n $\checkmark$   $\checkmark$   
\n $\checkmark$   $\checkmark$   
\n $\checkmark$   $\checkmark$   
\n $\checkmark$   $\checkmark$   
\n $\checkmark$  $\checkmark$ 

 $Mz$ ,  $Sd = 1.96$  KN.m

 $Npl.Rd = A * fy / ym0 = 76.84 * 23.5 / 1 = 1805.74$  KN

 $M$ ply.Rd = 744.6\*23.5\*10<sup>-2</sup>/1 = 174.98 KN.m

### **4.2.3.2Vérification au flambement :**

Nsd  $\frac{1}{X min * NplRd} +$ Ky. Mysd  $\frac{y}{MplyRd}$  + Kz. Mzsd  $\frac{1}{MplzRd} \leq 1$ 

66.42  $\frac{0.713 * 1805.74}{0.713 * 1805.74}$ 1.02 ∗ 121.77  $\frac{174.98}{ }$  + 1.03 ∗1.96  $\frac{1}{82.64}$  = 0.78  $\leq$  1

Le profilé choisi **HEA240** est adéquat comme poteau

### **4.3 JUSTIFICATION DES TRAVERSES (HEA340)**

Après plusieurs essais et vérification sur le logiciel ROBOT, le profilé HEA340 résiste aux sollicitations qui lui sont appliquées.

### **4.3.1Charges repairés sur la traverse**

- $\checkmark$  Poids du panneau sandwiche
- $\checkmark$  Poids des pannes
- $\checkmark$  Poids propre de la traverse
- $\checkmark$  Charge d'entretien

## **4.3.2Vérification de la section à la résistance :**

## **Bilan des efforts :**

La vérification à faire est de vérifier l'élément le plus sollicité sous la combinaison (G+1.5 V1)

- $\checkmark$  Mysd, max = 96.09 KN.m
- $\checkmark$  Nsd,max = 68.30 KN
- $\checkmark$  Vzs,dmax = 45.95 KN
- **Classe de la section :**

 $\varepsilon = \sqrt{(235/fy)} = \sqrt{(235/235)} = 1 \Rightarrow \varepsilon = 1$ 

Classe de la semelle : (comprimée)

$$
c / tf = b/2 / tf = 300/2 / 16.5 = 9.09 \le 10\epsilon
$$

Classe de l'âme : (Flexion composée)

$$
\alpha = \frac{1}{d} \text{ff} \frac{d + dc}{2} \text{J} \quad \text{if } \alpha = \frac{1}{d} \text{f} \frac{d \text{f} \quad \text{if } \alpha = \frac{1}{d} \text{f} \frac{d \text{f} \quad \text{if } \alpha = \frac{1}{d} \text{f} \frac{24.3 + 2.92}{24.3}} = 2.92
$$
\n
$$
\alpha = \frac{1}{24.3} \frac{24.3 + 2.92}{2} \text{J} \quad \text{if } \alpha = \frac{1}{24.3} \frac{24.3 + 2.92}{2} \text{J} \quad \text{if } \alpha = \frac{1}{24.3} \frac{24.3 + 2.92}{2} \text{J} \quad \text{if } \alpha = \frac{1}{24.3} \frac{24.3 + 2.92}{2} \text{J} \quad \text{if } \alpha = \frac{1}{24.3} \frac{24.3 + 2.92}{2} \text{J} \quad \text{if } \alpha = \frac{1}{24.3} \frac{24.3 + 2.92}{2} \text{J} \quad \text{if } \alpha = \frac{1}{24.3} \frac{24.3 + 2.92}{2} \text{J} \quad \text{if } \alpha = \frac{1}{24.3} \frac{24.3 + 2.92}{2} \text{J} \quad \text{if } \alpha = \frac{1}{24.3} \frac{24.3 + 2.92}{2} \text{J} \quad \text{if } \alpha = \frac{1}{24.3} \frac{24.3 + 2.92}{2} \text{J} \quad \text{if } \alpha = \frac{1}{24.3} \frac{24.3 + 2.92}{2} \text{J} \quad \text{if } \alpha = \frac{1}{24.3} \frac{24.3 + 2.92}{2} \text{J} \quad \text{if } \alpha = \frac{1}{24.3} \frac{24.3 + 2.92}{2} \text{J} \quad \text{if } \alpha = \frac{1}{24.3} \frac{24.3 + 2.92}{2} \text{J} \quad \text{if } \alpha = \frac{1}{24.3} \frac{24.3 + 2.92}{2} \text{J} \quad \text
$$

$$
0.56>0.5
$$

Pour les sections de classe 1 :

$$
\frac{d}{dw} \le \frac{396\varepsilon}{(13\alpha - 1)}
$$
  

$$
\frac{d}{dw} = \frac{24.3}{0.95} = 25.57
$$
  

$$
\frac{396\varepsilon}{(13\alpha - 1)} = \frac{396}{(13 * 0.56 - 1)} = 63.05
$$
  

$$
\frac{d}{dw} \le \frac{396s}{(13\alpha - 1)} \quad \text{(Classe 01)}
$$

La section de HEA340 est de classe 01

# **4.3.3Vérification de la résistance à la flexion composée :**

M sdy ≤ M ply, Rd  
\nM ply, Rd = 
$$
\frac{Mply (1-n)}{(1-0.5\alpha)}
$$
  
\nn =  $\frac{Nsd}{Npl.rd}$  =  $\frac{68.30}{2852.04}$  = 0.02  
\na = (A-2btf)/ A mais a ≤ 0.5  
\na = 0.25 < 0.5  
\nN pl.Rd =  $\frac{A*fy}{1.1}$  =  $\frac{1.1}{1.1}$   
\nN pl.Rd = 2852.04 KN  
\nM ply =  $\frac{Wply*fy}{1.1}$  =  $\frac{1850*23.5}{1.1}$  = 395.22 KN.m

M ply,Rd = 
$$
\frac{\text{Mply (1-n)}}{(1-0.5\alpha)}
$$
 =  $\frac{395.22 (1-0.02)}{(1-0.5*0.25)}$  = 442.64 KN.m

M sdy = 96.09 KN.m ≤ M ply,Rd = 442.64 KN.m **vérifiée**

La condition de résistance est vérifiée

#### **4.3.4Vérification de flambement :**

Classe de la section : d'après le tableau des profilés (classe 1)

On a Mzsd  $= 0$ Nsd Ky.Mysd  $\frac{1}{Xmin * A * fy} + \frac{1}{Wply f y} + 0 \leq 1$  $\lambda y = \frac{lcr, y}{iy} = \frac{994.52}{14.4} = 69.06$  $\lambda z = \frac{Lcr, z}{L} = \frac{994.5}{L} = 133.31$  7.46  $\lambda$ 1 = 93.9ε = 93.9 \* 1 = 93.9  $\overline{\lambda y} = \frac{\lambda y}{\lambda cr}$  $*\sqrt{\beta W} =$ 93.9  $\bar{\lambda z} = \frac{\lambda z}{\lambda c r}$  $*\sqrt{\beta W} =$ 93.9 Pour un HEA340 :  $h = 330$  mm;  $b = 300$  mm;  $tf = 16.5$  mm  $h/b = 1.1 < 1.2$  et tf = 16.5 mm < 40 mm D'après *le tableau 5.5.3 Euro code 3* Axe Y-Y : courbe b  $\alpha y = 0.34$ Axe Z-Z : courbe c  $\alpha z = 0.49$  $Xy = \frac{1}{\sqrt{3}} \leq 1$ φy+[φy2−̅λy 2] 0.5  $\varphi y = 0.5[1 + \alpha y(\hat{x} - 0.2) + \hat{x}^2]$  $\omega$ y = 0.5[1 + 0.34(0.73 – 0.2) + 0.73<sup>2</sup>] = 0.647  $Xy = 0.88 < 1$  $Xz = \frac{1}{z} \le 1$  $\varphi$ z+[ $\varphi$ z<sup>2</sup>– $\lambda$ z<sup>2</sup>]<sup>0.5</sup>  $\varphi z = 0.5[1 + \alpha z(\mathbf{\tilde{z}} - 0.2) + \mathbf{\tilde{z}}^2]$  $\varphi$ z = 0.5[1 + 0.49(1.41 – 0.2) + 1.41<sup>2</sup>] = 1.04  $Xz = 0.51 < 1$ 

69.06 √1 = 0.73 > 0.2 **il y a un risque de flambement**

133.31 √1 = 1.41 > 0.2 **il y a un risque de flambement**

 $Xmin = min (0.88 ; 0.51) = 0.51$ 

Facteur d'amplification :

 $Ky = 1 - \frac{\mu y * Nsd}{Y}$ ∗∗ et  $Kv < 1$ 

 $\beta$ My =  $\beta$ mq = 1.3 (Charge de vent uniformément répartie)

 $\mu y = \lambda y (2 * \beta M y - 4) + \frac{Wply - Wely}{W}$ Wely  $\mu$ y = 0.73\*(2\*1.3 – 4) +  $\frac{1850 - 1678}{\mu}$  = - 0.91 < 0.9 1678  $Ky = 1 - \frac{-0.91 * 68.30 * 10^{3}}{0.00 \times 10^{3} \text{ J}}$ 0.83∗133.5∗100∗235  $Ky = 1.02 < 1.5$ Nsd  $\frac{Nsd}{Xmin*A*fy} + \frac{Ky*Mysd}{Wply*fy} < 1$  $68.30*10<sup>3</sup>$  $\frac{68.30*10^3}{0.51*133.5*10^2*235} + \frac{1.02*95.09*10^6}{1850*10^3*235}$  $\frac{1.02*95.09*10}{1850*10^3*235}$  = 0.26 < 1 **Vérifiée** 

La condition de flambement est vérifiée

#### **4.3.5 Vérification de déversement :**

La semelle sup est fixée par la couverture donc il n'y a pas risque de déversement mais la semelle inf est comprimée sous l'effet de soulèvement du vent, donc il y a un risque de  $d$ éversement (Mzsd = 0)

$$
\frac{Nsd}{Xz*A*fy} + \frac{Klt.Mysd}{Xlt.Wply.fy} + 0 \le 1
$$

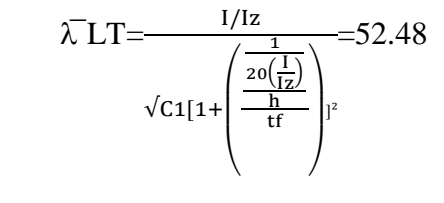

 $\sqrt{\lambda} LT$  =  $\frac{116.60}{93.9}$  = 1.24 > 0.4 **il y a risque de déversement** 

 $XLT = \frac{1}{1}$   $\leq 1$  $\phi LT+[\phi LT^2-\lambda LT^2]1/2$ 

 $\Phi LT = 0.5 \times [1 + \alpha(\overline{\lambda} - 0.2) + \overline{\lambda^2}]$ 

 $\alpha$  LT =0.21 pour les profils laminés

D'où :  $\Phi LT = 0.5 \times [1 + 0.21(1.24 - 0.2) + 1.24^2] = 1.37$ 

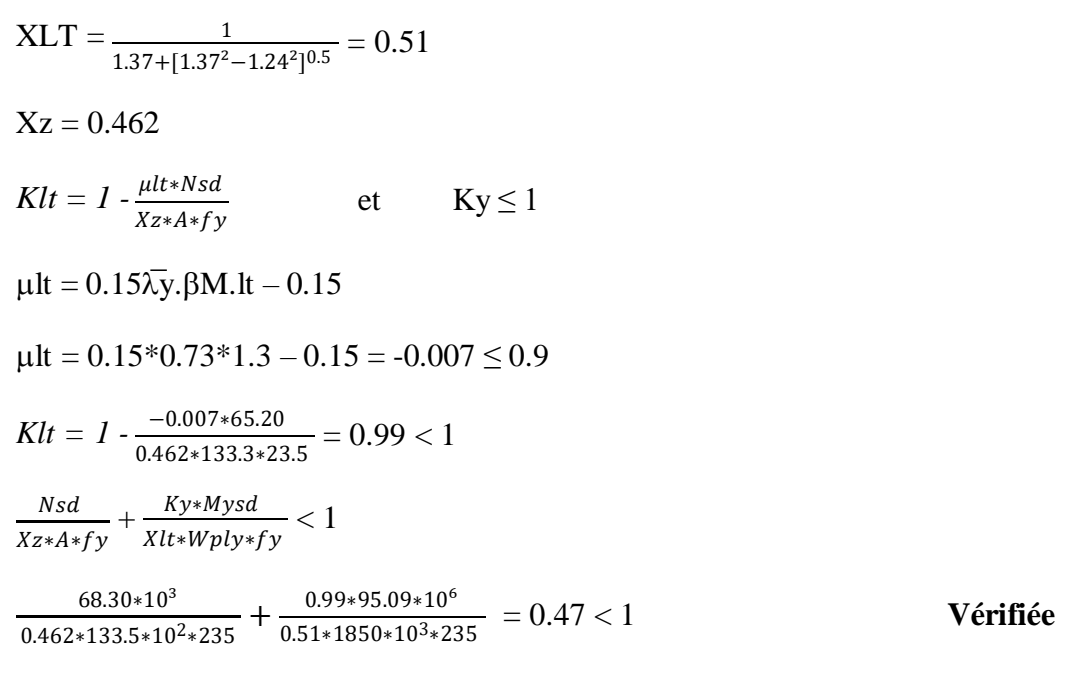

La condition de déversement est vérifiée

#### **4.3.6 Vérification de la flèche :**

La valeur de la flèche à partir du robot : Flechey = 1.6 cm

La valeur de la flèche admissible est :  $\bar{f} = \frac{L}{f}$ 250  $=$   $\frac{994.5}{ }$  = 3.97 cm 250

f max  $<$   $\overline{f}$  **Vérifiée** 

La condition de la flèche est vérifiée

## **4.3 JUSTIFICATION DES PANNES SABLIERES (HEA140)**

### **4.3.1Efforts sollicitants**

Les efforts de sollicitations les plus défavorables calculées par le logiciel ROBOT sont :

- $\checkmark$  Nsd = 11.92 KN
- $\checkmark$  Msdy = 0.99 KN.m
- $\checkmark$  Msdz = 0.11 KN.m

### **4.3.2Vérification de la résistance à la flexion composée :**

M sdy  $\leq$  M ply, Rd

$$
n = \frac{Nsd}{Npl.rd} = \frac{11.92}{351} = 0.03
$$
  
\n
$$
a = (A-2bt) / A \text{ mais } a \le 0.5
$$
  
\n
$$
a = (16.43-23.5*0.69)/16.43 = 0.38 < 0.5
$$
  
\nN pl.Rd =  $\frac{A*fy}{1.1} = \frac{16.43*23.5}{1.1} = 351 \text{ KN}$   
\nM plz =  $\frac{Wply*fy}{1.1} = \frac{19.25*23.5}{1.1} = 4.11 \text{ KN.m}$   
\nM plz,Rd =  $\frac{Mply(1-n)}{(1-0.5q)} = \frac{4.11(1-0.03)}{(1-0.5*0.38)} = 4.92 \text{ KN.m}$   
\nM sd = 0.11 KN.m  $\leq$  M ply,Rd = 4.92 KN.m **veinifie**  
\nLa condition de résistance est vérifiée

# **4.4.4 Vérification de flambement :**

Classe de la section : d'après le tableau des profilés (classe 1)

On a Mzsd  $= 0$ 

$$
\frac{Nsd}{Xmin * A * fy} + \frac{Ky. Mysd}{Wply. fy} + \frac{Kz. Mzsd}{Wplz. fy} \le 1
$$
  
\n
$$
\lambda y = \frac{lcr.y}{iy} = \frac{600}{1.65} = 363.63
$$
  
\n
$$
\lambda z = \frac{Lcr.z}{iz} = \frac{600}{5.74} = 104.53
$$
  
\n
$$
\lambda 1 = 93.9 \varepsilon = 93.9 * 1 = 93.9
$$
  
\n
$$
\overline{\lambda y} = \frac{\lambda y}{\lambda cr} * \sqrt{\beta w} = \frac{104.53}{93.9} \sqrt{1} = 1.11 > 0.2
$$
  
\n
$$
\overline{\lambda z} = \frac{\lambda z}{\lambda cr} * \sqrt{\beta w} = \frac{363.63}{93.9} \sqrt{1} = 3.87 > 0.2
$$
  
\nPour un HEA140 :  
\nh = 140 mm ; b = 73 mm ; tf = 6.9 mm  
\nh/b = 1.92 > 1.2 et tf = 6.9 mm < 40 mm  
\nD'après *le tableau 5.5.3 Euro code 3*  
\nAxe Y-Y : courbe b *ay* = 0.34

104.53 √1 = 1.11 > 0.2 **il y a un risque de flambement**

363.63 √1 = 3.87 > 0.2 **il y a un risque de flambement**

Axe Z-Z : courbe c  $\alpha z = 0.49$ 

 $Xmin = 0.530$ 

Facteur d'amplification :

 $Ky = 1 - \frac{\mu y * Nsd}{N}$ ∗∗ et  $Ky \leq 1$ 

 $\beta My = 1.3$  (Charge de vent uniformément répartie)

$$
\mu y = \lambda y (2 * \beta My - 4) + \frac{Wply - Wely}{Wely}
$$
  
\n
$$
\mu y = 0.53 * (2 * 1.3 - 4) + \frac{88.34 - 77.32}{77.32} = -0.599 < 0.9
$$
  
\n
$$
Ky = 1 - \frac{-0.599 * 10.81}{0.530 * 16.43 * 23.5}
$$
  
\n
$$
Ky = 1.03 < 1.5
$$
  
\n
$$
\mu z = \lambda z (2 * \beta My - 4) + \frac{Wplz - Welz}{Welz}
$$
  
\n
$$
\mu y = 3.87 * (2 * 1.3 - 4) + \frac{19.25 - 12.31}{12.31} = -0.99 < 0.9
$$
  
\n
$$
Ky = 1 - \frac{\mu z * Nsd}{Xz * A * fy} \qquad \text{et} \qquad Ky \le 1
$$
  
\n
$$
Ky = 1 - \frac{-0.99 * 10.81}{0.250 * 16.43 * 23.5}
$$
  
\n
$$
\frac{Nsd}{Xmin * A * fy} + \frac{Ky * Mysd}{Wply * fy} + \frac{Kz * Mzsd}{Wplz * fy} < 1
$$
  
\n
$$
\frac{11.92 * 10^3}{0.530 * 16.43 * 10^2 * 235} + \frac{1.03 * 0.99 * 10^6}{88.34 * 10^3 * 235} + \frac{1.11 * 0.11 * 10^6}{12.25 * 10^3 * 235} = 0.13 <
$$

1.03∗0.99∗10⁶ 1.11∗0.11∗10⁶ = 0.13 < 1 **Vérifiée**

La condition de flambement est vérifiée

## **4.4.5 Vérification de déversement :**

La semelle sup est fixée par la couverture donc il n'y a pas risque de déversement mais la semelle inf est comprimée sous l'effet de soulèvement du vent, donc il y a un risque de déversement  $(Mzsd = 0)$ 

Nsd  $\frac{Nsd}{X^{z*A*f}y} + \frac{Klt.Mysd}{Xlt.Wply.fy} + \frac{Kz.Mzsd}{Wplz.fy} \le 1$ 

$$
\sqrt{L}T = \frac{1/1z}{\frac{1}{4}} = \frac{52.48}{\frac{1}{1}} = 52.48
$$
  
\n
$$
\sqrt{c_1}[1 + (\frac{z_0(\frac{1}{10})}{\frac{1}{10}})]^2
$$
  
\n
$$
\sqrt{L}T = \frac{52.48}{\phi LT + [\phi LT^2 - \lambda LT^2]^{1/2}} \le 1
$$
  
\n
$$
\Delta LT = 0.5 \times [1 + \alpha(\overline{\lambda} - 0.2) + \lambda^2]
$$
  
\n
$$
\alpha LT = 0.21 \text{ pour les profils laminés}
$$
  
\n
$$
\Phi LT = 0.5 \times [1 + 0.21(0.55 - 0.2) + 0.55^2] = 0.688
$$
  
\n
$$
XLT = \frac{1}{0.688 + [0.688^2 - 0.55^2]^{0.5}} = 0.90
$$
  
\n
$$
Klt = 1 - \frac{\mu t + Nsd}{\lambda z + A + fy} \qquad \text{et} \qquad Ky \le 1
$$
  
\n
$$
\mu t = 0.15 \times 1.11 * 1.3 - 0.15 = 0.06 \le 0.9
$$
  
\n
$$
Klt = 1 - \frac{0.06 + 10.81 * 10^3}{0.530 * 16.43 * 10^2 * 235} = 0.99 < 1
$$
  
\n
$$
\frac{11.92 * 10^3}{0.530 * 16.43 * 10^2 * 235} + \frac{0.99 * 0.99 * 10^6}{0.90 * 80.34 * 10^3 * 235} + \frac{1.11 * 0.11 * 10^6}{19.31 * 10^3 * 235} = 0.131 < 1
$$
 **Vérifiée**

La condition de déversement est vérifiée

# **4.4.6 Vérification de la flèche :**

La valeur de la flèche à partir du robot : Flechey = 2.06 cm

La valeur de la flèche admissible est :  $\bar{f} = \frac{L}{f}$ 250  $= 600 = 2.4$  cm 250

f max <  $\overline{f}$  Vérifier

La condition de la flèche est vérifiée

## **CHAPITRE 5 : ETUDE DES ASSEMBLAGES**

### **5.1Introduction**

Un assemblage est un dispositif qui permet de réunir et de solidariser plusieurs pièces entre elles, en assurant la transmission et la répartition des diverses sollicitations entre les pièces, sans générer des sollicitations parasites notamment de torsions.

## **5.2Calcul d'assemblages :**

## **5.2.1Assemblage traverse – traverse :**

### **TRAVERSE – TRAVERSE : HEA340**

L'assemblage traverse – traverse est réalisé par l'intermédiaire d'une platine boulonnée.

Si la portée du portique ne dépasse pas certaines limites pour le transport (environ 16m), L'assemblage du faitage peut être réalisé en usine, hors chantier, permettant ainsi des économies.

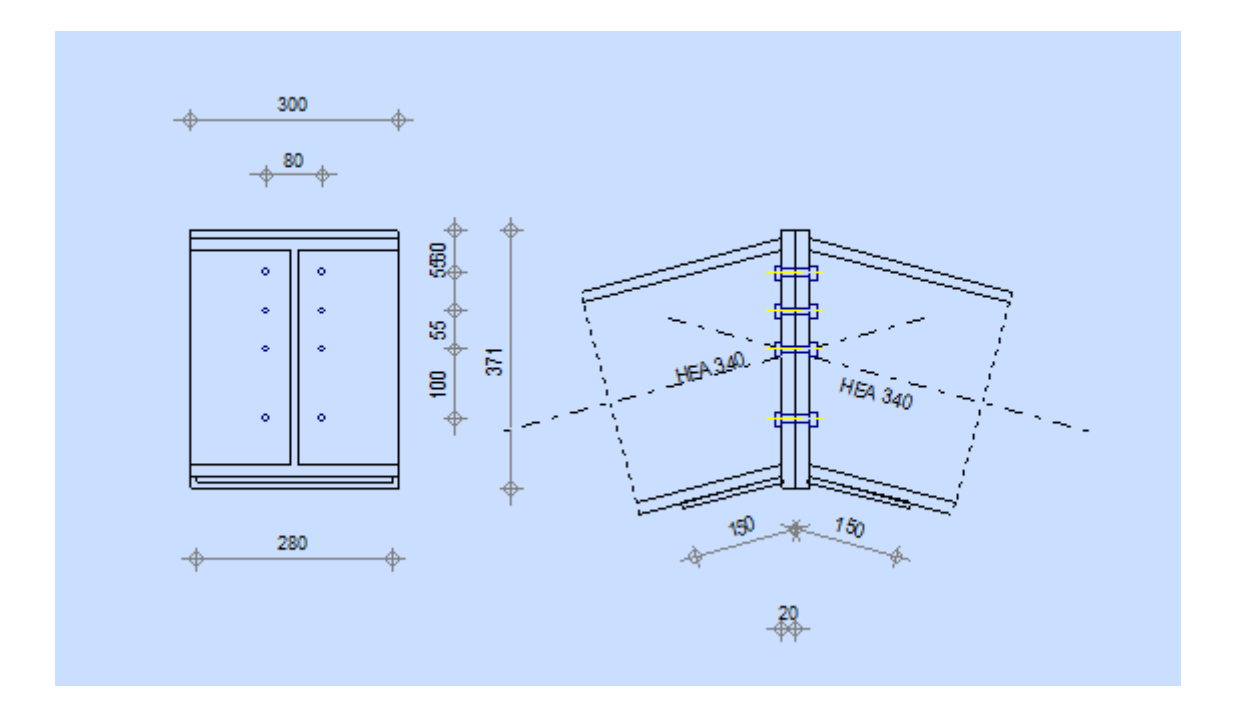

**Figure 8** : Représentation de l'assemblage traverse-traverse.

- $\checkmark$  On choisit des boulons de classe 8.8
- $\checkmark$  Nombre de boulons = 8
- $\checkmark$  Traverse HEA340

#### **5.2.1.1Efforts de calcul :**

- $\checkmark$  MMax = 30.78 KN.m
- $\checkmark$  NMax= 70.65 KN
- $\checkmark$  VMax = 8.5 KN

#### **5.2.1.2Détermination des efforts dans les boulons**

Nous considérons uniquement les boulons tendus

 $d1 = 288$  mm;  $d2 = 233$  mm;  $d3=178$ ;  $d4 = 78$  mm

 $\Sigma di = 0.175$  m<sup>2</sup>

Ni=  $\frac{\text{MRd} \cdot \text{di}}{\sum \text{di}^2}$ 

- $\checkmark$  Ni : l'effort maximal de traction du boulon le plus éloigné de centre de rotation.
- $\checkmark$  di : Distance des boulons par rapport au centre de rotation.

$$
N1=\tfrac{27.74*0.288}{0.175001}=160.15\text{ KN}
$$

- $N2 = \frac{27.74*0.233}{ } = 159.84$  KN 0.175001
- $N3 = \frac{27.74*0.178}{ } = 159.53$  KN 0.175001

 $N4 = \frac{27.74 * 0.078}{158.95}$  KN 0.175001

# **5.2.1.3Dimensionnement des boulons :**

Il faut vérifier que : N1≤n×FP

Avec FP=0.7fub×As

 $\text{As} \leq \frac{\text{N1}}{0.7 \times \text{fub} \times \text{n}} = \frac{160.15 \times 1000}{0.7 \times 800 \times 2}$  $\frac{60.15 \times 1000}{0.7 \times 800 \times 2}$  = 142.99mm<sup>2</sup>

On choisit des boulons M16

Soit des boulons de diamètre d0 = 18 mm ; de classe 8.8 ; AS = 157 mm<sup>2</sup> ; A = 201 mm<sup>2</sup>

# **5.2.1.4Condition de résistance des boulons :**

#### **A. Distance entre axe des boulons :**

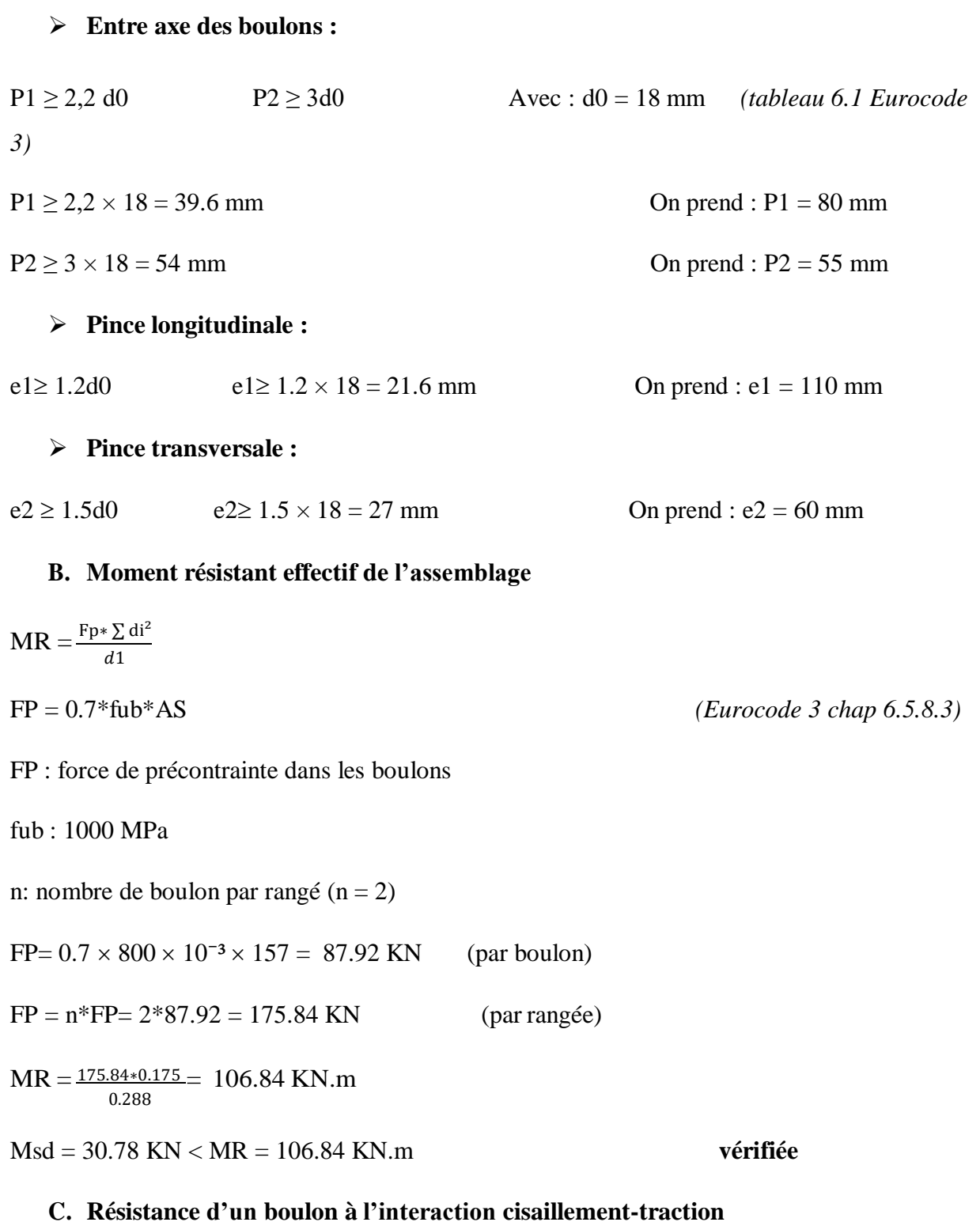

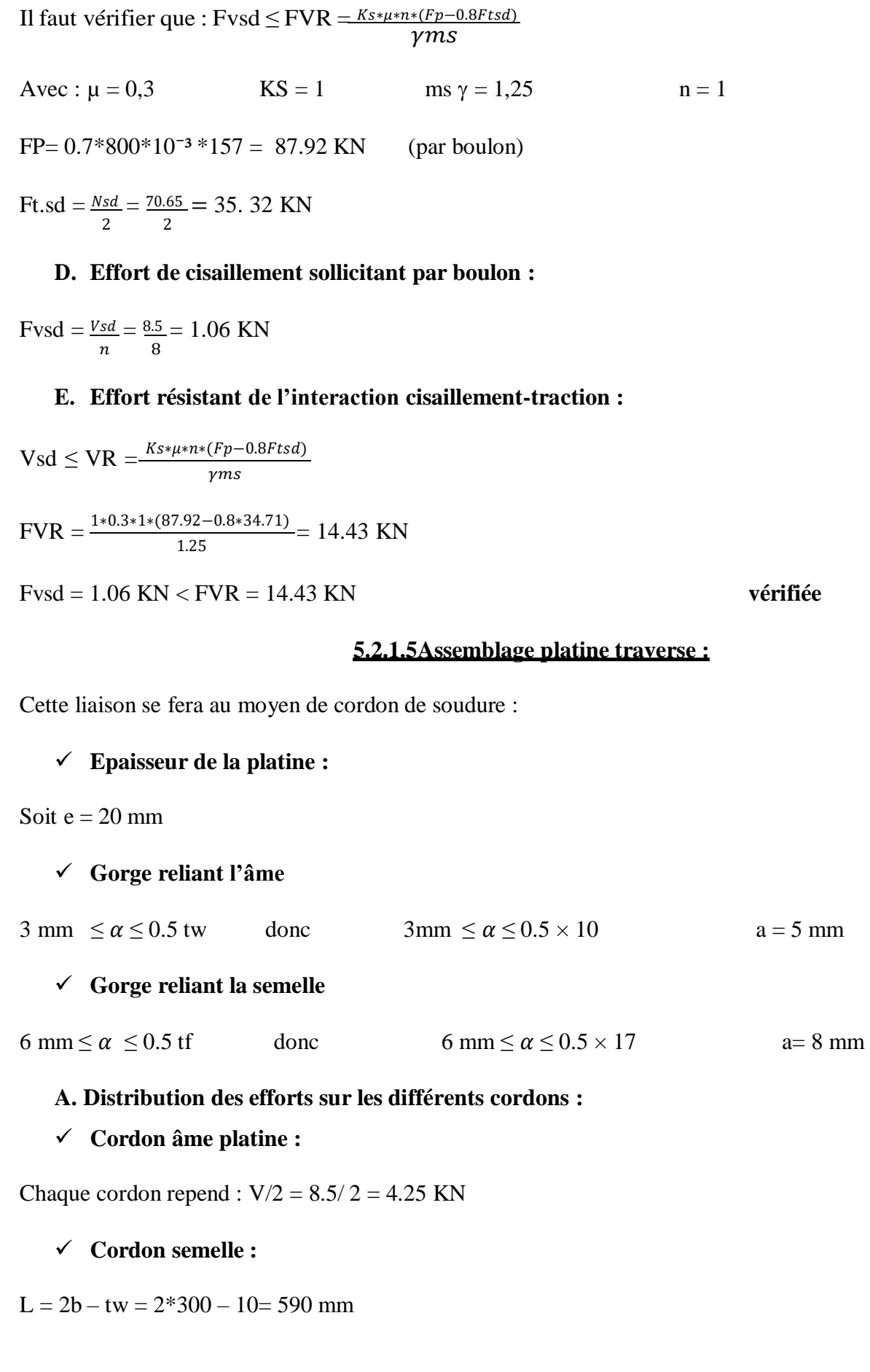

 $N = M / L = 30.78 / 0.590 = 52.16$  KN

**Cordon semelle platine :**

$$
L = \frac{N*\sqrt{3*}\beta w* \gamma m w}{a*fu}
$$

∗ *(EC3 Art 6.6.5.3)*

 $\beta w$ : Coefficient de corrélation = 0.8

 $\gamma m w$ : Coefficient de sécurité = 1.25

fu : Valeur normal de la résistance = 360Mpa

 $L = \frac{47.01 \times \sqrt{3} \times 0.8 \times 1.25}{8 \times 36} = 0.28$  cm

L = 59 cm > 0. 28 cm **vérifiée**

## **5.2.2ASSEMBLAGE POTEAU - TRAVERSE :**

## **POTEAU (HEA240) – TRAVERSE (HEA340)**

L'assemblage poteau – traverse est réalisé à l'aide d'une platine boulonnée à la traverse et au poteau.

L'assemblage est sollicité par un moment fléchissant, effort tranchant et un effort normal.

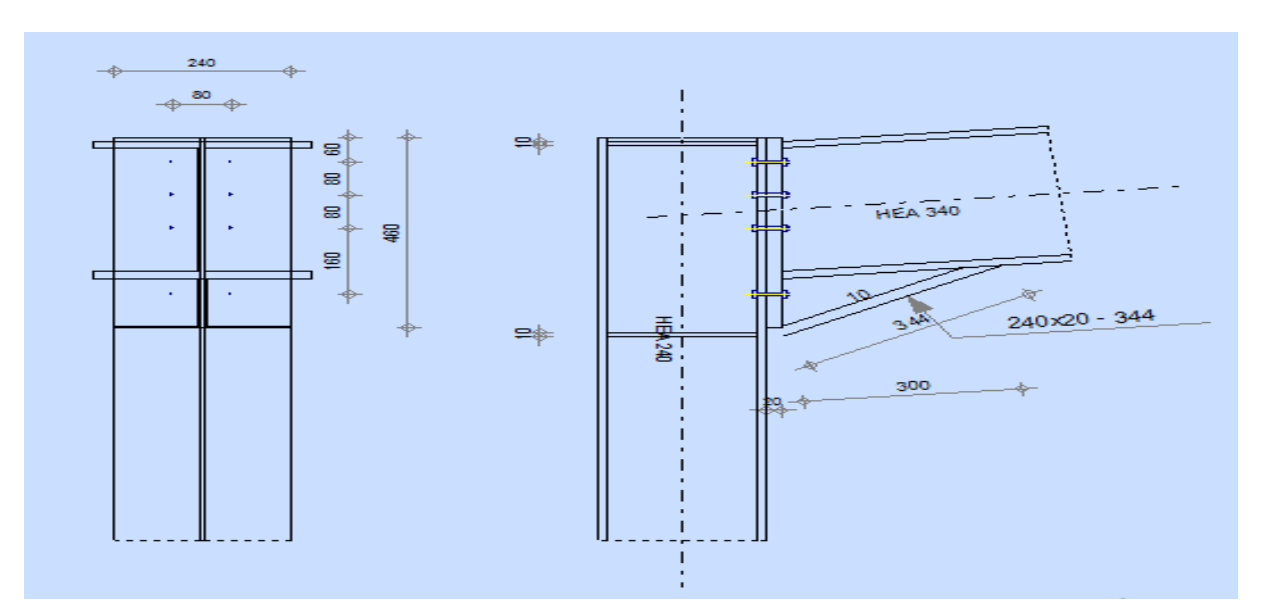

**Figure 9** : Représentation de l'assemblage poteau-traverse.

#### **5.2.2.1Efforts de calcul :**

- $\checkmark$  Mmax = 15.58 KN.m
- $\checkmark$  Nmax = 24.81 KN
- $\checkmark$  Vsdmax = 12 KN

#### **5.2.2.2Détermination des efforts dans les boulons :**

Nous considérons uniquement les boulons tendus, c'est à dire les trois rangées supérieures des boulons.

 $d1 = 410$  mm  $d2 = 330$  mm  $d3 = 250$  mm  $d4 = 90$ 

mm

 $\sum di^2 = 410^2 + 330^2 + 250^2 + 90^2 = 347600$ mm<sup>2</sup>

$$
Ni{=}\ \frac{\text{MRd}*\text{di}}{\sum \text{di}^2}
$$

Ni : l'effort maximal de traction du boulon le plus éloigné de centre de rotation.

di : Distance des boulons par rapport au centre de rotation.

N1 = 
$$
13.48*0.41/0347 = 15.92
$$
 KN  
N2 =  $\frac{13.48*0.33}{0.347} = 12.81$  KN  
N3 =  $\frac{13.48*0.25}{0.347} = 9.71$  KN

### 5.2.2.3**Dimensionnement des boulons :**

Il faut vérifier que :  $N1 \le n \times FP$ 

Avec :  $FP = 0.7 \times \text{fib} \times \text{As}$ 

As 
$$
\leq \frac{N1}{0.7 \times f_{\text{ub}} \times n} = \frac{15.92 \times 1000}{0.7 \times 800 \times 2} = 14.21 \text{mm}^2
$$

On choisit des boulons M8

Soit des boulons de diamètre d $0 = 9$  mm; de classe  $8.8$ ; AS = 36.6 mm<sup>2</sup>; A= 50.3 mm<sup>2</sup>

# **5.2.2.4Condition de résistance des boulons :**

 **Entre axe des boulons :**

 $P1 \geq 2,2$  d0  $P2 \geq 3d0$  Avec :  $d0 = 9$  mm *(tableau 6.1 Eurocode 3)*  $P1 \ge 2,2 \times 9 = 19.8$  mm On prend : **P1 = 80 mm**  $P2 \ge 3 \times 9 = 27$  mm On prend : **P2 = 80 mm** Pince longitudinale :  $e1 \ge 1.2d0$   $e1 \ge 1.2 \times 9 = 10.8$  mm On prend :  $e1 = 60$  mm Pince transversale :  $e2 \ge 1.5d0$   $e2 \ge 1.5 \times 9 = 13.5$  mm On prend :  $e2 = 80$  mm **5.2.2.5Moment résistant effectif de l'assemblage :**  $\text{Msd} \leq \text{MRd} = \frac{\text{Fp} * \sum \text{di}^2}{\text{Fp}}$ di  $FP = 0.7 \times fub \times AS$  $FP = 0.7 \times 800 \times 10^{-3} \times 36.6 = 20.49$  KN (par boulon) Et  $20.49 \times 2 = 41$  KN (pour les autres rangers a deux boulons)  $MRd = \frac{41*0.347}{0.44}$  $\frac{10.347}{0.41}$  = 34.7KN.m MRd < Msd **vérifiée**

### **5.2.2.6Vérification :**

## **a. Résistance d'un boulon a l'interaction cisaillement-traction :**

Il faut vérifier que :  $Vsd \le VR = \frac{Ks*\mu*n*(Fp-0.8Ftsd)}{K}$  $\gamma ms$ 

Avec :

 $\mu$  = coefficient de frottement qui est pris égale à 0.3

 $KS = 1$  coefficient qui est en fonction de la dimension des trous de perçage pour les trous à tolérance normale.

n =nombre d'interfaces de frottement = 1  $FP = 0.7 \times 800 \times 10^{-3} \times 36.6 = 20.49$  KN (par boulon)

 $\text{Ft.sd} = \frac{Nsd}{2} = 12.40 \text{ KN}$ 

#### **b. Effort de cisaillement sollicitant par boulon**

 $Fvsd = \frac{Vsd}{=} = 12.5$  KN 8

#### **c. Effort résistant de l'interaction cisaillement-traction**

 $\text{Vsd} \leq \text{VR} = \frac{Ks*\mu*n*(Fp-0.8Ftsd)}{K}$  $\gamma$ ms

 $FVR = \frac{1*0.3*1*(20.49-0.8*11.70)}{1.25} = 2.67$  KN

Fvsd = 1. 5 KN < FVR = 2.67 KN **vérifiée**

#### **d. Vérification a la pression diamétrale**

Il faut vérifier que : Fvsd  $\le$  Fbrd = 2.5. $\alpha$ . d. tp.  $f^{\mu}$  $\overline{\gamma m}0$ 

 $\alpha = \min\left(\frac{e_1}{e_2}, \frac{p_1}{e_3}, \frac{1}{e_4}, \frac{f_{ub}}{f_{cb}}, 1\right) = \min\left(\frac{60}{e_2}, \frac{80}{e_3}, \frac{1}{e_4}, \frac{800}{e_5}, 1\right) = 1$  $3d0^{\degree}3d0 \quad 4 \quad \text{ft}$  27 27 4 360

Fbrd =  $2.5*1*0.8*2* \frac{36}{1.25} = 115.2$  KN

Fvsd = 1. 5 KN < Fbrd = 115.2 KN **vérifiée**

Il n'y a pas risque de rupture par pression diamétral

#### **e. Vérification à la résistance de l'âme du poteau dans la zone tendue :**

On doit vérifier que :  $Fv \leq Ft$ .Rd

Avec :

Ft.Rd = tw.beff. $\frac{fy}{x}$  $\gamma m$ 0

Ft.Rd: Résistance de l'âme du poteau à la traction.

twc : Epaisseur de l'âme du poteau.

beff = P : entraxe des rangées de boulons. (P=80cm)

donc : Ft.Rd =  $8*0.8*23.5/1 = 150.4$  KN

L'effort de cisaillement vaut :

$$
Fv = \frac{Msd}{h - tf}
$$
 *ECO3-1-8 art 6.2.6.7*

 $Fv = \frac{15.58}{0.28 \times 10^{-4}}$  $\frac{13.36}{0.23 - 0.012} = 72.7 \text{KN}$ 

Fv = 72.7KN ≤ Ft.Rd = 150.4 KN **vérifiée**

#### **f. Vérification à la résistance de l'âme du poteau dans la zone comprimée :**

On doit vérifier que : Fvrd = 61.83 KN  $\leq$  Fcrd =  $f$ y\*tw\*beff  $\gamma m0$ 

 $\text{beff} = tf+2t+5(tp+r)$ 

tw = 8 mm épaisseur de l'âme du poteau

 $tf = 17$  mm épaisseur de la traverse

 $t = 20$  mm épaisseur de la platine

tp =12 mm épaisseur de la semelle du poteau

 $r=21$ 

 $\text{beff} = 222 \text{ mm}$ 

Fcrd =  $\frac{23.5*0.8*22.2}{1}$  = 417.36 KN

Fvrd = 72.7 KN ≤ Fcrd = 417.36 KN **vérifiée**

#### **g. Vérification à la résistance de l'âme du poteau dans la zone cisaillée :**

On doit vérifier que :  $Fv \leq FVRd$ 

 $FVRd = 0.58*fy*h* \frac{tw}{Vm}$ Ɣm0

 $FVRd = 0.58*23.5*23*0.8/1 = 250.79$  KN

L'effort de cisaillement vaut :

$$
Fv = \frac{Msd}{h - tf} = \frac{15.58}{0.23 - 0.012} = 72.7KN
$$

Fv = 72.7 KN < FVRd = 250.79 KN **vérifiée**

**6.2.2.7Assemblage platine traverse**

Cette liaison se fera au moyen de cordon de soudure :

**Epaisseur de la platine**

Soit  $e = 20$  mm

#### **Gorge reliant l'âme**

 $3 \text{ mm } \le \alpha \le 0.5 \text{ tw}$  donc  $3 \text{ mm } \le \alpha \le 0.5 \times 10$   $a = 5 \text{ mm}$ 

#### **Gorge reliant la semelle**

 $6 \text{ mm} \le \alpha \le 0.5 \text{ tf}$  donc  $6 \text{ mm} \le \alpha \le 0.5 \times 17$  a= 8 mm

## **A. Distribution des efforts sur les différents cordons :**

### **Cordon âme platine :**

Chaque cordon repend :  $V/2 = 12/2 = 6$  KN

### **Cordon semelle :**

 $L = 2b - tw = 2*300 - 10 = 590$  mm

 $N = M / L = 15.58 / 0.590 = 26.4$  KN

### **B. Vérification :**

### **Cordon semelle platine :**

$$
L = \frac{N*\sqrt{3}* \beta w* \gamma m w}{a*fu}
$$

 $\frac{w}{\sqrt{EC3 Art 6.6.5.3}}$ 

 $\beta w$ : Coefficient de corrélation = 0.8

 $\gamma m w$ : Coefficient de sécurité = 1.25

fu : Valeur normal de la résistance = 360Mpa

$$
L=\tfrac{22.84*\sqrt{3}*0.8*1.25}{8*36}=0.137\ cm
$$

L = 59 cm > 0.137 cm **vérifiée**

#### **5.2.3ASSEMBLAGE PIEDS DE POTEAUX**

Cette partie, traite les liaisons en pieds de poteaux, qui sont encastrés. Ces liaisons impliquent donc la transmission d'un effort vertical de compression ou de soulèvement suivant les combinaisons de cas de charges considérées, un moment fléchissant, et un effort horizontal.

## **5.2.3.1Dimensionnement de la plaque d'assise :**

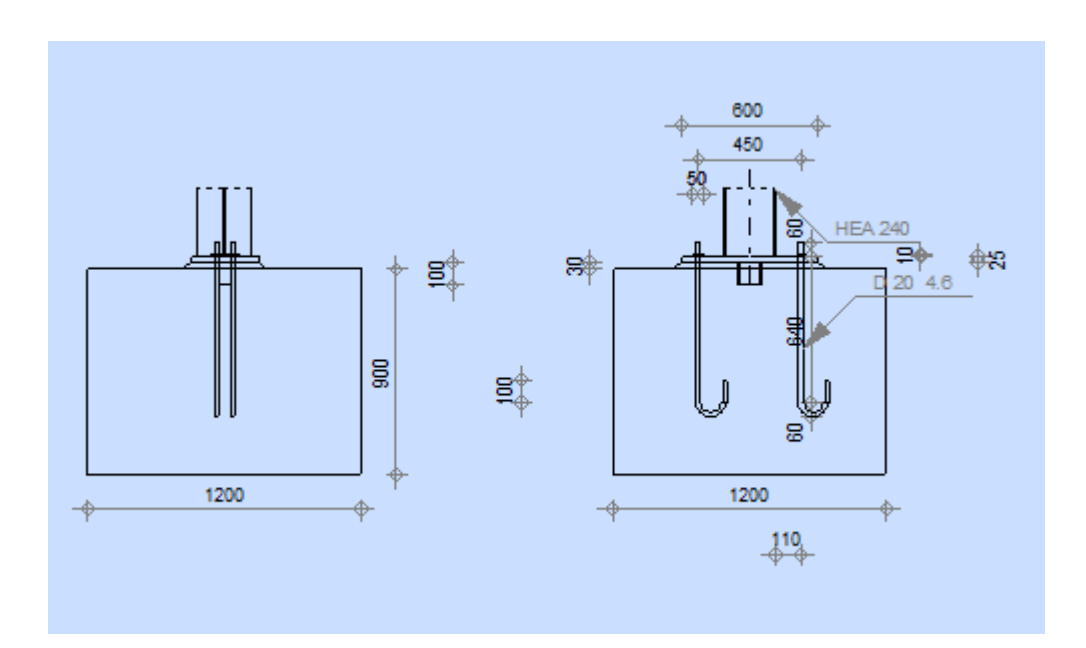

**Figure 10** : schéma de jonction poteau-fondation

#### **Cordons de soudure :**

Semelle HEA 240:

 $a_s = 0.7t_f = 0.7 \times 12 = 8.4$  On prend  $a_s = 12$ mm Ame HEA 240:  $a_a = 0.7 t_w = 0.7 \times 7.5 = 5.25$  **Epaisseur de la platine :** On prend  $a_a = 7$ mm t  $\geq U\sqrt{3\sigma/\sigma_e}$ 

 $u = 70$ 

$$
\sigma = \frac{N}{a.b} = \frac{7943}{600 \times 300} = 0.044 \text{ daN/mm}^2
$$
  
\n
$$
t \ge 70\sqrt{3 \times 0.044/24} \qquad t \ge 5.19 \text{ mm} \qquad \text{On prend} \qquad t = 25 \text{ mm}
$$

#### **5.2.3.2Dimensionnement de la tige d'ancrage :**

 $b = h + 2c$ 

 $b = 230+2(100)=430$ 

- $\checkmark$  h : la hauteur de la section HEA300 h = 230mm
- $\checkmark$  c : le débord, donne par : c= (100÷150)

On prend :  $c = 100$  mm

 $a = h + 2 c = 230 + 2 \times 100 = 430$  mm

 $b = b + 2 c = 240 + 2 \times 100 = 440$  mm

Les tiges d'ancrages sont dimensionnées à la traction simple, sous un effort de traction ( $N_{st}$ )

$$
F = \frac{Nt}{N} + \frac{My}{3P1}
$$
  

$$
\frac{79.43}{4} + \frac{4.94}{3*0.45} = 23.51 \text{ KN}
$$

- $\checkmark$  N : l'encrage est réalisé par 4 tiges
- $\checkmark$  N<sub>t</sub>: Effort sollicitant de traction

$$
F \le \frac{\pi \phi^2}{12} f_y
$$

$$
\phi = \sqrt{\frac{4 \times 23.51}{3,14 \times 23,5}} = 1.12 \text{ cm}
$$

Donc on choisit pour les tiges le diamètre : ∅= 20 mm

#### **5.2.3.3Vérification de la tige d'ancrage :**

$$
Na = 0.1(1 + \frac{7gc}{1000}) \frac{\phi}{\frac{\phi}{(1 + \frac{\phi}{d_1})^2}} (l_1 + 6.4r + 3.5l_2)
$$

 $l_1 = 20\phi = 20 \times 20 = 400$ mm

 $l_2 = 2\phi = 2 \times 20 = 40$  mm

 $r = 3\phi = 3 \times 20 = 60$ mm

$$
d_1=20
$$

gc : le dosage en ciment 350kg/m3

 $Na = 101.96 KN$ 

 $Na = 9.29 KN > F = 23.51 KN$ 

# **5.2.3.4Condition d'équilibre du BAEL :**

 $\boldsymbol{N}$  $\frac{1}{4} \leq F_A = \pi \cdot T_{SU} \cdot \phi \cdot l_1$  $l_1 = 20\phi = 400$  mm  $T_{SU} = 0,6\phi_s f_{tj}$  $\phi_s = 1$  (Rond lisse)  $F_A = \pi \times 1,26 \times 20 \times 40 \times 20 = 63302.4 N$  $\boldsymbol{N}$  $\frac{1}{4}$  = 19.85 KN  $N \leq F_A$  vérifiée

#### CONCLUSION GENERALE

Ce travail consiste à étudier et dimensionner un hangar de fabrication, conçue sous forme régulière. Apres avoir défini les charges agissantes sur la structure, les poteaux, poutres sablières, contreventements, pannes, potelets et lisses de bardage comme éléments de la structure ont été dimensionnés.

Ce dimensionnement concerne chaque élément, assemblage de la construction. La précision et la rigueur dans les calculs et vérification d'une part et la définition exacte des différents détails de la construction sont requises.

La structure a été modélisée par le logiciel ROBOT

A la fin de ce projet qui constitue pour nous une première expérience dans ce vaste domaine, il nous acquis des grandeurs très importantes pour mettre le premier pas dans ma future vie professionnelle.

# *Références bibliographique*

**[1]** Règlement Neige et Vent « R.N.V 99 version 2013 » (D.T.R.C 2-4.7) **MINISTERE DEL'HABITAT ET DE L'URBANISME, (Algérie)**

**[2]** charges et surcharges (D.T.R.C 2.2) **MINISTERE DE L'HABITAT ET DE L'URBANISME, (Algérie)**

**[3]** Règles de conception et de calcul des structures en acier « EUROCODE 3 » **MINISTEREDE L'HABITAT ET DE L'URBANISME, (Algérie)**

**[4]** cours charpente métallique, (Master 1) **Mr. FELLAH**

**[5]** Étude d'un hangar en charpente métallique à usage de stockage. **Melle. DEROUICHELydia Mr OUZAICH Moumen**

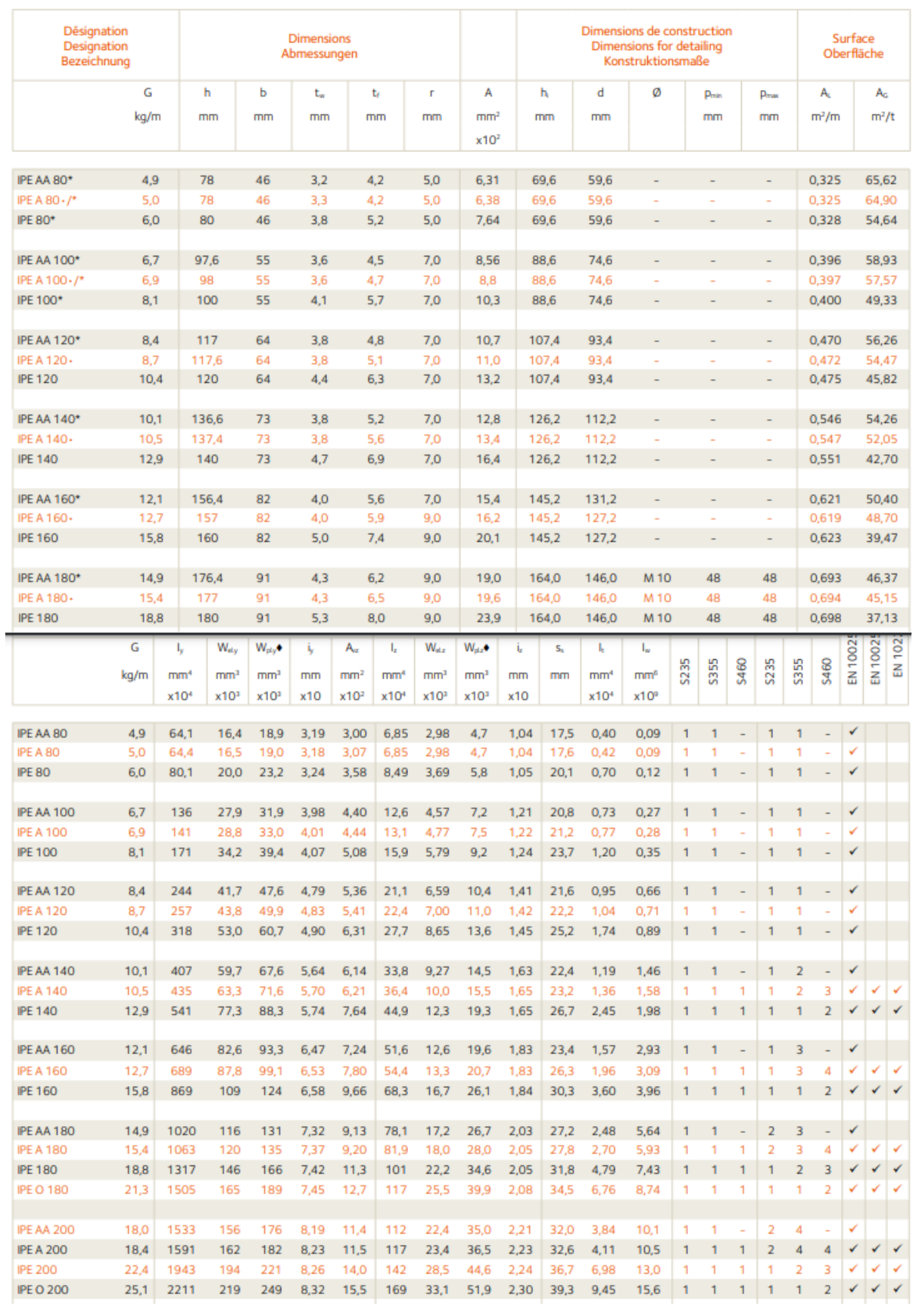

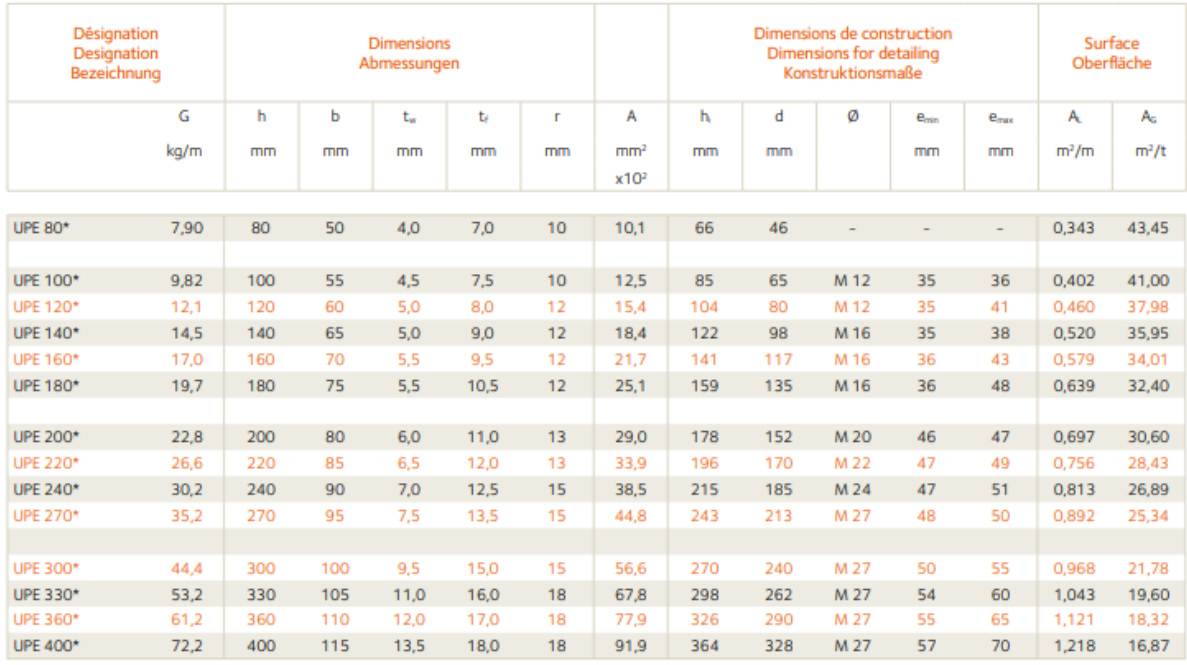

Notations pages 205-209 / Bezeichnungen Seiten 205-209

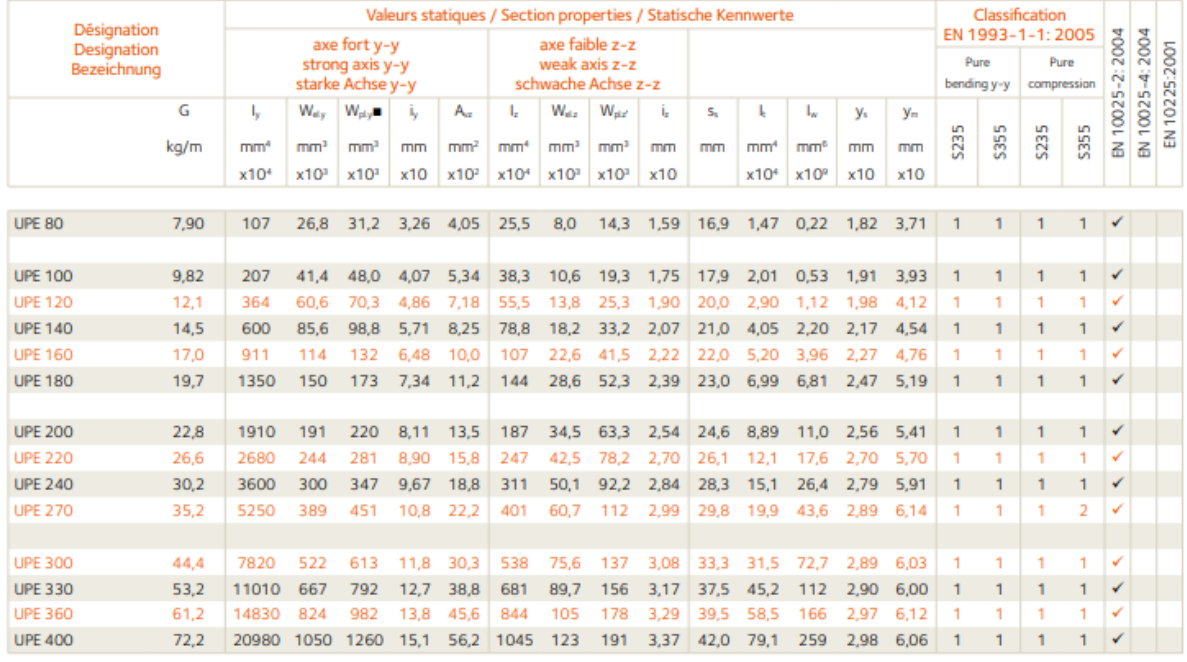

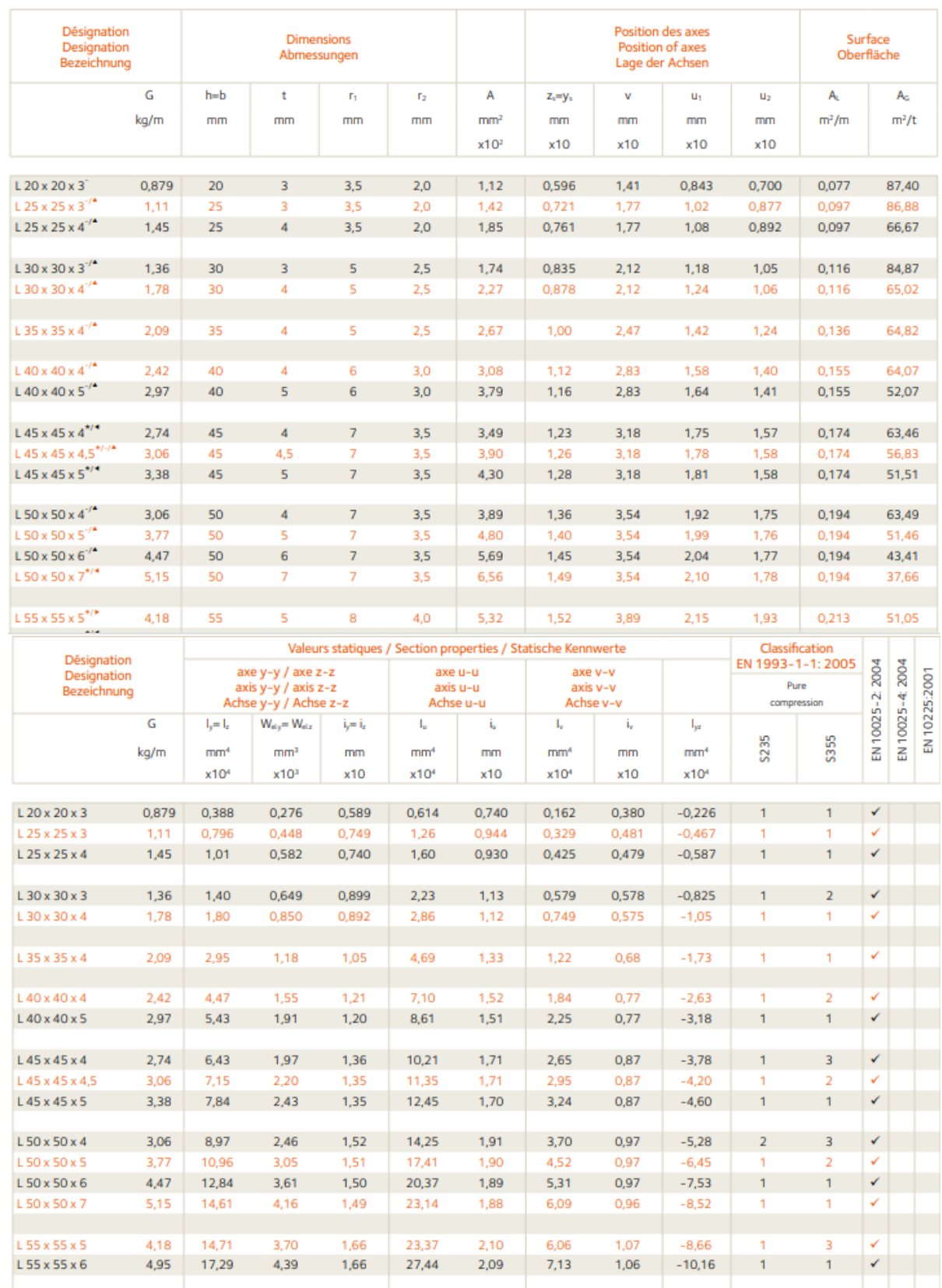

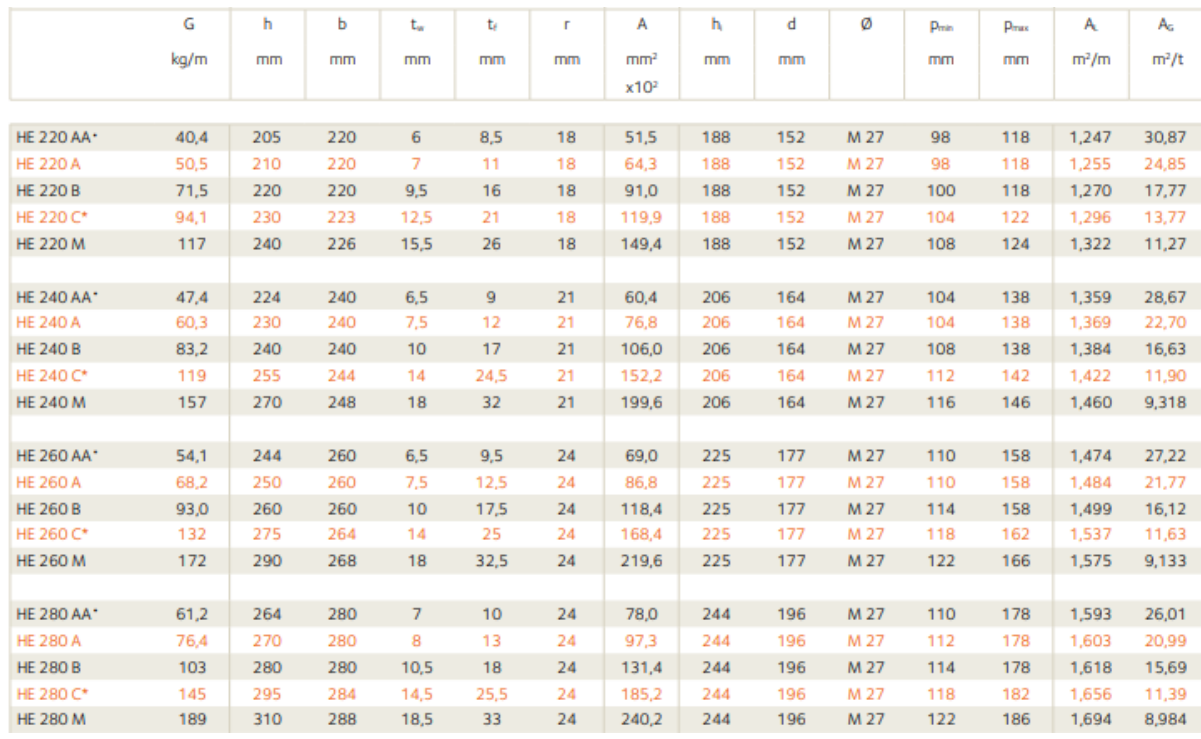

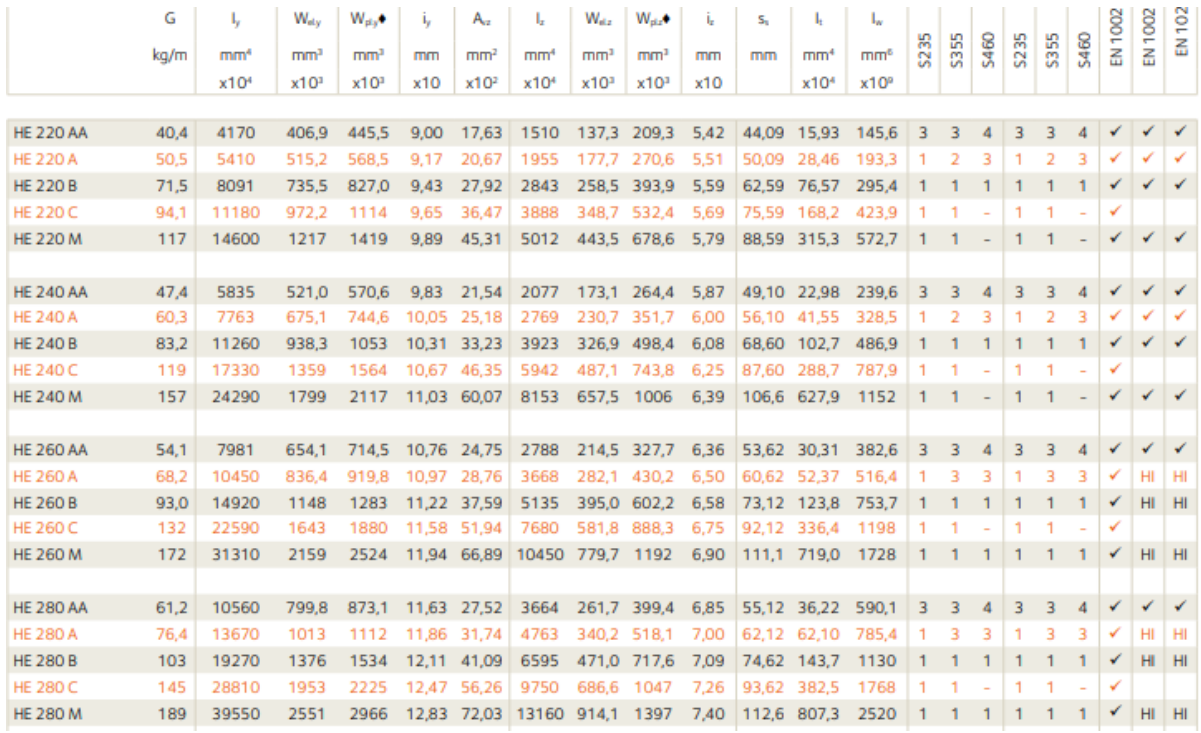

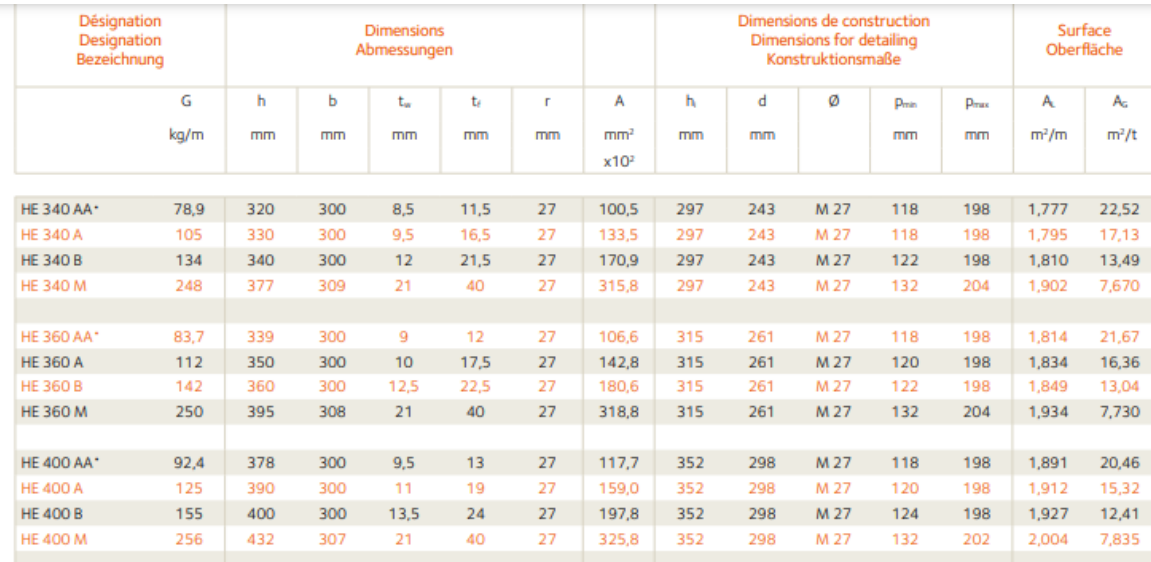

Notations pages 205-209 / Bezeichnungen Seiten 205-209

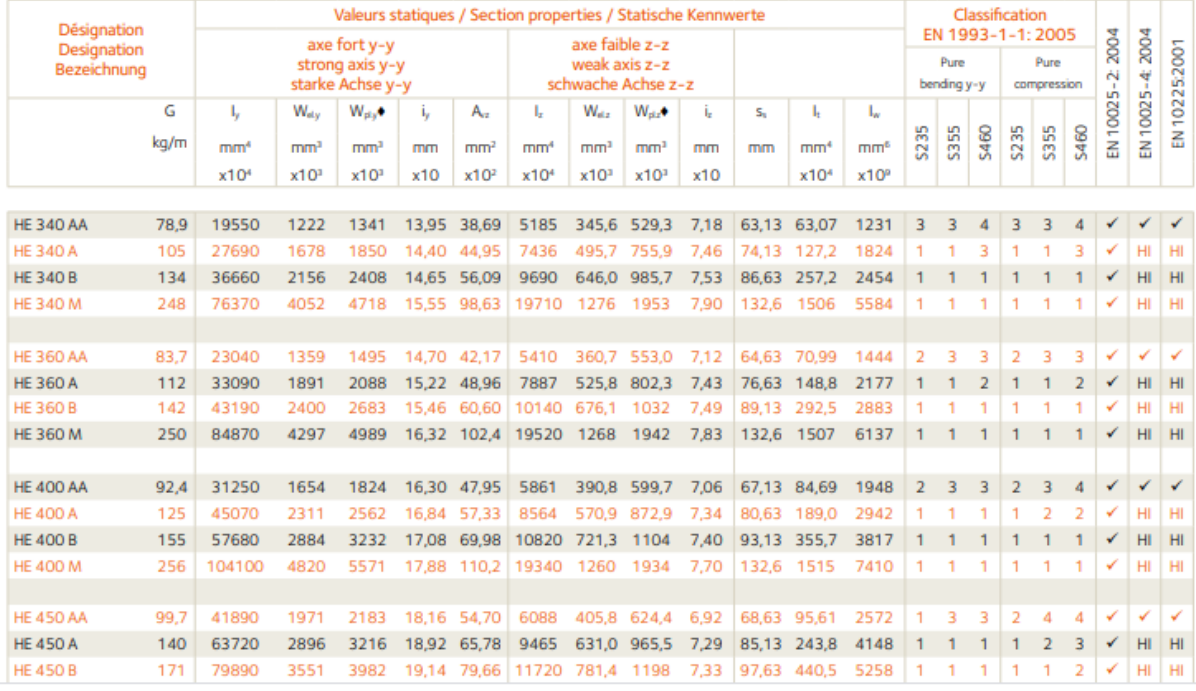